$11/26$ 

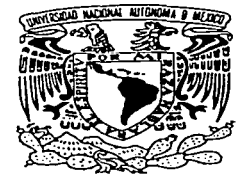

# UNIVERSIDAD NACIONAL AUTÓNOMA DE MÉXICO

**FACULTAD DE ESTUDIOS SUPERIORES** CUAUTITLÁN

"PROYECTO DE INSTALACIÓN DE UNA **MÁQUINA ENCOLADORA"** 

#### $\mathbf{T}$  $\mathbf{E}$  $S \cup I$  $\mathbf S$ QUE PARA OBTENER EL TÍTULO DE: INGENIERO MECÁNICO ELECTRICISTA R E.  $S$ E.  $N =$  $T$  $\mathbf{A}$ N. JAVIER AVILA ENRIQUEZ **JUAN CARLOS MARTÍNEZ LÓPEZ FLORENCIO PÉREZ HERNÁNDEZ**

ASESOR: ING. EDUARDO COVARRUBIAS CHÁVEZ. COASESORA: ING. MARÍA DE LA LUZ GONZÁLEZ QUIJANO.

CUAUTITLÁN IZCALLI. EDO. DE MÉXICO. 2003.

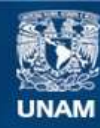

Universidad Nacional Autónoma de México

**UNAM – Dirección General de Bibliotecas Tesis Digitales Restricciones de uso**

# **DERECHOS RESERVADOS © PROHIBIDA SU REPRODUCCIÓN TOTAL O PARCIAL**

Todo el material contenido en esta tesis esta protegido por la Ley Federal del Derecho de Autor (LFDA) de los Estados Unidos Mexicanos (México).

**Biblioteca Central** 

Dirección General de Bibliotecas de la UNAM

El uso de imágenes, fragmentos de videos, y demás material que sea objeto de protección de los derechos de autor, será exclusivamente para fines educativos e informativos y deberá citar la fuente donde la obtuvo mencionando el autor o autores. Cualquier uso distinto como el lucro, reproducción, edición o modificación, será perseguido y sancionado por el respectivo titular de los Derechos de Autor.

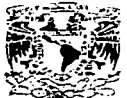

#### **FACULTAD DE ESTUDIOS SUPERIORES CUAUTITLAN** UNIDAD DE LA ADMINISTRACION ESCOLAR **DEPARTAMENTO DE EXAMENES PROFESIONALES**

The company of the company of the

# ASUNTO: VOTOS APROBATORIOS  $\sigma_{\rm{1}}$  and  $\sigma_{\rm{2}}$

What may be 19, 19, nti zi

> DR. JUAN ANTONIO MONTARAZ CRESPO DIRECTOR DE LA FES CUAUTITLAN PRESENTE

> > ATN; Q. Ma. del Carmen García Mijares Jefe del Departamento de Examenes Profesionales de la FES Cuautitlan

FICHITES -

SHE.

Con base en el art. 28 del Reglamento General de Exámenes, nos permitimos comunicar a **Lsted** que revisamos la TESIS:

"Proyecto de Instalación de una Máquina Encoladora".

cue presenta el pasante. Javier Avila Enriquez con número de cuenta. 8806430-5 para obtener el título de : Ingeniero Mecânico Electricista

Considerando que dicho trabaio reúne los requisitos necesarios para ser discutido en el EXAMEN PROFESIONAL correspondiente, otorgamos nuestro VOTO APROBATORIO.

de

**ATENTAMENTE** "POR MI RAZA HABLARA EL ESPIRITU" Cuautitlán Izcalli, Méx. a \_\_\_\_7\_de \_\_\_\_\_\_\_\_ enero

**FRESIDENTE** ing, Mana de la Luz González Quitano

**VOCAL** Ing. José Antonio Sànchez Gutièrrez

**SECRETARIO** ing. Eduardo Covarrubias Chavez

PRIMER SUPLENTE Ing. Emilio Juarez Martinez SEGUNDO SUPLENTE ing. Pedra Guzmán Ticaiem

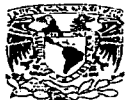

#### **FACULTAD DE ESTUDIOS SUPERIORES CUAUTITLAN UNIDAD DE LA ADMINISTRACION ESCOLAR DEPARTAMENTO DE EXAMENES PROFESIONALES**

#### ASUNTO: VOTOS APROBATORIOS

ANVIES AT NA C  $\sim 10^{-4}$ RANGEL  $1.11 - 1.1$ 

#### DR. JUAN ANTONIO MONTARAZ CRESPO DIRECTOR DE LA FES CUAUTITLAN PRESENTE

ATN: Q., Ma., del Carmen García Milares Jefe del Departamento de Examenes Profesionales de la FES Cuautitlán

**FITER CE**  $-1 - 1 - 11114$ 

43

i.

 $\sim$ **All and a** فعاقبتيني

Con base en el art. 28 del Reglamento General de Exámenes, nos permitimos comunicar a usted que revisamos la TESIS:

"Proyecto de Instalación de una Máquina Encoladora."

el \_\_ pasante: que presenta Juan Carlos Martinez Lopez con número de cuenta: para obtener el título de : 8607977-8 Ingeniero Mecânico Electricista

Considerando que dicho trabajo reúne los requisitos necesarios para ser discutido en el EXAMEN PROFESIONAL correspondiente, otorgamos nuestro VOTO APROBATORIO,

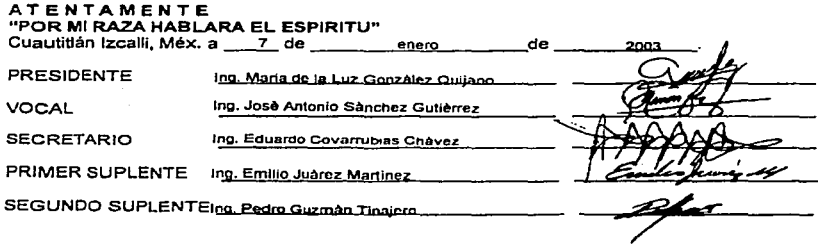

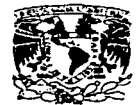

#### **FACULTAD DE ESTUDIOS SUPERIORES CUAUTITLAN** UNIDAD DE LA ADMINISTRACION ESCOLAR DEPARTAMENTO DE EXAMENES PROFESIONALES

**ASUNTO: VOTOS APROBATORIOS** 

Archeer at Societists  $\mathcal{M}_{\rm{L2}}^{\rm{N-MA}}$ 

### DR. JUAN ANTONIO MONTARAZ CRESPO

DIRECTOR DE LA FES CUAUTITI AN PRESENTE

#### ATN: Q. Ma. del Carmen García Mijares Jefe del Departamento de Exámenes Profesionales de la FES Cuautitián

 $\ddotsc$ 

Con base en el art. 28 del Regiamento General de Exámenes, nos permitimos comunicar a usted que revisamos la TESIS:

"Proyecto de Instalación de una Máquina Encoladora".

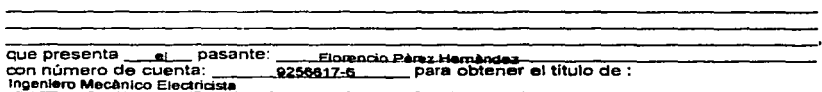

Considerando que dicho trabajo reúne los requisitos necesarios para ser discutido en el EXAMEN PROFESIONAL correspondiente, otorgamos nuestro VOTO APROBATORIO.

# **ATENTAMENTE**

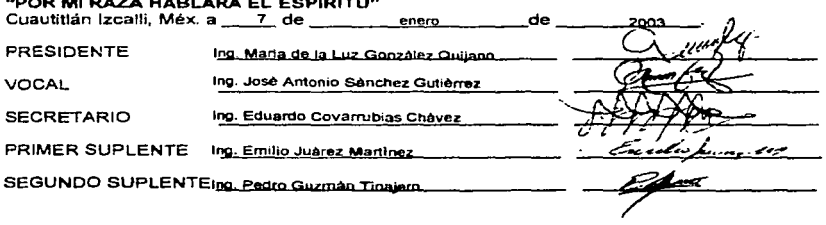

Aaradecimientos.

Quiero expresar un gran sentimiento de agradecimiento a todas las personas que de alguna manera nos motivaron para la realización de la presente Tesis.

Familiares. Profesores. Asesores de Tesís.

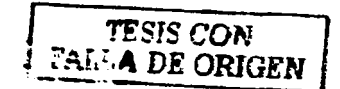

Amigos, en especial a: Araceli Gonzalez.

an di kacamatan Sulawesi<br>Pengarungan Perangan Perangan Perangan Perangan Perangan Perangan Perangan Perangan Perangan Perangan Perangan

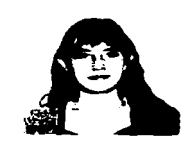

Sobre todo a laUniversidad Nacional Autonoma de México

Javier Avila E.

La Presente Tesis va dedicada a mis padres por el gran esfuerzo  $y$  apoyo infinito en la terminación de la carrera.

 $A$  mis compañeros de trabajo:

lng. Ernesto Noblecia Sánchez Quím. Cesar Roberto González Garza

 $A$  Nuestros asesores de  $\top$ esís y a la  $F.E.S$ - Cuautitlán LlNAM.

Florencio Pérez Hernández

# **Índice**

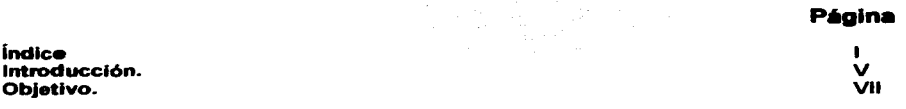

# Capitulo 1

# El Envase de Cartón.

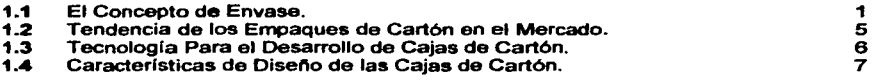

# Capitulo 11

# El Proceso de fabricación de cajas plegadizas y microcorrugadas.

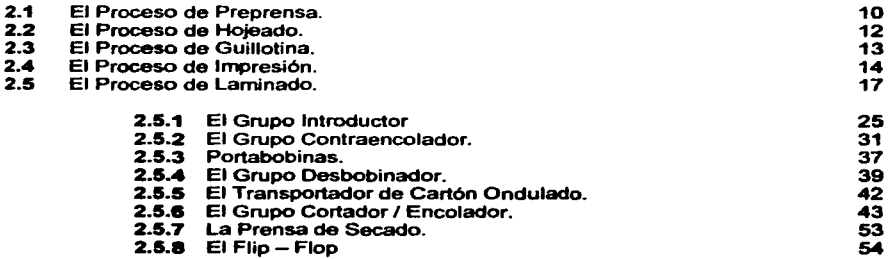

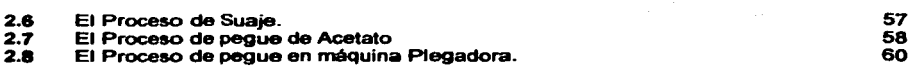

# Capitulo 111.

# Materiales Empleados en el Proceso de Laminado.

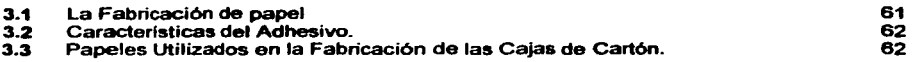

# Capitulo IV

# Estudio y Análisis de Area Preliminar para la Instalación de la Máquina Encoladora.

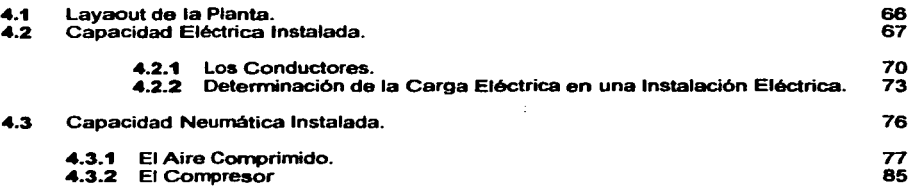

# Capitulo V

 $\label{eq:2.1} \begin{split} \mathcal{L}_{\mathcal{A}}(\mathcal{A}) & = \mathcal{L}_{\mathcal{A}}(\mathcal{A}) \mathcal{L}_{\mathcal{A}}(\mathcal{A}) \mathcal{L}_{\mathcal{A}}(\mathcal{A}) \mathcal{L}_{\mathcal{A}}(\mathcal{A}) \mathcal{L}_{\mathcal{A}}(\mathcal{A}) \mathcal{L}_{\mathcal{A}}(\mathcal{A}) \mathcal{L}_{\mathcal{A}}(\mathcal{A}) \mathcal{L}_{\mathcal{A}}(\mathcal{A}) \mathcal{L}_{\mathcal{A}}(\mathcal{A}) \mathcal{L}_{\mathcal{A}}(\mathcal{A}) \mathcal{L}_{$ 

# Instalación de la m6qulna encoladora.

 $\sim$  100  $\pm$  100 minimum and and

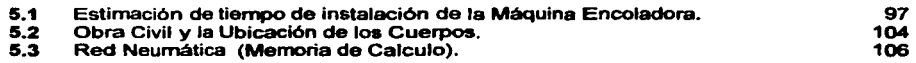

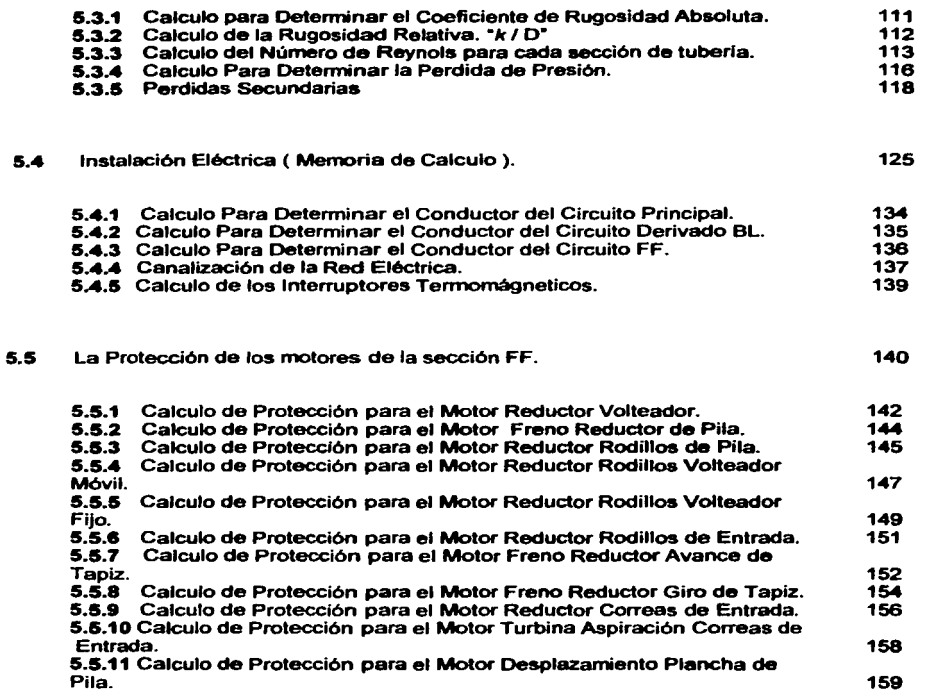

------

# Capitulo VI

# Puesta en Marcha.

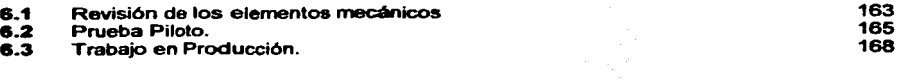

# Capitulo VII

Conclusiones.

Anexos. Definiciones Bibliografia.

 $\ddot{\phantom{a}}$ 

# **Introducción.**

La mayorla de los productos de consumo de primera necesidad estén protegidos por algún tipo de envase que tiene como finalidad la de contener, proteger y comunicar información publicitaria al consumidor con el propósito de elevar las ganancias de la empresa dedicada a la elaboración del producto.

Son muy diversos los diseños de los envases, y dependiendo del material que estén hechos ya sean latas, botellas, bolsas o Cajas Plegadizas o Microcorrugadas se aplican diversas tecnologlas para su fabricación.

La empresa donde se lleva a cabo la instalación de la encoladora, tiene 57 Atlos especializados en el mercado de las cajas plegadizas y/o microcorrugadas y en loa últimos anos se ha incrementado la producción *y* llneas de productos en un porcentaje considerablemente.

La capacidad de Producción con que cuenta en planta es aproximadamente 5,000,000 de hojas mensuales y se cuenta con la maquinaria necesaria para ocho Procesos de Fabricación.

V

- Hojeado.
- Guillotina.
- Preprensa.
- **a** Impresión.
- Laminado.
- Suaje.
- Pegue de Acetato.
- Pegue.

La máquina encaladora es un sistema combinado que involucra las siguientes Areas:

- Eléctrica.
- Neumática.
- Mecánica
- Hidréulica
- Control

Por lo que es un equipo muy complejo, y para desarrollarlo en este trabajo se plantearon siete capltulos que contiene la información necesaria para cubrir con el objetivo del presente.

Los tres primeros capitulos son ternas de introducción necesarios para conocer la aplicación de la méquina en el ramo del empaque de cartón y los capltulos restantes son los ternas principales que describen la instalación del equipo y los sistemas que lo componen incluyendo los cálculos de instalación, las normas requeridas para el diseño de la instalación de los cuerpos de la máquina.

En el Capitulo número uno, trata de una introducción sobre el concepto del envase, en especial la caja de cartón, considerando su aplicación, el diseño y las clases existentes de cajas. El capitulo dos, describe la materia prima empleada en el proceso de laminado. El

VI

Capitulo tres explica las etapas de fabricación de las cajas y los procesos necesarios para su elaboración, tomando en cuenta las especificaciones técnicas en cada máquina y la función que realiza cada una de estas. El Capitulo cuatro es un análisis y estudio de<br>necesidades, para la instalación de la máquina encoladora, relacionando algun<mark>os temas</mark>. teóricos vistos en la carrera. El Capitulo cinco es el desarrollo de las etapas de la instalación de la méquina contemplando los cálculos desde la obra civil hasta los sistemas principales. El Capitulo seis es el resultado de la puesta en marcha. Objetivamente es un resumen que explica las tres etapas básicas de la instalación de una máquina, las cuales son: Revisión de la máquina, Prueba Piloto y Trabajo en producción.

La Tesis contiene un software elaborado en Visual Basic, Su aplicación es un programa que simula una producción de hojas a Laminar.

# **Objetivo**

Desarrollo del montaje de una máquina encoladora a una linea de producción destinada a cubrir la necesidad de demanda de una Empresa cartonera. Optimizando la capacidad instalada existente en la planta, considerando la adaptabilidad de otros equipos en el proceso de laminado.

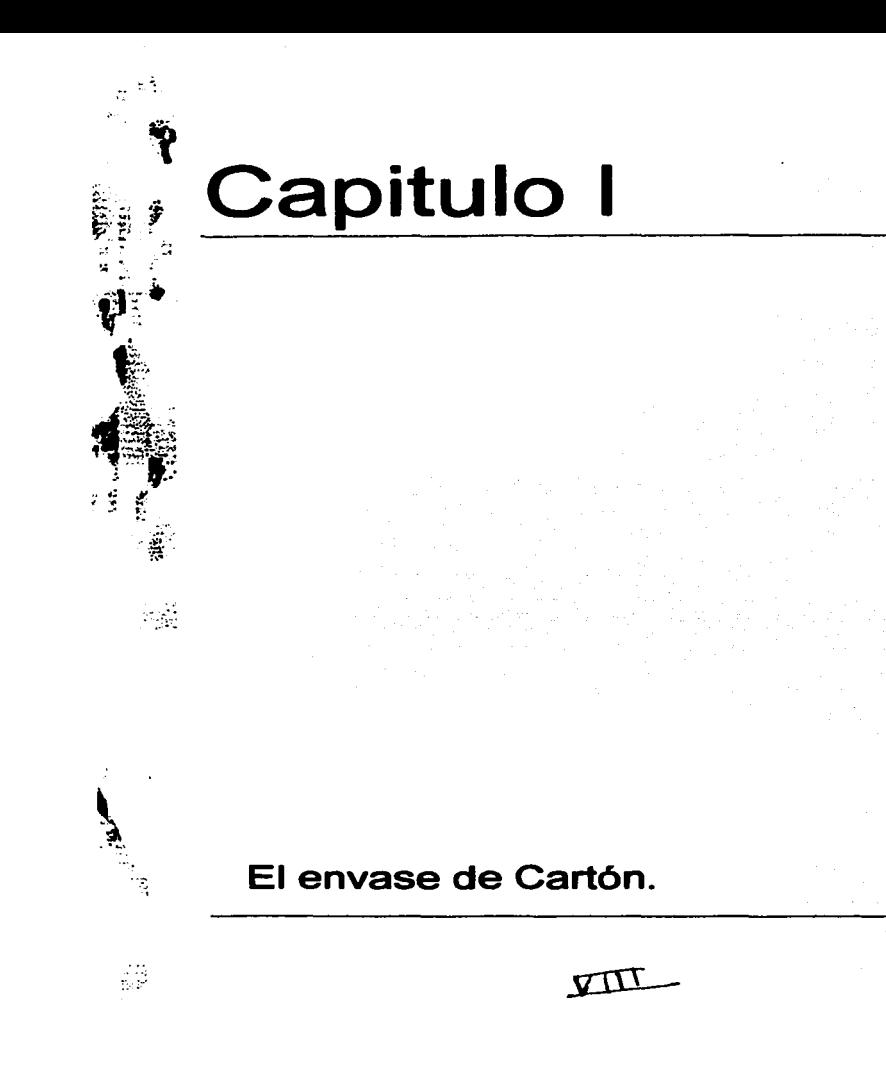

#### 1.1 El concepto **de envase.**

Una fonna de entender el concepto del envase, es partiendo desde el punto de viste del Area del Diseño y Mercadotecnia. Si un producto en el anaquel que no llama la atención, es un producto en riesgo de desaparición. Sin importar que tan excelente sea para ganar adeptos hace falta hacerse notar. Lo fundamental es que el envase comunique con estrategia los atributos de cualquier producto, resaltando sus caracterlsticas y ventajas competitivas. El diseño del envase del producto al consumidor es el elemento más importante de diferenciación y posicionamiento frente a la competencia, dentro y fuera del punto de venta. La calidad del envase se mide en términos de que tanto cumple con sus funciones primarias "Contener y Preservar" y secundarias "Comunicar e Informar". Los materiales, la fonna, las dimensiones y el cierre del envase deben elegirse en función del tipo de producto, la rotación buscada y el publico al que va dirigido, pero cumpliendo

siempre tres requisitos:

- Servir para el propósito al que se lo ha destinado
- Ser seguro y ser cómodo o fácil de maniobrar
- Para decir que tipo de envase debe usarse es necesario conocer la vulnerabilidad del producto y su mercado.

En cuanto al diseño gráfico, este debe ser un elemento que permita al consumidor identificar marca, contenido calidad y atributos del producto. En lodo caso, ambos aspectos ( El gráfico y el estructural ) son un binomio que están dirigidos a un solo objetivo "La de Vender •.

 $\mathbf{I}$ 

# PAGINACION

# DISCONTINUA

Otro punto para que el envase se venda esta en los medios de comunicación. Muchas empresas reaccionan primero con promociones y ofertas, pero en ocasiones esto no basta. Puede ser que haga falta un nuevo diseño de envase. Un rediseño se justifica por varias razones: cuando el dinamismo de la competencia vulnera la posición del producto, cuando se adquiere nueva tecnología, cuando cambia las características del producto, cuando baja las ventas del producto y cuando la empresa productora cambia de manos.

Según un estudio de Supermercado, el 60% de las compras en autoeervicio se hacen por impulso y detrás del impulso esta el impacto visual, esto es, el diseño del envase.

El siguiente listado indica las cualidades de un empaque competitivo.

- Aho Impacto visual.  $\bullet$
- $\bullet$ Ofrece soluciones Innovadoras y atractivas.
- ٠ Ha sido debidamente planeado de acuerdo con los requerimientos especlficos de los proveedores de impresión, cuidando hasta el úhimo detalle ( desde la marca hasta los textos legales ).
- $\bullet$ Permite un óptima legibilidad y claridad en el manejo de la información al consumidor.
- Comunica de manera directa y precisa lo que es el producto, sus caracterfsticas y  $\blacksquare$ ventajas.
- $\bullet$ Se expresa en un lenguaje gráfico apropiado y dirigido al segmento del público para el que esta destinado.
- Connota la calidad del producto.
- Abate los costos de impresión.

Tiene homogeneidad en el manejo de marca y gráficas en todas las aplicaciones,  $\bullet$ ganando mernorabilidad y fuerza corno marca en su totalidad ( Franquicia de marca ).

Para que funcione lo anterior, el cliente debe poner de su parte. Aquí algunas características que deben considerar:

- Tener un producto bien enfocado. para no diluir el efecto de un buen empaque.
- Tener una ventaja competitiva real.
- $\blacksquare$ Conocer muy bien el producto: que es , para que es, para quien es como funciona, que atributos tiene ...
- Describir su personalidad en función del público al que esta dirigido: ¿ ea público masivo o solo un segmento.? ; ¿ Adultos, niños, mujeres, jóvenes?; ¿ Personas de ingresos altos, bajos?.
- Precisar el número de presentaciones, sabores, tamaños.
- Ubicar su lugar dentro del conjunto de marca• de la empresa: ¿ Es una marca genérica, una submarca?  $, z$  Hay otras marcas en rediseño?
- Conocer y describir su mercado y su posición en él ( lo que significa realizar una una investigación cualitativa y/o cuantitativa ).
- Definir en detalle que es lo que el empaque debe comunicar: identidad de marca, calidad, frescura, estatus, juventud, etc.
- Conocer y comunicar al disenador todas las especificaciones técnicas y de materiales a las que deberá ajustarse el diseno.
- Conocer las limitantes y condicionantes del proyecto: en cuento tiempo, presupuesto, proveedores.

Existe una clasificación general que distingue a los materiales ( $Fiq$  1-1) que se emplea para la fabricación de un envase. Esta clasificación es igual a la familia de los materiales que comúnmente se conoce en lngenierla. Los Cerámicos. Los Pollmeros <sup>y</sup> Metales Respectivamente.

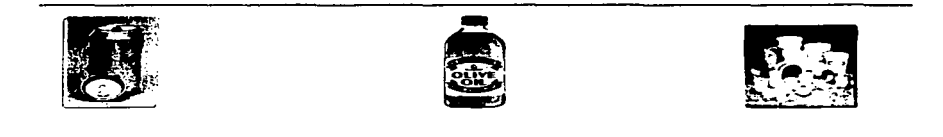

Fig. 1-1 El envase 'abricado *con* dfferentes materiales.

En la Fabricación de las Cajas Plegadizas o Microc:orrugadas de cartón , su principal materia Prima es un material Compuesto de fibras de madera. De esta se extrae la Lignina y se elabora una pasta que al laminarla y secarla se crea una hoja de papel. La unión de varios papeles es lo que se llama cartón .

Para hacer el papel de la madera hay que liberar las fibras de celulosa de la matriz de lignina que las une. Las fibras se pueden separar mecánicamente o por disolución de la lignina por medios qulmicos. Las fibras de la pulpa asl formada se vuelven a aglutinar con aditivos adecuados para formar el papel.

..

*TESIS CON*  FALLA DE ORIGEN

#### 1.2 **Tendencia de loe empaques de cartón en el mercado.**

En México el PIB ( Producto Internacional bruto ) Es Superior a los 305,000 millones de Dólares con un Per capita de US \$ 3.342 para más de 91.7 Millones de Habitantes de esta nación. Ocupando el número 16 entre todas las economlas del Mundo.

En este marco se destaca el sector industrial del empaque y embalaje. contribuyendo al 5.49% al PIB manufacturero *y* de 1.36% al PIB Nacional.

Como este sector es muy extenso se creo la Asociación Mexicana de Envases y Embalajes donde su principal objetivo es la de promover la especialización y perfeccionamiento del envase *y* embalaje a través de asesorfas sobre el mejor uso que se le debe dar a los materiales, la tecnología *y* la maquinaria. Además de dar asesorfa a sus socios para la solución de sus problemas e informales las ultimas tendencias en el campo de la producción además ele proveer de estadísticas actualizadas en el sector. El sector del empaque y embalaje es un negocio que diflcllmente presente cifras negativas en situaciones de crisis económicas, sin embargo una empresa se enfrenta a un gran reto competitivo por to que debe invertir en maquinaria con tecnología avanzada y cumplir con las nonnas del medio ambiente *y* seguridad. Es soto un requisito primordial que deben que cumplir las empresas para que el amplio sector del empaque *y* embalaje ( Papel, Plástico, Metal, Vidrio ) desarrolle un empaque que se emplee para la conservación del medio ambiente.

La industria del envase del cartón es llder en cifras productivas en comparación en las demás industrias que produce otro tipo de envase.

Esto se debe por que este envase abate loa costos de:

- Procesos.
- Reciclado.
- Materia Prima.
- Versatilidad.

Sin embargo los demás sectores ( Vidrio, Plástico, Metal ) Dominan su aplicación en ciertos materiales donde el cartón no puede contener ni presentar, debido a sus limitaciones de diseño y de las propiedades de que están hecho su materia prima (Papel). Ejemplo de estos son alimentos congelados, medicinas y líquidos.

# 1.3 **Tecnologla para la fabricación de cajas de cartón.**

La Empresa para que sea competitiva en el mercado es imprescindible la introducción de equipos y maquinaria con tecnología avanzada, además de incorporar sistemas administrativos como las normas ISO que aseguran la calidad y loa requerimientos del cliente; asl como el uso de sistemas informáticos que son utilizados como herramientas que simplifican la labor administrativa en los departamentos de PCP, Ventas, Almacenes, Compras. lngenieria ele.

La aplicación de teenologla en cada departamento o proceso depende de lo que se necesite optimizar, por ejemplo:

- Aumentar la velocidad de producción y ganancias económicas.
- Mayor precisión y complejidad de fabricación de cajas.

- Reducir los tiempo muertos y los cuellos de botellas.
- Mejorar la calidad del producto.
- Cuando el producto requiere de un proceso especial.
- Seguridad.

A través del tiempo, la Empresa ha adquirido o reemplazado Maquinaria y Equipos en todoa sua procesos, debido a su volumen de producción, y cuando se invierte en una máquina o equipo ha sido siempre para superar la capacidad instalada en cada proceso. En la actualidad, la empresa cuenta con ocho procesos de fabricación y hace tres anos solo se contaba con seis procesos, para el futuro se va a extender a diez procesos.

# 1.4 Características de Diseño de las caja de cartón.

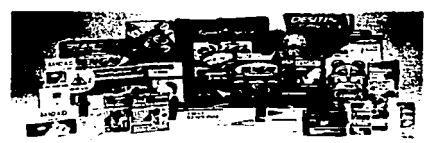

Fig. 1-2 Empaques de cartón.

Antes de iniciar la fabricación de cajas, la empresa cuenta con un departamento llamado lngenierla del Producto que es el encargado de analizar y estudiar los materiales a utilizar, el diseño gráfico y estructural recomendable y compatibilidad de fabricación, según los requerimientos del cliente. Para diseñar un empaque de cartón ( Fig. 1-2 )

depende de cuatro análisis:

- Características del Producto.
- Empleo de materiales y clase de cajas.
- 

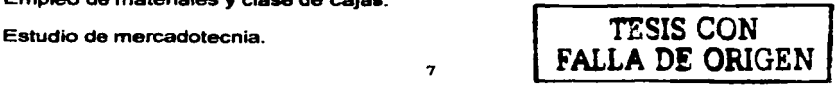

#### Análisis de fabricación.

El primer anélisia se realiza al producto que va a contener el empaque, se estudian sua propiedades corno el peso, volumen y material de que están hecho• ( Vidrio, Metal, Platico, Textil etc. ) asl como el manejo y trato que se van a someter a la humedad, temperatura. a la estiba si contienen alimentos, higiene estética etc. Conociendo todos estos parémelroa del producto se realiza ef segundo anéliaia que ea el empleo de materiales y clase de cajas, básicamente la caja de cartón esta hecha totalmente de papel y ae deba seleccionar el pliego indicado para tolerar la resistencia ya sea en el peso del producto y loa cambios climáticos. El análisis de Mercadotecnia lo realiza el departamento de cotizaciones y su objetivo es el de presentar al Cliente un proyecto que sea exitoso en las ventas. En este departamento coordina dos labores: La del Servicio al Cliente y la estimación del Costo I Ganancias de fabricación ºThrupul".

Su análisis consiste en determinar cual es el diseño de caja factible económicamente para Cliente y para la Empresa, la obtención de utilidades económicas mediante la aceptación de muestras elaboradas por lngenierla del Producto.

Las muestras son diversas y por lo tanto tienen diferentes costos debido a los materiales empleados y los diseños que se presenta al cliente. A continuación se presenta algunos diseños típicos de cajas plegadizas (Fig. 1-3).

a

--- -- ----------- - -------------------------------

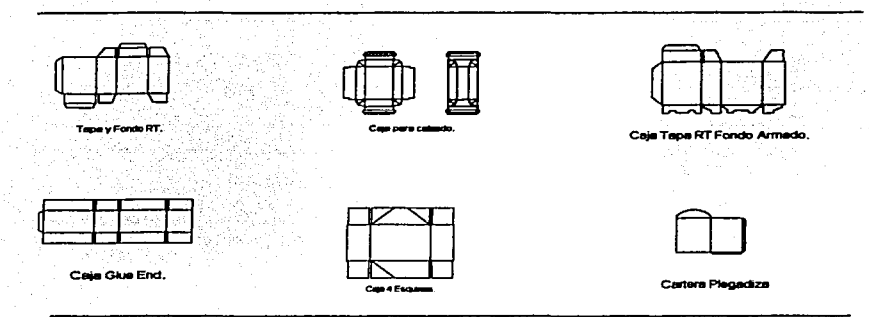

**Fig. 1-3 Discllos de Cajas Plegables** 

El estudio del anélisis de fabricación comienza cuando son aprobadas algunas muestras por el cliente, además con el llenado de una lista de verificación que ea un cuestionario acerca de especificaciones técnicas del producto por ejemplo: Las medidas interiores de la caja, los Pantones, el calibre y el tipo de cartón, si lleva microcorrugado o como va a estar empacado etc. Con esta información se captura en un software que se encarga de planear todo el proceso de Fabricación y Planeación.

**1 TESIS CON<br>FALLA DE ORIGEN** 

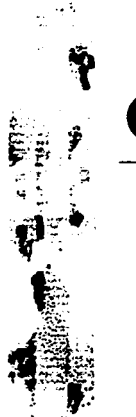

st gl

# **Capitulo II**

El Proceso de Fabricación de Cajas Plegadizas y Microcorrugadas.

9 - A

Las industrias cartoneras emplean diferentes procesos de fabricación y por lo tanto diversa maquinaria. Existen empresas donde el proceso de Preprensa no lo tienen, otras mandan a maquilar el microcorrugado, algunas no emplean el proceso de Guillotina ni<br>desvirute etc. Una causa principal para que las empresas tengan diferentes procesos y maquinaria es por el tipo de cartón que se compra. Solamente se puede conseguir el cartón en dos presentaciones, en pliegos o bobina. En una empresa donde compran el cartón en<br>bobina la maquinaria y los procesos son pocos y costosos. La ventaja que tienen las empresas que trabajan el cartón en bobinas es el tiempo y el volumen de fabricación, mientras las que utilizan los pliegoe tienen mayor calidad en su impresión y son las que el cliente prefiere.

#### 2.1 El Proceso de Preprensa.

El primer proceso para fabricar las cajas de cartón se llama Preprensa y su principal actividad consiste en traspasar la imagen de loa negativos a unas laminas de aluminio que después son montadas en los rodillos de la máquina impresora. En este proceso se divide en dos áreas llamadas: Fotolito y Transporte En Fotolito se encargan de separar el color del disello gráfico y preparar los negativos necesarios dependiendo de los colores que estén compuestos el diseño gráfico del cliente. En Transporte elaboran las laminas dependiendo del número da negativos que se obtienen del trabajo.

Las características del lugar de trabajo del proceso de preprensa es un cuarto carente de iluminación con una temperatura promedio de 15 a 20 grados centígrados, se cuenta con los

--------- ----------~---- --------

siguientes equipos necesarios para la elaboración de negativos ejemplo de estos son:

- Reveladora.
- Fotocomponedora.
- Marco de Vaclo
- Computadora para Diseño.

TESIS CON FALLA DE ORIGEN

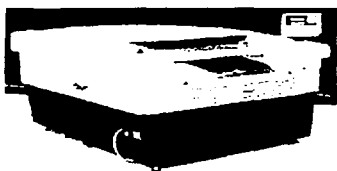

Fig. 2-1 La Fotocomponedora.

El Disef\ador Gráfico del departamento de Ingeniarla entrega su trabajo ya dimensionado

hecho por computadora al fonnador de negativos mediante un archivo comprimido guardado ya sea en un CD, Jazz, ZIP etc. El Fonnador de negativos utiliza la Fotocomponedora ( Fig. 2-1 ) para leer el gráfico y obtener algunas pruebas previas a elaborar los

negativos, estas pruebas se conocen con el nombre de Rainbow, Cromaline y Positivo y estas son las que autoriza el cliente para el visto bueno del disef\o. Se elaboran los negativos y estos pasan al transportista que opera un equipo llamado marco de vaclo donde utiliza algunas substancias químicas para el revelado de la imagen de los negativos en las laminas de aluminio, en el marco de vaclo se registra el Negativo con un trazo elaborado por el departamento de ingeniería, el trazo es un plano donde cuadran perfectamente el diseño gráfico con el plano de la planeación ( Disefto Estructural de las cajas ). Se inicia las exposiciones en el marco de vacío asegurando el tiempo y presión establecido durante 30 segundos, una vez expuestas la lamina se lleva a la reveladora utilizando las sustancias

qulmicas ( Sensibilizador ) para oxidar la imagen, después de elaborar las laminas estas ya están listas para que sean colocadas en los rodillos de la máquina impresora.

# 2.2 El Proceso de Holeado

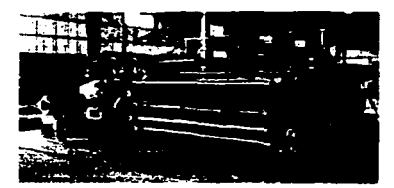

Fig. 2-2 Máquina Hojeadora

Cuando el cartón se adquiere en rollos, es necesario utilizar la máquina Hojeadora (Fig. 2-2) para obtener pliegos de cartón, el corte en la hojeadora no es muy preciso por lo tanto las hojas se deben guillotinar.

La hojeadora tiene dos cuerpos el primero de estos es una estructura metálica que soporta la bobina de

papel ( Portabobinas ) y la va desenrollando y el segundo cuerpo es un mecanismo que genera el movimiento mediante un motor eléctrico. El procedimiento para operar y preparar la Hojeadora es el siguiente:

1.- Se monta el rollo de papel en el portabobina con ayuda de un montacargas.

2.- El Papel se introduce en los rodillos ajustando la presión para que se tense el papel y lo vaya jalando.

3.- se ajusta el tamano de cartón según tres medidas estándar de la cuchilla rotativa.

TESIS CON FALLA DE ORIGEN

--------------- ---~---~

# **2.3 El Proceso de Guillotina.**

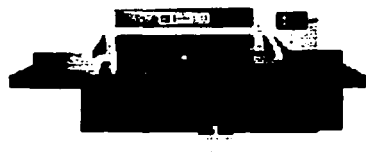

La Guillotina ( Fig. 2-3 ) es una máquina de corte preciso que opera Hidráulicamente, tiene una cuchilla Horizontal y utiliza un sistema computarizado de corte además de que es una de Fig. 2-3 Máquina Guillotina las máquinas más seguras de operar, esta seguridad

consiste en sensores que determinan la presencia de objetos así como las manos del operador. En el tablero de control se necesita de un password para hacer funcionar la máquina y por último se mantiene ocupada las manos del operador oprimiendo dos switches al mismo tiempo el procedimiento para operar y preparar la máquina es el siguiente:

1.- se programa la máquina para obtener las medidas deseadas.

2.- Se enciende el aire succionador y se coloca una cantidad de hojas a guillotinar.

3.- El operador realiza los cortes especificados y prepara las Tarimas de Hojas para Impresión.

# **TESIS CON FALLA DE ORIGEN**

### 2.4 El Proceso de Impresión.

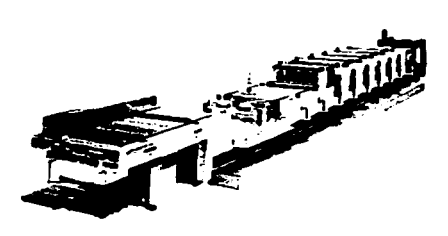

Fig. 2-4 Impresora Offset.

El cuarto proceso para fabricar las cajas de cartón es impresión.

( Fig. 2-4 ) La planta cuenta con dos impresoras offset marca Lithorine Komori y Heidelberg Speedmaster, la primera tiene 6 unidades de tinta más barniz base agua y la otra también cuenta con 6 unidades de tinta con una unidad de barniz base agua otra

unidad de bamiz ultravioleta.

Las maquinas impresoras offset se componen y operan de la siguiente manera:

- a) Feeder
- b) Unidades de Tinta
- c) Unidad de barniz base agua (Otra unidad más si esta equipada con barniz UV).
- d) Recibidor
- e) PQC
- f) Horno secador.

TESIS CON **FALLA DE** ORIGEN

El Feeder al igual que el recibidor son sistemas que controlan y sincronizan la entrada, la salida, la velocidad, la posición y el espesor de los pliegos de cartón, el feeder es donde Ingresa las hojas y el recibidor es la salida de las hojas ya impresas. El PQC ( Tablero de control de las Tintas ) es el sistema principal que controla las unidades de tinta y barniz adernés de informar al operador las condiciones en que se encuentra la máquina.

Las unidades de tinta ( Fig. 2-5 ) al igual que la unidad de barniz es un mecanismo con una serie de rodillos que trasmiten la tinta al pliego de cartón los rodillos se mueven por medio de un motor de corriente directa.

Cada unidad tiene una fuente de pH que tiene corno función que la tinta se adhiera únicamente en la lamina en las partes donde se presenta la imagen proyectada.

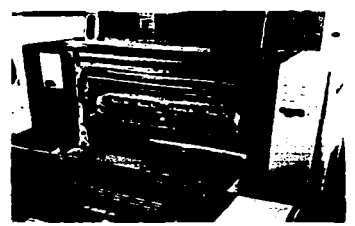

Fig. 2-5 Unidades de Tinta.

El Horno es donde se seca la tinta ya con el barniz cuando se utiliza el barniz base agua el homo funciona con resistencias y cuando es un horno barniz uv utiliza lámparas de luz

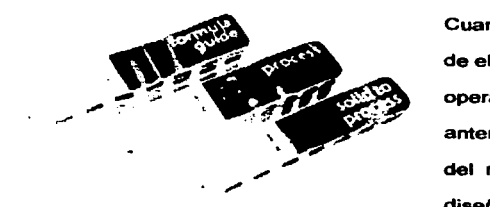

Fig. 2-6 Gula de Colores ( Pantone)

ultravioleta.

Cuando el departamento de preprensa termina de elaborar las laminas estas son entregadas al operador de la impresora corno se menciona anteriormente, el numero de laminas depende del numero de colores que se emplea en el diseño, las máquinas tienen seis unidades, esto indica que se pueden imprimir los cuatro

FALLA DE ORIGEN

15 **I** TESIS CON

----------------------- ---

colores básicos ( CMYK ) cyan, magenta, amarillo y negro y dos tintas especiales, se dice que son tintas especiales cuando se combinan dos colores para que resulte un color con cierta

tonalidad que se asemeje a un color especificado por un pantone (Fig. 2-6).

El pantone es un patrón de colores donde cierta tonalidad esta compuesta por un porcentaje de densidad.

La tinta es un fluido pigmentado espeso libre de cuerpos extranos que se introduce en un deposito que se encuentra en la parte superior de la unidad, el departamento de almacén proporciona las tarimas de cartón, el

Departamento de PCP indica en su programa el número de hojas y tiempo a emplear y el departamento de calidad inspecciona la tinta, el cartón y las fuentes de las unidades.

Para preparar la máquina impresora se emplea el siguiente procedimiento.

1.- Se realiza una limpieza en cada unidad de Ja impresora lavando los rodillos, los depósitos de tinta, cambiando la solución de la fuente, retirando las mantillas y laminas del trabajo anterior.

2.-Se colocan las laminas según el orden de colores ( Las primeras unidades son Jos colores más fuertes ( Negro, Magenta, Cyan, Amarillo) y se monta las mantillas.

3.- Se esparce la tinta en el deposito y se llenan las fuentes con alcohol Jsopropilico.

4.- Se calibran las unidades ( Es decir se ajusta la presión entre los rodillos)

5.- En el feeder y recibidor se sincroniza la posición de Ja hoja dependiendo de las dimensiones y calibre de esta.

6.-En el PQC se calibran la apertura de las llaves y se ajusta la imagen en cada unidad ( Trapping) para evitar lo que se llama fuera de registro.

7 .- Se realizan la prueba hasta que la impresión este lista.

8.-Se Programa la cantidad y velocidad para imprimir en el PQC y se inicia la corrida.

9.-Las hojas impresas pueden pasar a dos procesos al mismo tiempo si el producto requiere que sea microcorrugado entonces el proceso que le corresponde es laminado y después suaje o si el producto es plegadizo pasa al proceso de suaje directamente.

### 2.5 El Proceso de Laminado.

a communication of the communication of the

El proceso de laminado es el tema más importante de la presente investigación, la razón es por que aqul es donde se utiliza la máquina encaladora. Para poder entender este proceso, explicamos primero cuando un cierto producto requiere procesarse en este departamento, asl como toda la maquinaria necesaria para transformar el material y en particular la máquina encaladora .También mencionaremos las principales partes de la méquina y la función de cada uno de sus componentes esenciales.

Repasando el tema 1.4 ( Caracterlsticas del diseno de las cajas de cartón ); Dependiendo del contenido de lo que se va a empacar, el cliente puede optar por adquirir un diseno estructural de empaque que requiera una resistencia ideal para la estiba de sus cajas y presenlaci6n en los anaqueles del mercado, esta opción puede ser una caja plegadiza o

micro corrugada. Cuando se selecciona una caja plegadiza, el producto pasa directamente al proceso de suaje o en el caso contrario, el material ingresa al proceso de laminado donde:

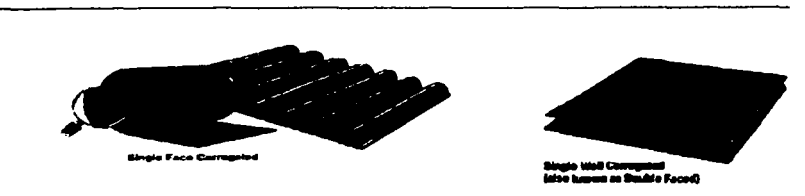

Fig. 2. 7 Laminado ( Unión de dos Hojas Kraff.)

Laminado es específicamente la unión de dos hojas kraft ( Fig. 2-7) con la hoja couche gris. Se llama laminado por que la materia prima se transforma y transporta mecánicamente por medio de una serie de rodillos con caracterlsticas

especificas que realizan las siguientes funciones: Humedecer, Ondular, Engomar,

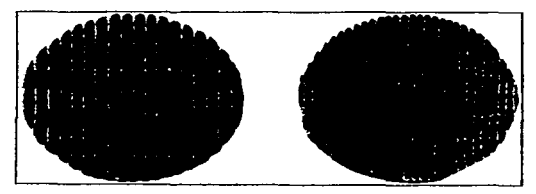

Rebobinar, Cortar, Presionar y Transferir calor. Todas estas funciones las realiza dos maquinas principales que son la corrugadora y la encoladora.

La maquina corrugadora cuenta con un cuarto de calderas que abastece vapor

de agua para hudificar ja Ligning del

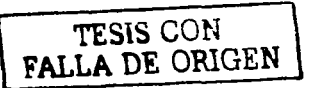

papel Kraft a una humedad menor al 10% a una presión de 127 Psi y Temperatura de 500 F. Su principal función es generar bobinas de micro corrugado que son usadas posteriormente en la encaladora.

La Planta cuenta con dos corrugadoras que elaboran las Flautas (Fig. 2-8) "E" y "F" respectivamente. Actualmente la flauta que més demanda tiene as la flauta tipo "F" por que es la rnés resistente y económica para el Cliente.

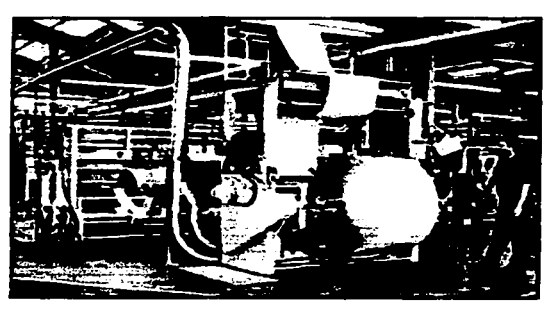

Fig. 2-9 Máquina Corrugadora.

Las corrugadoras (Fig.2-9) están conectadas en serie con las encaladoras y lo más relevante de estas rnéquinas, es su sistema térmico, en donde se asocian temas de transferencia de calor, considerando su directa aplicación sobre los materiales a procesar.

Las calderas utilizan corno combustible el diesel y el liquido a evaporar, es agua tratada mediante

zeolitas sodicas para ablandarla, en este proceso qulmico se reduce las sales de calcio y magnesio causante de acumulación de materiales insolubles. Otra razón para tratar el agua, es por razones de higiene. La Legionela es un microorganismo que puede infectar al consumidor ya que los productos que se fabrican son destinado al ramo alimenticio.

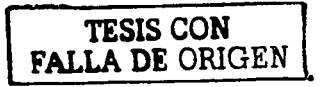
Normalmente las calderas (Fig. 2-10 ) tienen la función de convertir la energía del combustible a energía de vapor para generar Potencia. Pero para este proceso de laminado se utiliza especlficamente las propiedades del vapor para que reaccionen los compuestos quimicos del papel Kraft haciendo que sea más o menos resistente.

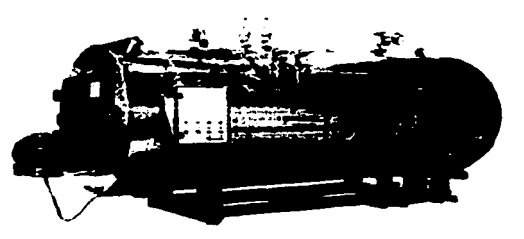

Fig. 2-10 Caldera *de* Vapor.

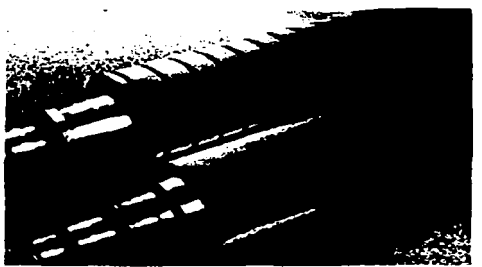

Fig. 2-11 Rodillos Cabezote.

En resumen se utiliza el vapor para que el papel kraft pueda adquirir la fomia ondulada sin que se vuelva a su estado original y no se rompa al marcar la ondulación en los espacios reducidos **de** la superficie del rodillo llamado cabezota (Fig. 2-11).

> **TESIS** CON **FALLA DE ORIGEN**

Son dos calderas las que abastece vapor. marca Brooks y Nothons. ambas operan con una temperatura de 500 F a una presión de 127 Psi. El vapor generado en una caldera es utilizado solamente en una corrugadora ya sea la que procesa Flauta \* E \* o \* F \*.

La Caldera Brooks esta conectada con la corrugadora que procesa la flauta • F • y el vapor es distribuido en cuatro accesorios que son dos rociadores y dos Precalentadores.

El procedimiento para operar la corrugadora es el siguiente:

Primero se monta los dos rollos de papel Kraft en el porta bobinas. En el lado derecho corno se muestra en la imagen (Fig. 2-12)

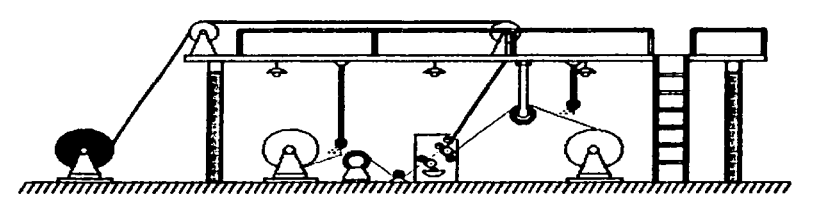

Fig. 2-12 Bosquejo de la Corrugadora.

Se coloca la bobina del médium y en lado izquierdo el Liner. El medium es desenrollado por medio de un motor principal que se encuentra en el mecanismo doble Backer o combinador de papel . En este instante el papel es rociado con vapor y es planchado por un precalentador introduciendo el papel en el mecanismo doble Backer siendo presionado por un rodillo que marca la ondulación.

TESIS CON FALLA DE ORIGEN

Para el Uner es el mismo procedimiento y este cuando entra en el mecanismo doble Backer existe un segundo mecanismo que se encarga de recubrir el Liner con adhesivo uniéndose con el medium.

Cuando ya esta unido el Linar con el Medium, este sale del sistema Doble Backer . Pasa por un puente que tiene como propósito secar el micro corrugado y por ultimo enrollarse pare hacer bobinas del mismo.

Cuando la corrugadora genera una bobina de microcorrugado, esta se tiene que unir con las hojas impresas y la unión la realiza la máquina encoladora ( Fig. 2-13 ). La descripción general de la encoladora es la Siguiente:

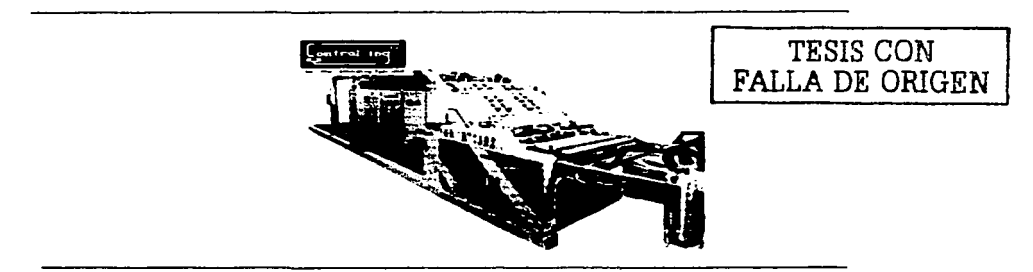

Fig. 2-13 La máquina Encoladora.

El "1ncionamiento básico *de* una máquina enco/adora consiste en pegar una supeñ1Cie lisa de papel ( impresa o no ) sobre una base de cartón ondulado, a la cual se *le* aplica una pellcula de cola previamente en sus crestas. El objetivo *rina1* de la máquina consiste en fabricar las planchas de contraencolado disefladas previamente *por el* usuario.

Para entender el funcionamiento de la encoladora, se muestra a continuación un plano indicando en este, las partes y secciones importantes, ( Plano 2-14 ) ademés las hojas de especificaciones generales y caracterlsticas técnicas en apéndice de este trabajo.

La máquina en particular se divide en dos partes principales, el grupo "BL" (Laminadora Bobina - Hoja) y el grupo "FF" ( Apilador Inversor ). Aparte de las secciones que están incluidas en el (Plano 2-14 ).

Para preparar y operar la Control - Ing, se da seguimiento a un procedimiento que utilizan los operadores de esta máquina que inicia en base a las dimensiones requeridas para unir las hojas impresas y la bobina del micro corrugado. Es importante mencionar una caracteristica de la máquina. Como se habla indicado, la Control lng procesa dos materiales, una bobina de micro corrugado y pliegos de hojas impresas, por lo tanto se tiene que ajustar un conjunto de secciones que maniobre la bobina *y* otra sección para las hojas impresas. El ajuste de las secciones donde se maniobra la bobina va a depender del tamaño del pliego del cartón impreso, esto indica que primero se tiene que ajustar todo el conjunto de secciones donde se manipule las hojas impresas *y* posteriormente el conjunto de secciones donde se maniobre la bobina del micro corrugado.

Las secciones de las hojas impresas son las siguientes:

- Grupo Introductor.
- Grupo Contraencolador.

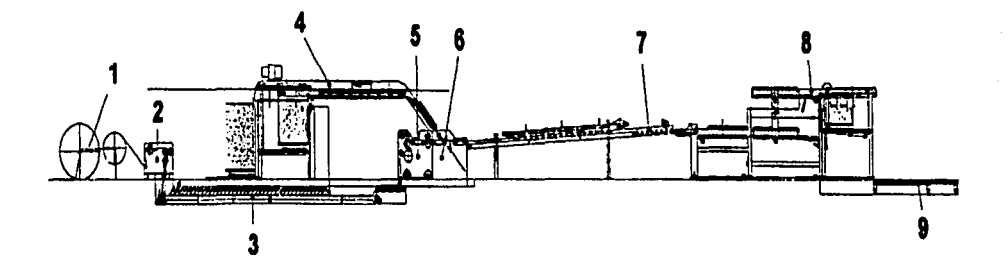

 $\mathbf{r}$ 

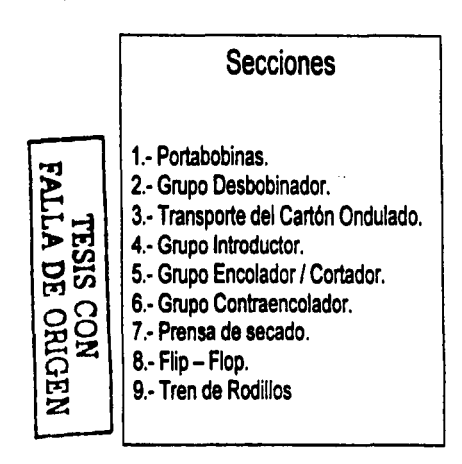

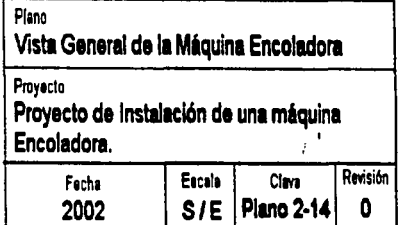

---- \_\_\_\_\_\_\_\_\_\_\_\_ \_\_J

# **2.5.1 El Grupo Introductor**

Corno se muestra en el diagrama ( Fig. 2-15) del grupo introductor. consta de nueve partes esenciales y la función de cada una es la siguiente.

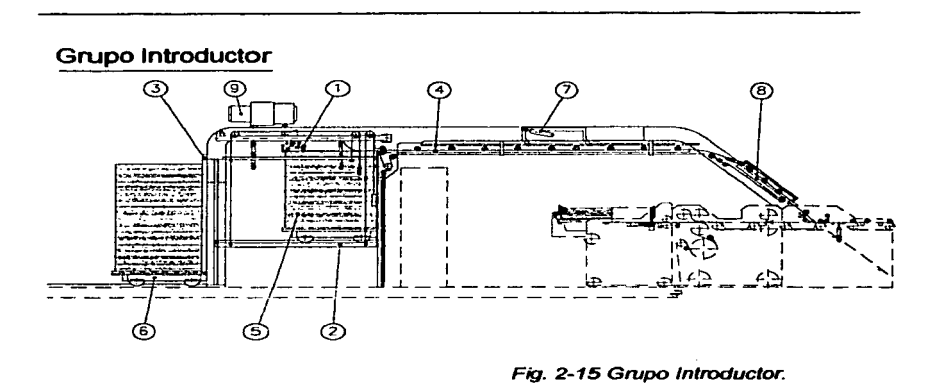

## 1.- Cabezal Introductor Spless.

El Cabezal introductor es un mecanismo que opera mediante un sistema neumático generado por un compresor de vacío de 0.7 / -0.6 BAR 100 mts<sup>3</sup> / hrs. El motor del compresor gira a 1430 r.p.m. a 230 / 440 volts *y* 50/60 hz.

La función pñncipal del cabezal introductor consiste en succionar los pliegos de cartón que están en la pila e introducirlo al transportador de hojas impresas. La velocidad de cabezal introductor esta sincronizada para generar 120 mts / min (8'000 formatos por hora).

25

TESIS CON

Las principales fallas en este sistema es cuando se ingresan hojas de cartón con dirección de hilo contrario a las especificaciones originales de la hoja, esto es cuando una hoja de cartón queda marcado por la curvatura de la bobina y esto ocasiona que el mecanismo no pueda levantar las hojas de la pila produciendo paros de máquina continuos. Otro factor es cuando los succionadores ya están desgastados *y* requieren ser remplazados por unos nuevos ya que el peso de la hoja que pueden soportar estos elementos es de 120 - 500 grs I mts<sup>2</sup>, en el diagrama que se presenta a continuación se muestra los principales controles de mando que gobierna al cabezal introductor. Los controles de mando dirigen dos partes de esta sección, una plataforma *y* un sistema llamado NON - STOP En la plataforma hay que considerar los siguientes parámetros de tolerancias

- Carga Máxima en pila ( 3000 N ).
- Altura Máxima de pila ( 1500 mm).

En el sistema NON - STOP se toma en cuenta las dimensiones del papel.

- Mínimo =  $600$  mm longitud x 500 mm ancho.
- Máximo = 1600 mm longitud x 1450 mm ancho.

Los controles penniten ajustar *y* posesionar la tarima de hojas al cabezal introductor para que este ingrese las hojas al transportador de hojas Impresas.

## 2.- Plataforma Ascensor.

En la plataforma Ascensor se coloca una tarima de hojas impresas para que esta la aproxime al cabezal introductor *y* este succione hoja por hoja, introduciéndolas al transportador de hojas impresas. La plataforma se opera mediante un mando de control que se encarga de subir o bajar en fonna manual o automética. Cuando se opera en estado

automático la Control Ing no se detiene cuando la pila de hojas se terminen, si no que, pulsando un botón "manual" y "bajar plataforma" esta desciende para ingresar otra tarima y las junte con el resto de la *oua* pila repitiendo esta operación continuamente haata terminar con el lote de hojas.

## 3.- Preapilado

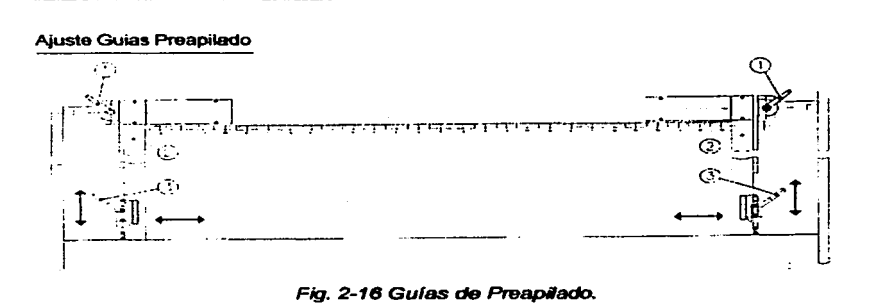

El preapilado son unas quías para centrar la pila de hojas ( $Fiq$ , 2-16) dependiendo del largo de esta. El ajuste de la pila es necesario para que las hojas no se atoren cuando entren al transportador de hojas. Para su ajuste se aflojan las manetas (1) y se desbloquean las bridas (3) que sujetan las quías de la parte inferior, se desplazan las guías (2) ajustando mediante la regla a la medida deseada; se aprietan las manetas (1) y se bloquean las bridas.

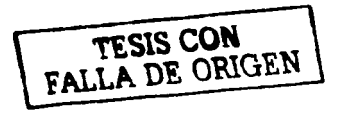

## 4.- Transportador de Hojas Impresas.

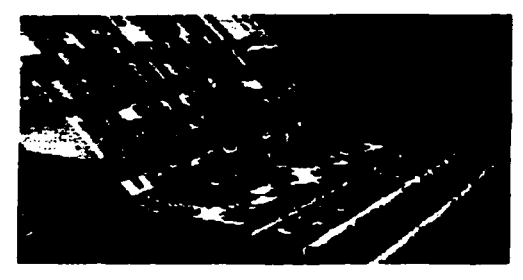

Fig. 2-17 Transportador de Hojas Impresas.

# TESIS CON FALLA DE ORIGEN

El transportador de hojas impresas (Fig. 2-17 ) es un mecanismo de rodillos transportadores que se mueven por medio de bandas elésticas que van arrastrando las hojas y las va guiando hacia el grupo encolador / cortador. Esta sección de la máquina dispone de dos dispositivos de seguridad para reducir el riesgo de un accidente o algún

daño al equipo. Las parrillas se pueden levantar accionando unas palancas permitiendo que el operador tenga acceso para quitar las hojas que obstruyen el flujo de estas. El grupo transportador tiene al final una rampa con una inclinación de 45° y esta se conecta al grupo contraencolador.

Las bandas del transportador deben tener una tensión que recomienda el fabricante.

- Tensión de trabajo: 4 6 N /mm.
- Tensión Méxima: 16 N /mm

Las bandas se deben revisar periódicamente y remplazar las que estén desgastadas.

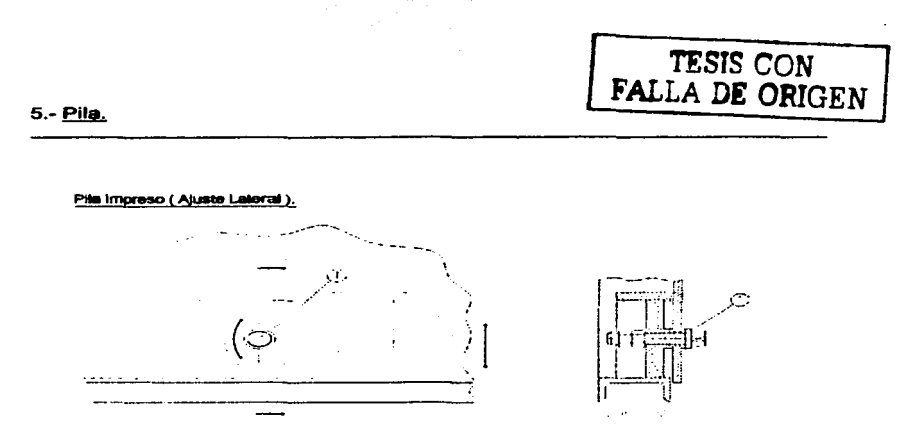

Fig. 2-18 Pila Impreso.

Cuando la pila ( Fig. 2-18) esta sobre la plataforma se debe desplazar lateralmente para que esta este en posición correcta entre el cabezal introductor. Con la llave correspondiente girar el eje (1) situado al lado derecho del tablero hasta que la pila quede situada en la posición correcta. El desplazamiento de la pila puede ser de  $+/-20$  mm.

#### 6.- Carro Transporte.

-------------------- ---------

El carro transportador desplaza a la tarima de hojas hacia la plataforma ascensor. Sus ruedas y gulas estén por debajo del suelo para no obstruir la base de la plateforma.

## 7.- Elevación Parrilla.

Es un mecanismo de seguridad que permite al operador levantar una parrilla protectora para que pueda realizar labores de mantenimiento, ya sea cambiando las bandas o cuando las hojas impresas se atoren en esta sección puedan ser retiradas. Este mecanismo no detiene a la máquina cuando esta trabajando, por lo tanto es importante tener en cuenta que no se debe accionar la palanca cuando la méquina este funcionando.

#### 8.- Parrilla rueda aula.

Esta parrilla es parecida a la parrilla de elevación, la diferencia que tiene son unas ruedas o rodillos que presionan a la hoja para que estén entren plana al grupo contraencolador, si las hojas llegaran a bloquearse en esta zona, se puede levantar por medio de una palanca permitiendo el acceso. Este mecanismo no detiene a la méquina si se levanta.

#### 9.- Compresor de Vacfo.

El compresor es un motor electrico que proporciona una presión de vacío de + 0.7 bar / a -0.6 bar al cabezal introductor Spless.

# **2.5.2 El Grupo Contraencolador.**

El grupo contraencolador ( Fig. 2.19 ) consta de ocho componentes:

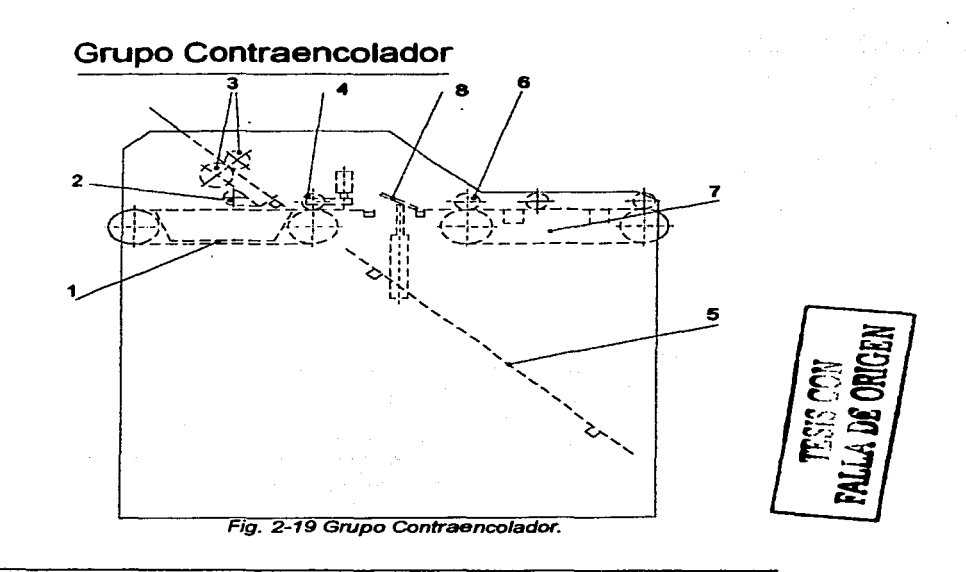

- 1) Tapiz de Espiración.
- 2) Topes Hoja.

3) Ruedas de Entrega

4) Rodillo Contraencolador

- 5) Plancha Evacuación de Ondulado
- 6) Rodillos Prensa.
- 7) Tapiz Salida.
- 8) Esclusa.

En esta sección de la méqulna pega los pliegos de microcorrugado cortados a la medida por el encolador / cortador, con las hojas impresas.

Siguiendo el flujo de la hoja impresa esta ingresa a la rueda de entrega que hace tensar la hoja para que se introduzca plana al rodillo contraencolador.

El mecanismo ruedas ( Fig. 2.20 ) de entrega se tiene que ajustar dependiendo del espesor y largo de la hoja, los ajustes de este mecanismo son los siguientes:

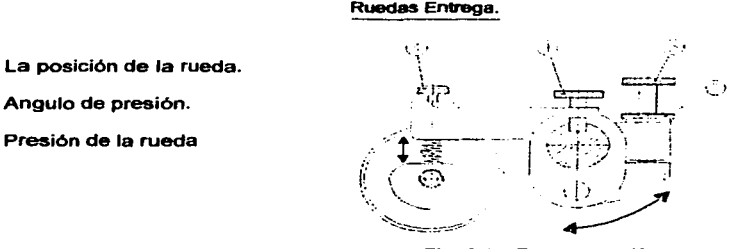

Fig. 2.20 Ruedas de Entrega.

--------------·-------

Corno se muestra en el diagrama los componentes de la rueda son:

- 1 .- Porno central
- 2.- Contratuerca central
- 3.- Porno para ajustar el ángulo.
- 4.- Porno para presionar.

*TESIS CON*  FALLA DE ORIGEN

Para ajustar la posición de la rueda se tiene que aflojar el pomo central (1), después desplazar la rueda a la posición deseada *y* por último apretar el pomo central. En el ajuste de ángulo de presión se tiene que aflojar la contratuerca trasera, ajustar el ángulo mediante el pomo superior de la contratuerca y por ultimo apretar la contratuerca. Para el ajuste de presión de la rueda se debe aflojar o apretar el pomo dependiendo de la presión que se quiera dar a la rueda.

Se recomienda que cada cambio de tiro, se deba ajustar la distancia que existe entre las ruedas de goma y las ruedas grafiadas de aluminio del rodillo encolador, la distancia de la que se menciona debe ser de tres gruesos de la hoja impresa.

Después la hoja impresa continua con su recorrido Introduciéndose en el rodillo contraencolador que tiene la función de presionar para que se adhiera la hoja impresa *y* el micro corrugado recubierto con dextrina o adhesivo PVA.

The state were provided to the

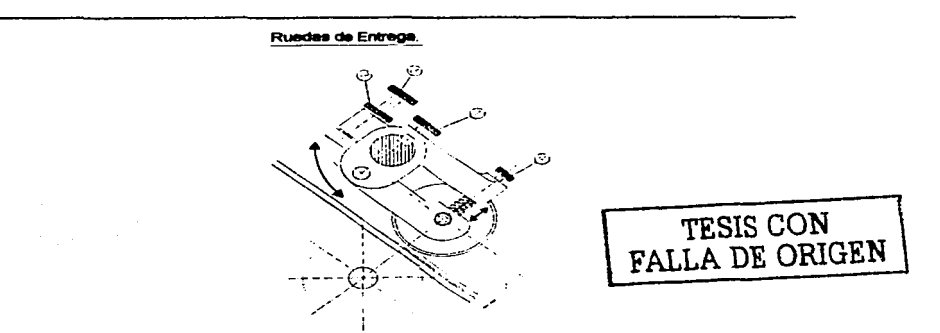

## Como se muestra en el diagrama, el rodillo contraencolador ( Fig. 2.21 ) funciona

Flg. 2.21Ajuste del Rodillo Contraencolador.

con una rueda de entrega y se deben ajustar de la siguiente manera:

Se afloja la tuerca No.1 mediante el pomo (2), se ajusta la altura de la rueda de forma que sea el grueso del cartón ondulado más papel impreso y por último se aprieta la tuerca No.1.

La esclusa es una barrera que orienta la hoja unida con el micro corrugado hacia el tapiz de salida y a la vez la viruta o el sobrante de micro corrugado lo aparta y dirige hacia la plancha de evacueclón del ondulado.

La plancha de evacuación del ondulado es un plano inclinado donde resbala el sobrante del micro corrugado cuando este ya es cortado *y* adherido a la hoja Impresa. El sobrante que se menciona se genera por que las bobinas de médium se adquiere del proveedor a una medida estándar establecida.

Dentro del mismo grupo encolador existen dos mecanismos llamados tapiz de aspiración *y*  tapiz de salida, estos mecanismos son unos rodillos envueltos en una banda de hule llamada tapiz, la función de los lapices es dirigir la hoja impresa.

unida con el micro corrugado hacia la prensa de secado además de mantener la hoja micro corrugada plana para que no se enrosque por la humedad del adhesivo.

En el tapiz de aspiración la presión que se ejerce es mediante un rodillo contraencolador y el tapiz de salida la presión es ejercida por unos rodillos de prensa corno se muestra en la imagen ( Fig. 2-22 ).

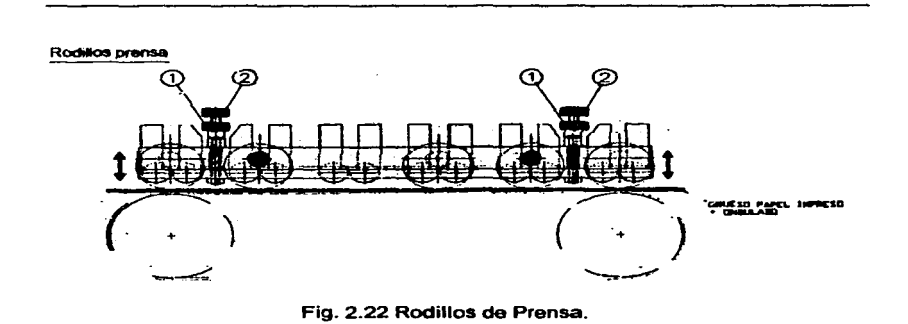

En los rodillos de prensa es importante ajustar la altura ya que en este espacio va a circular la hoja, si se ejerce demasiada presión la flauta de la hoja micro corrugada puede aplastarse y la resistencia de la caja ya armada al final ya no seria la misma. En caso contrario si se ejerce poca presión la hoja micro corrugada sé deslamina o se crea espacios con aire donde el adhesivo no adhiere.

**FALLA DE ORIGEN** 

unida con el micro corrugado hacia la prensa de secado además de mantener la hoja micro corrugada plana para que no se enrosque por la humedad del adhesivo.

En el tapiz de aspiración la presión que se ejerce ea mediante un rodillo contraencolador y el tapiz de salida la presión es ejercida por unos rodillos de prensa corno se muestra en la imagen ( Fig. 2-22 ).

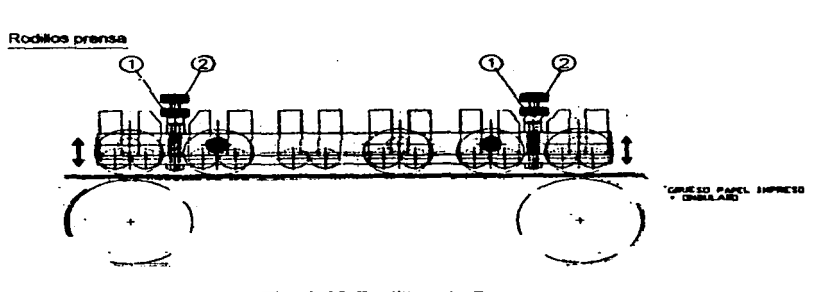

Fig. 2.22 Rodillos de Prensa.

En los rodillos de prensa es importante ajustar la altura ya que en este espacio va a circular la hoja, si se ejerce demasiada presión la flauta de la hoja micro corrugada puede aplastarse y la resistencia de la caja ya armada al final ya no seria la misma. En caso contrario si se ejerce poca presión la hoja micro corrugada sé deslamina o se crea espacios con aire donde el adhesivo no adhiere.

**FALLA DE ORIGEN** 

Por otra parte la altura entre el rodillo de prensa y el tapiz de salida se debe aflojar la contratuerca (1) de ambos lados, después se ajusta la altura mediante pomos superiores (2) y por ultimo se debe apretar la contratuerca (1) una vez conseguida la altura deseada. El conjunto de secciones donde se procesa la bobina del cartón ondulado son los siguientes:

- 1.- Portabobinas.
- 2.- Grupo Desbobinador.
- 3.- Transportador del Cartón Ondulado.
- 4.- Grupo Encalador / Cortador.

## **2.5.3 Portabobinas**

La función del portabobinas es facilitar el montaje de la bobina en forma segura para que esta sea desenrollada por el grupo desboblnador. El Portabobinas es un mecanismo que contiene las siguientes partes corno se muestra en el dibujo ( Fig. 2.23 ).

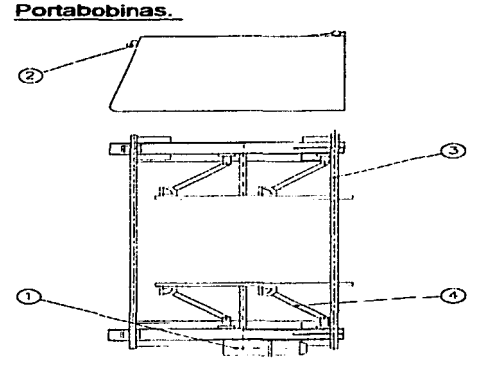

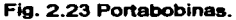

- 1.- Motor Elevador.
- 2.- Elevador Bobina.
- 3.- Tubos Bobina
- 4.- Brazos Gula.

 $\overline{+}$ :  $\overline{+}$ :  $\overline{+}$   $\overline{+}$  FALLA DE ORIGEN

El motor elevador de bobinas (1) esta acoplado con una caja reductora de velocidad modelo Sabre MVF49 relación 1110, El motor eléctrico modelo Bonfiglioli con una potencia de .37 Kw Kw a 1370 r.p.m., es utilizado para subir o bajar la bobina para que esta sea apoyada en los tubos de bobina (3) que la hacen girar cuando el grupo desbobinador va jalando el pliego del ondulado, una vez montada la bobina en el tubo de bobinas, este se tiene que ajustar el ancho, este paso se realiza de la siguiente fonna ( Fig. 2.24 ); Primero se aflojan las cuatro manetas (1) indicadas en el dibujo.

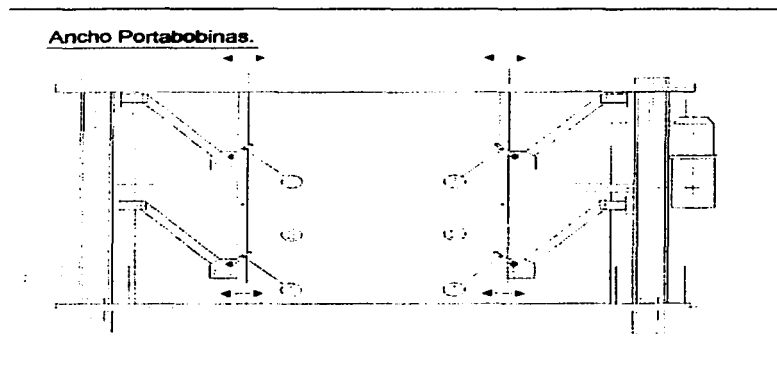

Fig. 2.24 Ajuste del Ancho del Portabobinas

Después se centra la bobina respecto a la máquina, se desplazan las guias

(2) hasta apoyarse sobre la bobina y se aprietan las manetas (1).

# **2.5.4 El Grupo Deabobinador.**

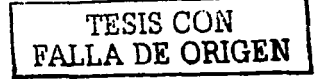

El grupo desbobinador ( Fig. 2.25 ) es una transmisión que regula la velocidad para desenrollar la bobina cuando esta tiende a variar su diémetro y peso cuando se va consumiendo. Este sistema consta de las siguientes partes.

- 1.- Rodillos de arrastre.
- 2.- Regulador de presión de rodillo
- 3.- Transmisión cintas acumulación de Cartón.
- 4.- Protección de Transmisión.
- 5.- Tensor cadena

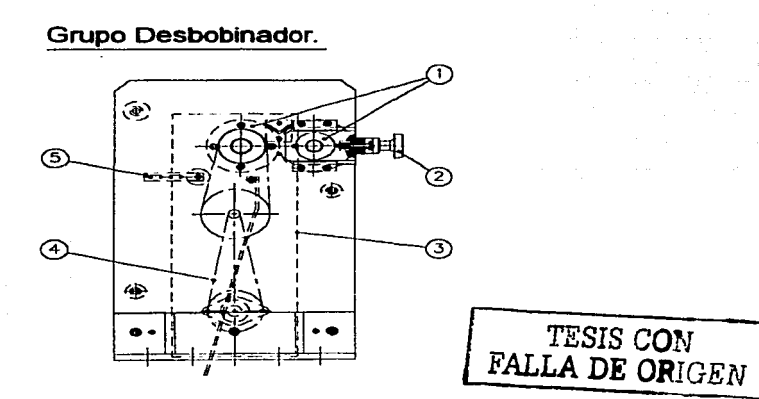

Fig. 2.25 Grupo Desbobinador.

-------------------------------

Los rodillos del desbobinador ( Fig. 2.26 ) son de goma y para ajustarlo se realiza lo siguiente:

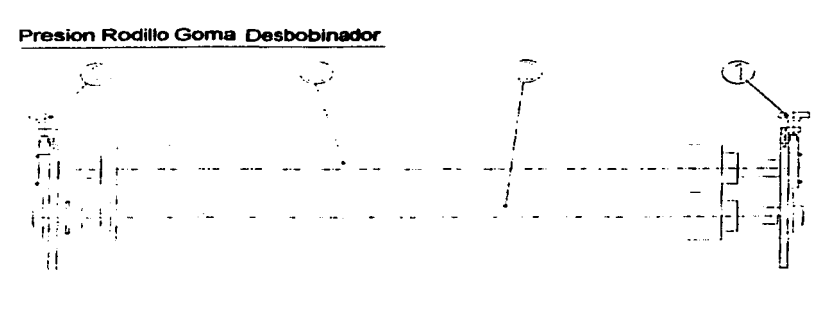

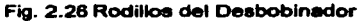

Se giran los pomos (1) que ajustan la presión de los rodillos abriéndose al máximo, se introduce el cartón entre los dos rodillos (2) y se ajusta mediante los pomos hasta que tenga la presión necesaria, de tal forma que no lleguen a aplastar la onda del cartón ni deslice el cartón entre los rodillos (2).

La transmisión del desbobinador funciona con un servomotor con una potencia de 1.6 Kw a 2400 r.p.m que controla la velocidad de alimentación hacia el transporte de cartón onduiado. La tensión del cartón ondulado es la señal para variar la velocidad en donde se desenrolla la

41

TESIS CON FALLA DE ORIGEN bobina y el mecaniamo que transmite la señal para variar la velocidad del servomotor es un tensor de cadena (4). Confonne el desbobinador este funcionando, el cartón ondulado es introducido en el transportador de cartón ondulado.

## **2..5.5 El Transportador de Cartón Ondulado.**

El transportador de cartón ondulado ( Fig. 2.27 ) es un espacio donde es acumulado el micro corrugado para que este sea ingresado al grupo Encalador I Cortador.

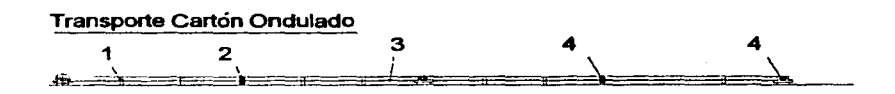

Fig. 2.27 Transportador de Cartón Ondulado

También es el buffer o amortiguador cuando la bobina se termina y de tiempo de montar otra sin detener la máquina mientras se consume el micro corrugado.

El transportador de cartón ondulado esta por debajo del suelo y consta de las siguientes partes.

TESIS CON FALLA DE ORIGEN

1.- Tirantes.

2.- Cintas de Transporte Ondulado.

3.- Rodillos gula.

4.- Tensor gula.

El cartón ondulado esta sobre las cintas de transporte ondulado (2) esta cinta se tensa por medio de los tensores gula (4) y es guiado por los rodillos gula (3).

## **2.5.6 El Grupo Cortador I Encolador.**

El grupo Cortador I Encalador es la sección encargada de cortar a la medida el cartón ondulado con respecto a lo largo del cartón impreso y posterionnente recubrir1o con adhesivo para laminar para que este ingrese al grupo contraencolador y sea unido con el pliego de cartón impreso.

El grupo cortador I encalador, como se muestra en el diagrama ( Fig. 2.28 ) consta de nueve partes.

1.- Encolador.

2.- Cortador.

3.- Tapiz de Aspiración.

4.- Rodillos de Tracción.

5.- Gulas laterales.

6.- Bandeja de cola.

7 .- Protección Encolador

B.- Protección de Cuchillas.

9.- Ruedas de Desplazamiento.

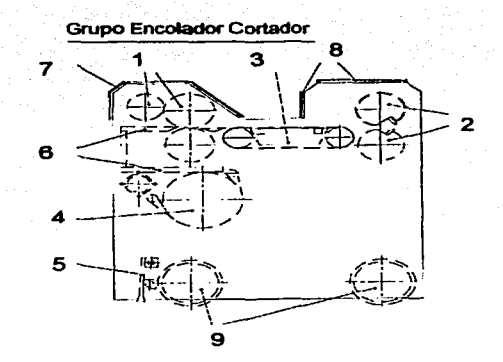

Fig. 2.28 Grupo Cortador / Encolador

El encalador (1) son dos rodillos ( El dosificador y el Encolador ), El rodillo dosificador se encarga de aplicar una pellcula de adhesivo al rodillo encolador y este último determina la cantidad de adhesivo al rodillo que se desea recubrir en el cartón ondulado.

Hay dos formas para controlar la apertura del encolador. Automético y manual. En el modo automático se puede ajustar la cantidad de cola mediante un mando de control ubicado en el armario. Esta apertura la da en centésimas de milirnetro y del modo manual se realiza

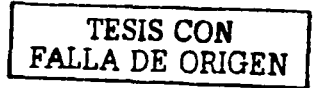

mediante la manivela situada en el envolvente superior derecho ajustando la cantidad de cola, girándola en un sentido o en otro según el indicador (+ / - ).

El cortador (2) son dos rodiltos con cuchillas y el ajuste en el corte del cartón debe seguir el siguiente procedimiento ( Fig. 2.29 ).

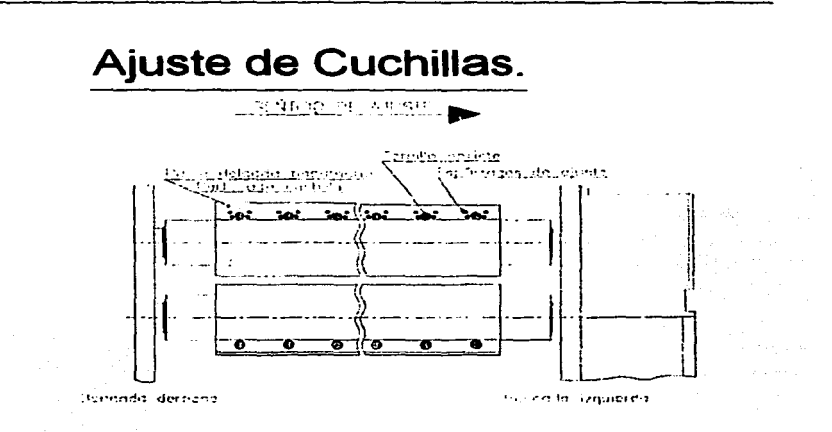

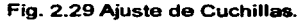

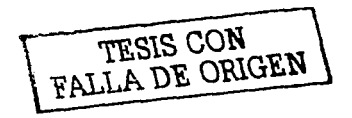

--------------------------------·-·--···

- Con la méquina parada, separar el grupo cortador del grupo contraencolador con la  $\overline{a}$ ayuda del mando de control.
- Desconectar la tensión de la máquina mediante el interruptor principal.  $\blacksquare$
- Desmontar las protecciones de la cortadora con la ayuda de una llave allen.
- Con la ayuda de un tubo o una herramienta, posicionar las cuchillas de fonna que tengamos acceso a ellas.
- $\blacksquare$ Situarse frente a la cortadora, en el lado derecho ( Sentido marcha ) de la méquina.

1.- Aflojar el primer tomillo de la cuchilla superior, que tenemos a nuestra izquierda, levemente ( $\frac{1}{2}$ o 1 vuelta en sentido contrario a las agujas del reloj).

2.- Apretar los 4 espárragos situados alrededor del tomillo que hemos aflojado (1/4 de vuelta, en sentido de las agujas del reloj).

3.- Apretar fuertemente el tomillo aflojado anteriormente.

4.- Comprobar girando despacio. Manualmente, los cilindros porta cuchillas ( con ayuda de un tubo o una herramienta ) que las cuchillas no se interfieran entre si ( no se claven) Si esto sucediera, se deberán aflojar un poco los cuatro espárragos, aprox. A la mitad de lo que se habla apretado.

5.- Girando manualmente las cuchillas, probar que corten un trozo de papel en la zona en que se ajustado.

6.- Si no corta bien, volver a repetir el proceso.

7.- Si se han cortado bien el papel, y no hay interferencia, repetir el proceso con el tomillo siguiente, y asl sucesivamente. hasta llegar al otro extremo de la cuchilla superior. Si solo fuera una zona del ancho que no cortara bien, se deberé ajustar sólo la parte de la cuchilla correspondiente a la zona que no cortara, siguiendo el proceso descrito anterionnente.

Para cambiar las cuchillas se realiza los siguientes pasos:

Esta operación se deberá realizar cuando el corte del cartón no sea perfecto, o quede sin cortar alguna zona del cartón.

- Con la méquina parada, separar el grupo cortador I encolador del contraencolador con la ayuda del mando de control.
- Desconectar la tensión de la máquina mediante el interruptor principal.
- Desmontar las protecciones de la cortadora con la ayuda de una llave fija.
- Con la ayuda de un tubo o una herramienta, posicionar las cuchillas de forma que tengamos un perfecto acceso a ellas.
- Situarse frente a la cortadora, en el lado derecho ( Sentido marcha ) de la máquina.

Antes de comenzar. se debe tener en cuenta lo siguiente ( Fig. 2.30 ):

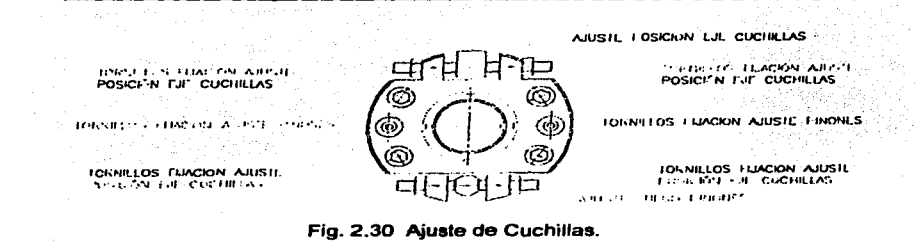

 $\ddot{\phantom{a}}$ 

1.-Ja cuchilla superiores más alta en un lado que en el otro, asegúrese que la nueva cuchilla se posiciones de la misma manera que la vieja.

2.- El pasamano detrás de la cuchilla superior es rnés grueso en un lado que en el otro, asegúrese que el pasamano quede en la misma posición que con la cuchilla vieja ( parte alta de la cuchilla = parte delgada del pasamano ).

3.- Los engranes de la cortadora doble están situados en el lado izquierdo de Ja máquina dentro de la caja reductora.

4.- El engranaje superior es partido y tiene dos puntos de ajuste en su superficie frontal.

48

TESTS CON FALLA DE ORIGEN

- Ajuste del juego entre los engranajes ( entre las 2 mitades del engranaje partido ).
- Ajuste de la porta cuchillas superior con respecto al porta cuchillas inferior en sentido de giro.

1.- Antes de desmontar las cuchillas viejas. comprobar si las nuevas tienen las dimensiones correctas asl corno la correcta distribución de los agujeros.

2.- desmontar las cuchillas inferiores y recuperar los tornillos y arandelas, ya estas son especiales. Si algún tornillo estuviera en mal estado, deberá ser sustituido. La referencia es UMBRAKO M10x35 Dureza 12.9.

3.- limpiar el cilindro porta cuchillas, de forma que no queden resto de cola. Seguidamente impregnar con un poco de grasa o aceite, la zona del cilindro porta cuchillas donde va montada la cuchilla para evitar el oxido en el alojamiento de la cuchilla.

4.- Colocar la cuchilla nueva en la misma posición que estaba la anterior, centrándola bien en el porta cuchillas, con sus correspondientes tomillos enroscados a tope sin apretar totalmente.

5.- Darle unos leves golpes en la parte superior y frontal de la cuchilla con un martillo de goma, sin golpear el filo de la cuchilla, para que esta se posicione perfectamente en su alojamiento.

6.- Comprobar que toca toda la superficie inferior y posterior de la cuchilla en el porta cuchillas y apretar fuertemente todos los tomillos de la cuchilla.

7.- Girar manualmente los porta cuchillas y comprobar que no existe juego en los piñones. Si existiera juego se realiza lo siguiente:

Aflojar los cuatro tomillos de M16 en el engranaje superior.

Aflojar los dos tornillos de MB que sujetan las dos mitades de los engranajes.

- $\blacksquare$ Quitar el juego entre el engranaje supeñor e inferior con loa espárragos del ajuste inferior *y* apretar las tuercas de bloqueo.
- Apretar los dos tomillos de M8 para bloquear las dos mitades del engranaje superior. ٠
- Comprobar si se ha eliminado el juego completamente. *y* si no. repetir la operación. ٠
- Apretar los 4 tomillos de M16 en el engranaje superior.

8.- Desmontar la cuchilla superior vieja y recuperar los espárragos de ajuste de la cuchilla superior.

9.- Colocar estos espárragos en la cuchilla nueva. sin que sobresalgan de su parte posterior. 10.- Limpiar los rodillos portacuchillas asi como el pasamano de suplementación y colocar de nuevo en su posición correcta. eventualmente con un poco de grasa para que no se oxide el porta cuchillas.

11.- Posicionar primero la cuchilla inferior *y* después la cuchilla superior ( Fig. 2.31 ) *y*  apretar los tomillos ligeramente. la cuchilla tiene que descansar plana en el porta cuchillas.

12.- Comprobar con un tubo (manualmente) que pasen bien las dos cuchillas.

13.- Comprobar si el juego se ha eliminado completamente *y* si no. repetir la operación.

14.- Si las cuchillas no tocan del todo o tocan con interferencia. ajustar la posición del porta cuchillas superior con respecto al inferior con los espárragos del ajuste superior (en la parte frontal del engranaje superior ) aflojando un espárrago *y* apretando el otro con fuerza hasta que haga tope, hasta que se consiga cortar levemente el papel en varios centlmetros.

15.- Aflojar los cuatro tomillos de fijación M16 situados en la cara frontal del engranaje superior, *y* las dos tuercas del ajuste superior. para poder ajustar la posición de una cuchilla respecto a otra.

*so* 

16.- Girar los porta cuchillas, manualmente. en sentido de trabajo, para aproximar la cuchilla inferior y superior donde empiezan a cortar ( parte más alta de la cuchilla superior).

17 .- Bloquear el ajuste con las tuercas y apretar los cuatro tomillos M16 fuertemente.

18.- Ajustar la cuchilla superior,

19.- Comprobar el funcionamiento de la cortadora haciéndola girar lentamente sin papel.

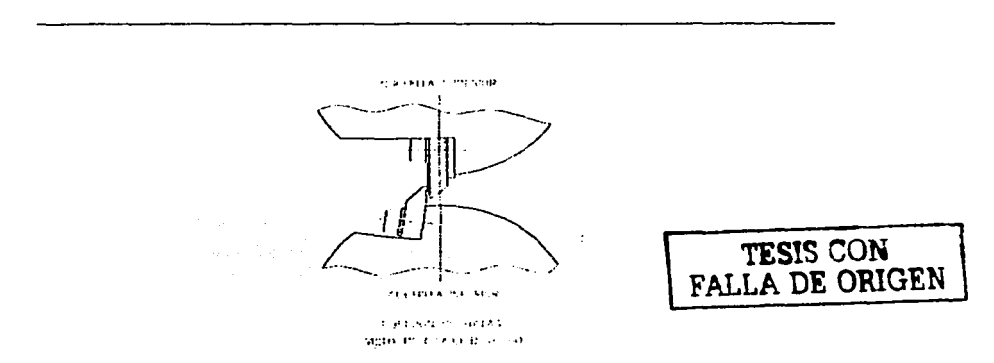

Fig. 2.31 Ajuste de Cuchillas Superior e inferior.

Es importante volver a montar todas las protecciones y dispositivos de seguridad que hablan sido desmontados. antes de iniciar la producción.

Del mismo grupo Encalador I Cortador se encuentra el tapiz de aspiración (3) este permite circular las Hojas impresas adheridas al cartón ondulado hacia el cortador. El rodillo de tracción (4) es un elemento móvil que actúa corno un satélite, ya que este tensa el papel ondulado y a la vez dependiendo del tipo de flauta que tenga este se configura su circulación entre los rodillos internos del grupo.

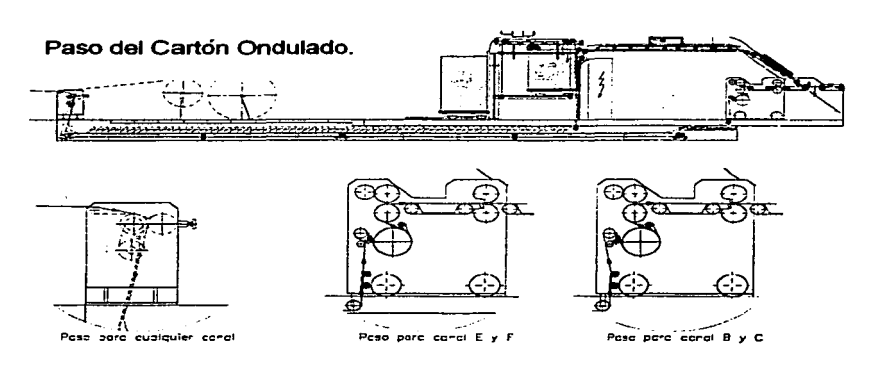

Fig. 2.32 Paso del Cartón Ondulado.

Las guías laterales (5) funcionan para dirigir el cartón ondulado hacia el conjunto de rodillos de esta sección ( Fig. 2.32 ). La banda de cola (6) es un deposito donde se encuentra el adhesivo, que recubre el rodillo dosificador.

----------------------~--------

FALLA DE ORlGEN

Las protecciones del encalador *y* cuchillas son las tapas del grupo, y solamente pueden ser desmontadas con herramienta por cuestiones de seguridad ya que protegen al operador de tos peligros mecánicos de tos elementos móviles del Encotador I Cortador.

Las ruedas de desplazamiento del grupo (9) permite mover esta sección para acceder y dar mantenimiento al grupo contraen colador o encotador cortador.

## 2.5. 7 La Prensa de Secado.

La prensa de secado ( Fig. 2.33 ) es un conjunto de rodillos que presionan uniformemente a tas hojas micro corrugadas y las transporta a ta sección Ftip - Ftop ( FF ) en un tiempo suficiente para que el adhesivo se adhiera en su totalidad en tas hojas. En esta sección se identifican cinco partes importantes que son presentadas en el siguiente dibujo.

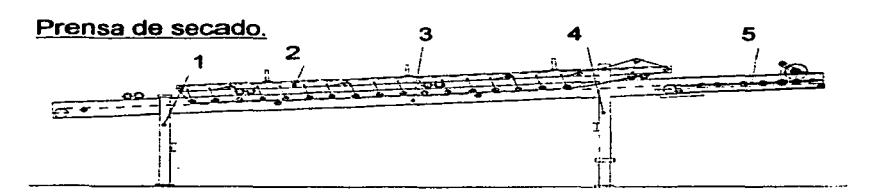

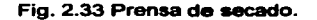

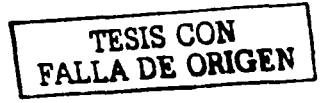

- 1.- Soporte de Regulación Altura.
- 2.- Tapiz prensa Posicionable.
- 3.- Tapiz Transporte.
- 4.- Soporte Basculase.
- 5.- Rodillos Deslizamiento.

Los dos soportes ( el de Regulación Ahura y Basculante ) son las bases de apoyo del transportador y pueden nivelarse con el piso para dar una pendiente de tal fonna que sea el puente entre la salida del contraencolador y la entrada de la sección Flip - Flap.

Los tapices de prensa posicionadle y el tapiz de transporte (2 y 3) presionan la hoja laminada de tal fonna que no se aplaste la flauta de la hoja micro corrugada.

# **2..5.8 El Flip - Flop.**

Como se había especificado, la Control - Ing esta dividida en dos partes principales el grupo BL y el Flip - Flop. En la segunda parte de esta máquina se caracteriza por ser un sistema Mecánico automatizado de tal manera que las hojas laminadas que procesa el grupo BL las acomoda y tas apila para fonnar tarimas de hoja micro corrugadas y asi continuar con el siguiente proceso de producción que es el suaje.

Esta sección esta compuesta de seis partes las cuales son:( Fig. - 2.34 )
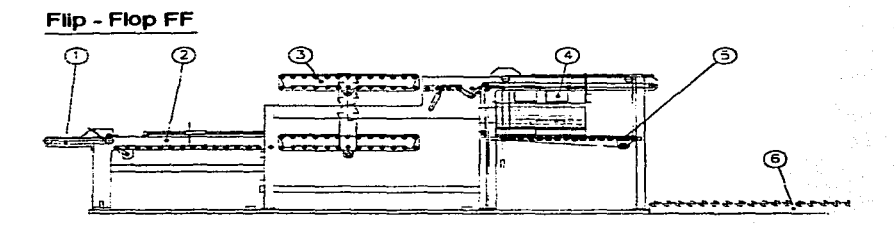

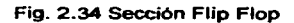

- 1.- Cintas de Aspiración.
- 2.- Formador de Paquetes.
- 3.- Volteador.
- 4.-Apllador
- 5.- Pila Motorizada.
- 6.- Transportador de Pilas.

1.- Cintas de Aspiración.

La función de las cintas de aspiración es posicionar las hojas micro corrugadas que salen de la prensa de secado e ingresarlas al formador de paquetes.

TESIS **CON FALLA DE ORIGEN** 

#### 2.- Formador de Paquetes.

El fonnador de paquetes es un mecanismo que hace que las hojas microcorrugadas se apilen a una cierta cantidad para que posteriormente sea ingresada al formador de paquetes. Este mecanismo puede ajustar la altura del paquete y asl como el ancho de la pila.

## 3.- Volteador.

Cuando el formador de paquetes agrupa una cantidad de hojas, las ingresa a la sección del volteador. La función del volteador es maniobrar el paquete de hojas *y* acomodarlos de tal forma que el lado impreso de la hoja quede arriba y cuando se forme otro paquete, el lado impreso de la hoja quede abajo y asl sucesivamente hasta formar una pila dentro de la sección del apilador.

#### 4.-Apilador.

El aplilador recibe los paquetes generados por el volteador y a la vez acomoda la hoja para que no se muevan al momento de formar los paquetes de hoja.

### 5.- Pila Motorizada.

La pila motorizada es una plataforma que va bajando conforme se apilan los paquetes de hoja y cuando termina de formar una pila la dirige al transportador de pilas.

## 6.- Transportador de Pilas.

El transportador de pilas son unos rodillos que estan en la superficie del piso *y* penniten que la pila se deslice con facilidad para retirarla de la pila motorizada.

## 2.6 El Proceso de Suale.

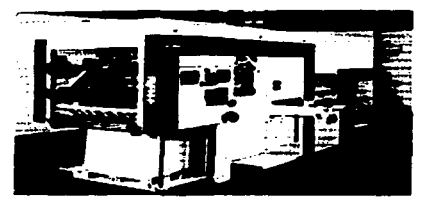

Fig 2-35 La Máquina Suajadora

En suaje ( Fig. 2-35 ) se reciben las hojas impresas ya sea con o sin micro corrugado, en este proceso las hojas son troqueladas de tal manera que se corte todo el perlmetro que da forma a la caja y deje marcas que pennitan el plegado de la misma. La máquina troqueladora o suajadora es una prensa que se compone de los

> TESlS COlJ FALLA DE ORIGEN

siguientes elementos Feeder, Sistema Transportador de hojas un bastidor y el recibidor.

Se cuenta con tres méquinas suajadoras marca ljima que funcionan y se preparan de la siguiente manera.

1.- En el Feeder se coloca la Tarima y se ajusta dependiendo de las dimensiones de la hoja.

2.- En el bastidor se coloca el Troquel y se ajusta la presión que va a estar en contacto con la platina.

3.- El recibidor se ajusta dependiendo de las dimensiones de la hoja y se programa la velocidad que va a procesar.

Corno se menciono anteriormente la máquina troqueladora esta compuesta de cuerpos, el primero es el feeder y es un sistema neumático que funciona igual que en la máquina Impresora succiona el pliego de cartón lo separa de la tarima y lo ingresa al sistema transportador de hojas que es encargado de ingresarla al bastidor para que sea troquelada en un tiempo necesario para que registre y la expulse al recibidor.

*51* 

-------------- - - - ~--

El segundo cuerpo es el sistema transportador de hojas, es una trasmisión 1 a 1 de correas flexibles de caucho que conecta a dos poleas donde la hoja pasa por arriba de la banda y hace que ingrese al bastidor.

En el bastidor que es el tercer cuerpo contiene un mecanismo impulsor y correderas para guiar el ariete en una trayectoria ascendente y descendente con una velocidad y potencia generada por un motor eléctrico.

El Ultimo cuerpo es el recibidor y es un sistema donde contiene un tablero para controlar la velocidad, la Presión de corte y el conteo de las hojas. También es donde las hojas se despoja de las virutas dejando las piezas únicamente.

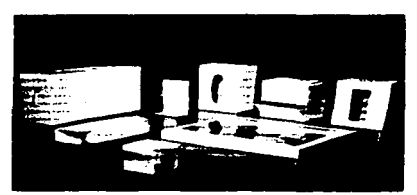

2.7 El Proceso de Pegue de Acetato.

Fig 2-36 Empaques con ventana de acetato

Un proceso opcional en la fabricación de cajas es el pegue de acetato (Fig.2-36). En este proceso se aplica cuando las cajas ya sean micro corrugadas o plegadizas requieran que exhiban lo que contiene en el interior de la caja.

FALLA DE ORIGEN

Un ejemplo común de este empaque son las cajas de juguetes y cosm6ticos.

58 TESIS CON

La caja de acetato es un empaque con una ventana ubicada nonnalmente en el frente de la caja, protegida por una pellcula de acetato transparente. El pegue de acetato se realiza mediante una rnéqulna marca Heiber Schroder ( Fig. 2-37 ) que funciona de la siguiente fonna:

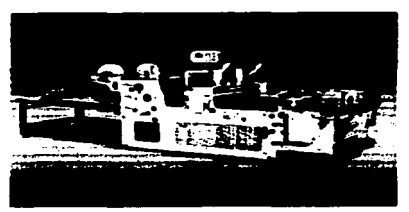

Fig 2-37 La Méquina Pegadora de acetato.

Las piezas troqueladas obtenidas del proceso anterior se desvirutan, es decir se elimina todo el contorno del perlmetro de la pieza ya que no tiene utilidad alguna.

Las piezas son colocadas en una banda transportadora, que las dirige en el interior del bastidor en donde un rodillo transfiere el adhesivo sobre un cirel que marca en el reverso de la pieza, el contorno de la ventana de acetato a pegar. Dentro del mismo bastidor se encuentra la bobina del acetato que se va desenrollando y se va cortando a la medida mediante unas cuchillas circulares.

Las piezas se transportan en un tamiz que las presiona para que no se desprenda el acetato y al final fonnan un conjunto de piezas que el operador las va apilando hasta formar una nueva tarima que se prepara para que sea utilizado en el peque en maquina plegadora.

TESIS CON<br>FALLA DE ORIGEN

## 2.8 El Proceso de Peque.

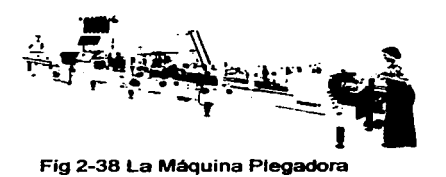

Las piezas Troqueladas por el proceso de suaje se reciben en una máquina que tiene la función de doblarlas y pegarlas para que sean empacadas posteriormente.

Existen cuatro modelos de máquinas pegadoras / plegadoras ( 600, 750, 1000, 1100 ) marca Vega (Fig. 2-38), el número del modelo es el ancho máximo que tiene el feeder de la rnéquina. Los modelos 600 y 750 son exclusivos para materiales sin micro corrugado, las rnéquinas tienen configuración para diferentes disetlos estructurales. El Doblado de una caja se hace mediante unas varillas que son colocadas de tal manera que cuando pase una pieza doble las zonas donde se marco con el troquel y pase a otra configuración de varillas hasta que forme la caja plegada, las piezas son transportadas mediante unas bandas flexibles y son pegadas con la presión de unos rodillos. El pegue se hace con un disco que gira y cubre su contorno con un adhesivo que esta en un deposito.

Las máquinas cuentan con accesorios que penniten regular la velocidad, medir el nivel del adhesivo y contar con el número de piezas.

result of the set of the set of the set of the set of the set of the set of the set of the set of the set of the set of the set of the set of the set of the set of the set of the set of the set of the set of the set of the

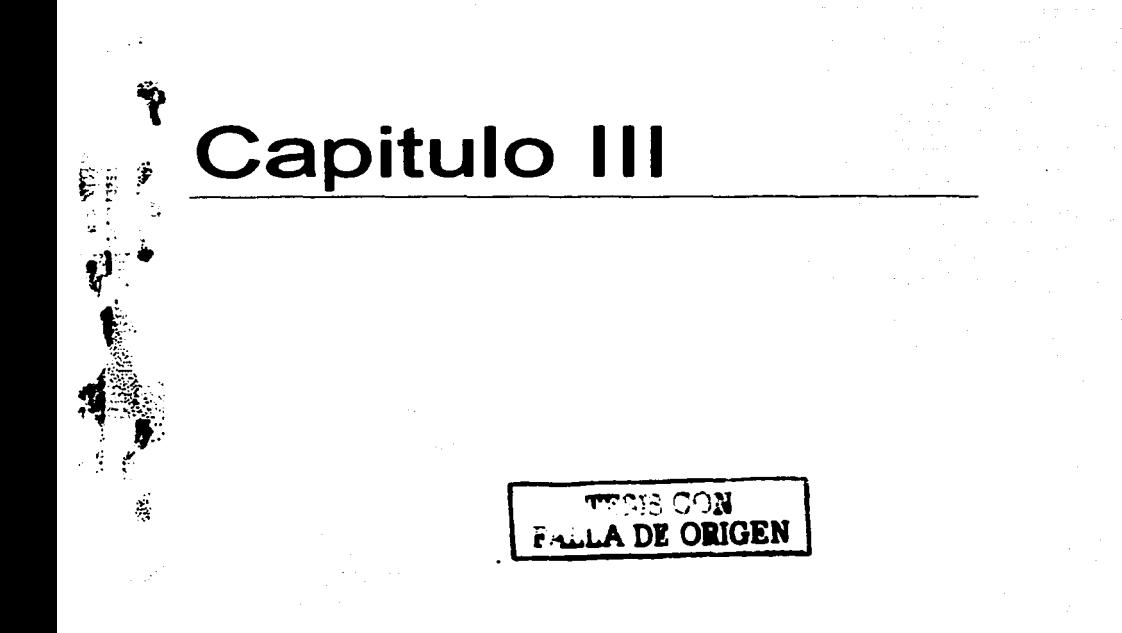

Materiales Empleados en el Proceso de Laminado.

-~-~ ---- -- --------------

Λt

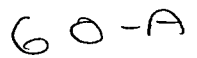

Hay muchos procesos básicos que se pueden usar para hacer la pulpa de madera. necesaria para fabricar el papel. Algunos funcionan meior con la madera blanda que la dura: otras producen papeles superiores con baio rendimiento, etc. Los procesos principales son: El de sulfato o Kraft, el de madera molida y termomecánica, el semiguímico y el de sulfito.

Todos los procesos utilizados para la obtención de pulpa tienen la misma meta. Liberar la celulosa de la lignina que la rodea manteniendo intactas las hernicelulosas y celulosas y de esta manera aumentar el rendimiento de fibras utilizables. Las fibras obtenidas tienen un color natural que hay que blanquear antes de poderlas emplear para papel. La meta es obtener color sin degradación ni perdida del rendimiento.

Tanto de la madera dura ( de érboles que cambiaron las hoias) como la blanda ( de confieras) se emplean para hacer papel, pero se prefiere la blanda por que tienen fibras largas. La corteza no se puede usar por que no es fibrosa y es difícil de blanquear. La corteza se elimina en las fabricas de pulpa por uno de dos métodos de descortezamiento.

El proceso Kraft o de sulfato es de tipo alcalino por el cual se obtiene la mayor cantidad de pulpa que se fabrica actualmente. Es la superación del proceso obsoleto de soda que actuaba con una solución fuerte (12%) de Na OH y Na2CO3.

Casi todos los procesadores que utilizan el proceso Kraft emplean madera de coniferas y el proceso trata directamente las cantidades grandes de aceite y resinas que contienen estas maderas.

## 3.2 Ceracteristicae del Adheeivo.

Los adhesivos para el micro corrugado es un compuesto de almidones de alta amilasa<br>y resinas que ofrecen una pegoeidad resistente a la humedad y tiempo de secado.

El almidón es una austancia coloidal de yegetales como semilles de cereales y la resina es el producto de determinados vegetales como les confieras y las tersbintáceae.

La calictad del adheaivo juega un papel importante en el proc:eao de laminado ya que puede depender de la velocidad de la máquina.

En el ( ANEXO No.1 ) se muestran algunas propiedades físicas del adhesivo tipo acetato de Polivinilo que es el adheaivo utilizado en este proceso.

# 3.3 Papeles utilizados en la fabricación de las cajas de cartón.

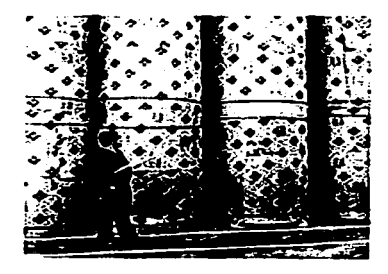

Fig -3.1 Bobinas de Papel Kraft

En la fabricación de cajas se usa dos tipos de papeles: El Papel Kraft y Couche Gris.

El Papel Kraft ( Fig -. 3.1) ea utilizado para fabricar las Cajas micro corrugadas, *y* se puede emplear tres tipos de resistencias dependiendo de lo que vaya a contener. Las resistencias van del rango de 127, 135 *y* 160 grs/mts2 . Se entrega en bobina• con laa siguientes especificaciones.

 $\begin{array}{c|c}\n \circ & \text{TEST COM} \\
\hline\n \text{FALLA DE ORIGEN}\n \end{array}$ 

#### **Especificaciones de Bobina**

ANCHO MINIMO ANCHO MÁXIMO CENTROS DIAMETRO MINIMO DIAMETRO MAXIMO •cm 210cm 3,5,10,12 Pulg. 130cm 170cm

La caja Micro corrugada se compone de las siguientes tres hojas: El Couche, el Médium y el Liner . Estos dos últimos - se emplea el papel Kraft. El Couche es la hoja donde lleva impreso el diseño grafico y la planeación del diseño estructural del producto, el Medium es la Hoja corrugada u ondulada y el liner es la hoja que se adhiere al medium con el couche.

Las cajas Micro corrugadas se caracteriza también por el Tipo de "Flauta.." es decir la separación que existe en cada ondulación del medium. Esta característica junto con el espesor o calibre de las hojas que la componen, hace que la caja sea más resistente a la estiba.

Clase de Fiautas.

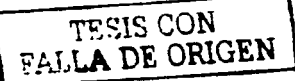

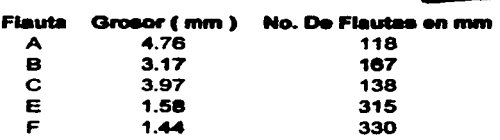

También otro factor para que el empaque micro corrugado sea más resistente a la estiba. Es cuando la dirección de la flauta tiene sentido Vertical u Horizontal. La asignación

------·------------------

del sentido de la fiauta va depender del acomodo de la planeación de las piezas y el tamaño. del cartón coucha así como la dirección del hilo. Que es la marca deiada cuando la hoja de papel couche tiende a enrollarse por el sentido de la bobina.

La demanda de caise micro corrugadas fue unas de las causas principales para la adquisición de la máquina encoladora.

El otro tipo de papel que se utiliza es el couche y se clasifica en:

- · El Couche gris.
- El Couche reverso Blanco.
- **El Sha**

Todos estos cartones los recubre una capa de una sustancia de color blanco llamado Caolín, esta superficie recubierta es donde se imprime el diseño grafico del producto.

Los cartones son tratados químicamente para obtener ciertas características y propiedades. Por ejemplo el cartón couche gris esta sulfatado para evitar la contaminación por bacterias. Y su aplicación son para envases que se puedan eliminarse después de usarse, ejemplo de ellos son los empaques para alimento.

El cartón reverso Blanco es utilizado en empaques farmacéuticos y de alimentos es un cartón altarmente Higiénico además de que se pueden elaborar cajas con diseños especiales.

El Sba tiene la característica de tolerar el barniz ultraviolete sin alterar los tonos de las tintas de impresión y es utilizado para squellos productos donde el diseño publicitario es lo que más importante.

El Cartón que se adquiere debe que cumplir con ciertas especificaciones Técnicas para que las cajas no tengan defectos va sea de impresión o de plegado.

Los Problemas más comunes en el couche son los Siguientes:

1.- Desprendimiento de Caolín.

- 2.- Manchas de aceite.
- 3.- Cartón rugoso.
- 4.- Variación de Calibra.
- 5.- Hojas Pegadas.

Los dos últimos defectos son los más críticos para la encoladora.

Otros materiales que se seleccionan son el barniz, la tinta los adhesivos y los materiales especiales.

÷

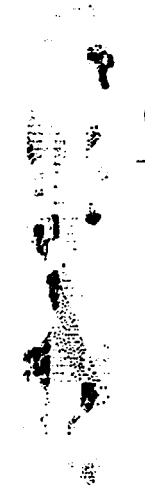

# Capitulo IV

Estudio y Analisis de Area Preliminar para la instalación de la Máquina Encoladora.

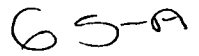

En este capitulo y en el siguiente, comenzamos a enfocarnos más al objetivo del presente trabajo, que es el desarrollo del montaje de la máquina y la optimización de la capacidad instalada existente.

La capacidad instalada existente nos referimos al análisis y estudio de la instalación de dos sistemas de energía que requiere la encoladora para que pueda funcionar. Tales sistemas son el eléctrico y neumético, en ambos emplearemos un procedimiento que nos permita distribuir y transportar la energía desde el punto de suministro hasta los elementos que se necesitan para que se lleve a cabo tal distribuciOn.

También relacionamos algunos temas teóricos vistos en la carrera para poder explicar el funcionamiento de los dos sistemas de la máquina y así obtener algunas suposiciones sobre el optimo desempeño de la instalación eléctrica como neumática de la control Ing.

## 4.1 Layaout de la Planta.

Como se indica en el capitulo dos; La empresa cartonera, para fabricar las cajas, emplea ocho procesos de fabricación que están distribuidos en dos plantas. Una de ellas trabaja el proceso de preprensa, impresión, suaje y pegue. En la otra planta se laboran los procesos de laminado, suaje, pegue de acetato y pegue de maquina plegadora. En esta segunda planta nombrada "la Planta Altamira" tiene un area de 61.33 x 61.78 mts<sup>2</sup> y en su interior están distribuidas quince mequinas para cuatro procesos, además de siete zonas para almecenar materia prima. material para procesar y producto terminado. También cuenta con dos oficinas, un estacionamiento y una zona de embarque. Para identificar la ubicación de las méquinas y las éreas de almacén de materia prima, material para procesar etc, se muestra el siguiente (plano 4-1) que es el Layaout de la planta de Altamira.

## 4.2 Capacidad Eléctrica Instalada.

El consumo de la energía eléctrica es variable ya que la planta opera las 24 hrs del dla y a veces algunos procesos dejan de operar por cierto tiempo, por razones de mantenimiento, o esperan hasta que sean programadas para procesar cierto producto. Algunas veces, cuando la temporada de producción es alta, todas las máquinas estén funcionando bajo condiciones, donde la falta de disipación de calor y el polvo impiden la operación normal de la instalación eléctrica, por ejemplo en el proceso de laminado donde el ambiente es caliente y húmedo por el empleo de vapor de agua. Hacen que los elementos de protección de los motores actúen ocasionalmente por la sobre demanda de potencia provocado por el trabajo intenso y por los arranques frecuentes.

El diseño de la instalación eléctrica de la planta es visible, es decir, por medio de charolas tipo canal con fondo ventilado se distribuye los conductores eléetricoe que alimentan a los centros de control de motores. La compaftla eléctrica suministra 23 kV a una subestación

 $\mathbf{A}$ 7730 نسبس Notas Generales <del>,,,,,,,</del> 11 T aminadora Control-Ing <del>,,,,,,,,</del> ₩ mmmmm ╫┿┽ aminadora Asiltade ₩₩ <del>mm</del> t۲ mm A - Decertamento de Mantenimiento **Extendant Universal** <del>...........</del> <del>|||||||</del> ⊞ **13334900** B.- Corrucadora "E" <del>mm:</del> C .- Corrugadora "F" Ġ D.- Cuarto de Calderas  $\overline{H}$ E - Subartación Eléctrica K  $\mathbf{l}$ mm<del>m</del> F - lilma II <del>mmm+</del> G-lilma III <del>lititini</del> H.- Pegadora Vega 1100 ستنعب اللبا iii ii ii <u>ii ii</u> <del>,,,,,,,,,,,,,,</del> I.- Pegadora Vega 1000 mmm <del>mmmm</del> **indhin** J.- Pegadora Vega 1115 K - Pegadora de acetato. C B 8 L.- Rodillos Transportadores <del>mm+</del> M. Oficinae M ilining a Zona de Buffer. h E Plano Layaout de la Planta. Proyecto **TESIS CON** Proyecto de Instalación de una máquina Encoladora. FALLA DE ORIGEN Revisión Fecha Escala Clave 2002 S/E Plano 4-1 0

que reduce et voltaje por medio de un transformador trifásico enfriado por aceite a 440 Volta capaz de cubrir la potencia requerida para los siguientes equipos.

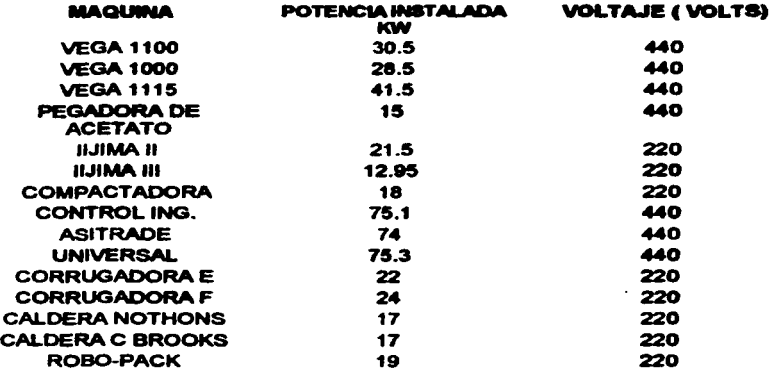

Las caracterlsticas de la subeatación de 230 KVA esta normalizada según las especificaciones requeridas por la compaftla de Luz ( Luz y Fuerza del Centro ),

En este tema se describe algunos conceptos y características de los elementos más comunes utilizados en una instalación E16ctrica, esto con el fin para poder demostrar teóricamente loe cálculos que se planearon en el capitulo cinco.

Para este enfoque teórico relacionamos dos temas de los cuales se realizara, un análisis comparativo con lo que realmente se empleo en la instalación, ya que en la Control Ing se utilizaron procedimientos técnicos que garantizan el funcionamiento optimo de esta máquina y que de alguna forma trataremos de validar lo que en teoría establece los temas vistos en la carrera.

Los temas Teóricos a tratar son los siguientes:

- Conductores.
- OetennlnaciOn de la carga en una lnstalaciOn Eléctrica.

## 4.2.1 Loe Conductorea.

La corriente eléctrica es el flujo de electrones y los materiales que permiten el movimiento libre de estos electrones se llaman conductores. El alambre de cobre es considerado como un buen conductor por que tiene muchos electrones libres. Los átomos de cobre se mantienen ligados debido a la estructura que el cobre forma cuando es un sólido. En el diseño de una instalación eléctrica se analizan los criterios para determinar la sección transversal de los conductores, la intención es encontrar los calibres AWG (American Wire Gage ) que cumplan con los requisitos necesarios de un sistema confiable y económico evitando conductores con secciones sobradas que se traducen en gastos innecesarios. Para la aplicación de los criterios se requiere primero de la definición de la corriente que circulara por cada uno de los conductores en condiciones de plena carga ( Corriente

Nominal ). En et que se conoce todos los equipos que serán conectados y que debe incluir

alguna reserva para imprevistos. Por lo tanto la estimación de la carga es de gran importancia para lograr un calculo confiable de la sección de los conductores.

Los principales criterios que se deben considerar para la especificación del conductor son: capacidad de conducción de corriente para las condiciones de instalación, calda de voltaje permitida. capacidad para soportar la corriente de cortocircuito y calibre minimo permitido para aplicaciones especificas.

En la capacidad de conducción de corriente, los conductores eléctricos normalmente están forrados por un material aislante. estos forros estén clasificados de acuerdo con la temperatura de operación permisible, de tal forma que una misma sección de cobre puede tener diferente capacidad de conducción de corriente, dependiendo del tipo de aislamiento que se seleccione.

Se llama calda de voltaje a la diferencia que existe entre el voltaje aplicado al extremo alimentador de una instalación y el obtenido en cualquier punto de la misma, cuando está circulando la corriente nominal:

$$
\Delta V = V_A - V_T
$$

Si se expresa como por ciento se le conoce como regulación de voltaje:

$$
e = \frac{\Delta V}{V_{nominal}} \times 100
$$

La caída de voltaje máxima permitida por "NTIE" es del 3% para el circuito alimentador o principal y 3% para el circuito derivado, sin que los dos circuitos juntos sobrepasen el 5%.

Considerando que la mayorla de los alimentadores son de cobre de 100% de conductividad y suponiendo una temperatura de operación de 60° C se tiene que  $p = 1/50$  por lo que para obtener la sección de conductores de cobre se utiliza la siguiente expresión:

$$
S_{CU} = \frac{2 \cdot c \cdot L \cdot I}{e \cdot V}
$$

Para circuitos monofásicos y bifásicos  $c = 2$  ( debido a que existe un hilo de retorno ); para circuitos trifésicos:

$$
c = \sqrt{3}
$$

Ya que el voltaje nominal corresponde al voltaje entre fases

$$
V_{NOMINAL} = \sqrt{3} \cdot V_{FASE} - NEUTRO
$$

La sección obtenida se compara con la de los diferentes calibres y se especifica aquel que tenga un área transversal igual o mayor.

El paso de una corriente eléctrica por un conductor produce calor que se disipa por la superficie externa de acuerdo con la ley de Joule:

$$
W = P_1 t = R_1 l^2 t
$$

La resistencia es inversamente proporcional a la sección del conductor; por lo tanto, aumentando el calibre puede lograrse que diaminuyan las perdidas por efecto .Joule, aunque esto representa una Inversión inicial més alta.

Para utilizar este criterio resulta necesario estimar el costo de la energla perdida a lo largo del tiempo y compararlo con el costo adicional por el aumento de calibre.

En el disetlo de una instalación eléctrica requiere del conocimiento de la potencia o carga que se va a alimentar por cargas se entiende la que seré demandada a la instalación y no la suma de las capacidades de los equipos que serén instalados.

## 4.2.2 Determinación de la Carga Eléctrica en una Instalación Eléctrica

Es prácticamente imposible conocer con exactitud la carga de una instalación compleja. En la etapa del anteproyecto se empieza con la estimación que permita realiZar una evaluación presupuestal aproximada. Sin embargo se puede hacer un calculo detallado con la información completa de todos los equipos que serán conectados y obtener un valor mas preciso de la carga.

-------------·----------

La determinación de la carga es una labOr que requiere de t6cnica, pero tambl6n de criterio para definir los preparativos que deben dejarse para el futuro, así como la influencia de los posibles ciclos de operación. Una reserva excesiva representara una inversión que tal vez nunca se utilice; por el contrario, reservas escasas pueden provocar un problema a corto plazo.

Para las primeras etapas del proyecto, cuando se requiere tener una estimación aproximada de la carga, se pueden utilizar los valores de carga tlpicos. producto de la observación en empresas o procesos similares que se encuentran operando. En este caso se deben estudiar cuidadosamente los factores que podrfan incrementar o disminuir la carga como: procesos de producción especificos, maquinaria más moderna, grado de automatización, comodidad de los operarios, capacidad de producción, fuerza motriz, etc.

La carga o potencia instalada ( $P_{\text{end}}$ ) es la sumatoria de los consumos nominales de cada elemento consumidor según sus datos de la placa.

La demanda máxima ( $P_{\text{max}}$ ) es la carga o potencia ,máxima que podría ocurrir en una instalación. En las tarifas, para fines de facturación, la demanda máxima es la carga máxima que subsiste durante 15 minutos en el lapso de un mes. También se le llama demanda máxima medida.

El factor de carga (f.) es el cociente de la potencia o demanda máxima entre la potencia ( carga ) instalada por lo tanto:

$$
P_{\text{max}} = (f_c) \cdot P_{\text{max}}
$$

Sin embargo resulta impreciso, definir con precisión el factor de carga por que se desconoce la capacidad exacta que los equipos demandaran de los motores eléctricos que los mueven, ya que por lo general la capacidad de los motores es mayor que la necesaria para operar los equipos.

El transformador, cuyo objetivo es cambiar los niveles de voltaje, es uno de los equipos más comunes en las instalaciones eléctricas. En ocasiones el transformador constituye una parte importante del costo de toda la instalación.

La eficiencia del transformador està en función de la carga que tiene conectada ( curva características de eficiencia). Si un transformador está pertenece conectando a la red, habra un consumo permanente de energía equivalente a sus perdidas en vacío (especificadas por el fabricante ). En el momento en que se le conecte alguna carga, las pérdidas correspondientes a esa carga serán:

$$
P_c = P_n \left[ \frac{I}{I_n} \right]^2
$$

#### Donde:

 $P_2$  = Perdidas correspondientes a cierto régimen de carga.

1 = Corriente del reglmen de carga correspondiente.

I<sub>n</sub> = Corriente nominal ( Plena carga ).

 $P_n$  = Perdidas debidas a la circulación de la corriente nominal por los conductores del tranafonnador ( Perdidas nominales en el cobre ).

Por lo general la eficiencia máxima de un transformador se obtiene cuando la carga está entre el 75 y 100%, por lo que debe procurarse que en el transformador se utilice en regímenes de carga cercanos al 100%. Sin embargo al momento de especificar un transformador que requiere prever cierta holgura para reservas futuras.

### 4.3 Capacidad Neumática Instalada.

La Máquina Encoladora Control -- ing, emplea energía del Aire comprimido para realizar trabajo neumático. El aire comprimido es aplicado para hacer funcionar actuadores neumáticos localizados en el grupo introductor y contraencolador, perteneciente al grupo BL. Tanmién dentro del grupo FF, el formador de paquetes y el volteador utilizan el aire comprimido. Otra aplicación del mismo es para dar servicio de mantenimiento y limpieza en la máquina. El aire a utilizar no se aplica directamente al producto que procesa la empresa. por lo tanto no es necesario acondicionar el aire para obtener una calidad con cierto grado de higiene, si no una limpieza que permita tolerar una cierta cantidad de contaminación

recomendable, para el optimo desempeño de los elementos de la máquina y funcionamiento da la rad an su totalidad.

Es imprescindible la explicación de este tema neumático sin relacionarto con algunas ramas de la física como es la termodinámica y la mecánica de los fluidos ya que el aire es un fluido gaseoso y su estructura molecular es diferente a comparación a los líquidos y sólidos, sus moléculas son más separadas y posee propiedades físicas que se relacionan con la transformación de la energla que es la capacidad para realizar un trabajo.

Para este enfoque teórico relacionamos tres temas de los cuales se realizara, un breve análisis comparativo con lo que realmente se empleo en la instalación, ya que en la Control lng - utilizaron procedirrientos t6cnicos que garantizan et funcionmmiento optimo de esta máquina y que de alguna forma trataremos de validar lo que en teoría establece los temas vistoa en la carrera.

Los dos temas que relacionaremos son los siguientes:

- Aire comprimido.
- Compresores.

# 4.3.1 El Aire comprimido.

El aire comprimido tiene un enfoque Termodinárnico, en el terna de los compresores se describe brevemente los tipos de compresores existentes y su modo de operar. Y en mecánica de fluidos esta relacionado con el fluio del aire en tuberías.

Llamamos gas ideal al Oxigeno, Nitrógeno, Helio, Hidrogeno incluvendo al aire entre otros gases cuva densidad es comparable o menor que la densidad del aire. La densidad del aire atmosférico es de 1.293 Ko/mts<sup>3</sup> a la presión de 760 Torr y temperatura de 15°C. Otra características es que son difíciles de licuar es decir no se mantienan en estado liquido en recipiente baio presión. Ningún Gas puede enfriarse hasta llegar al cero absoluto sin que se condense.

Comúnmente cuando a los gases le aplicamos presión, su volumen y temperatura cambia considerablemente, a esta transformación de "Estado " se clasifica en transformación Isotérmica e Isobarica

La transformación Isotermica es cuando un gas se somete a una transformación en el cual la temperatura se mantiene constante la presión aumenta y el volumen disminuye. La ley de Boyle nos dice que si la temperatura T de cierta masa gaseosa se mantiene constante, el volumen V de dicho gas será inversamente proporcional a la presión P ejercida sobre el o sea:

$$
PV = cte
$$
 Si T = cte

La densidad de un cuerpo para los cuerpos sólidos y líquidos esta dado por:

La variación en la presión ejercida sobre ellos practicamente no altera su volumen, de<br>manera que la presión influye muy poco en la densidad de esos cuerpos. Esto no sucede con los gases. En una transformación Isotermica cuando aumentamos la presión sobre una<br>masa gaseosa, su volumen se reduce considerablemente. Por lo tanto su densidad tambien aumenta, mientras que el valor de m no se altera. En realidad, para un determinado valor da m la ley de boyla pennite deducir lo siguiente:

 $\rho=\frac{m}{v}$ 

- $\bullet$ Al duplicar P, el volumen v quoc/a dividido entre 2 *y* p se duplica.
- Al triplicar P, el volumen v queda dividido entre 3 *y* p se Triplica.
- Al cuadruplicar P, el volumen y queda dividido entre 4 y *o* se cuadriplica, etc.  $\bullet$

En la Transformación isobarica, el volumen del gas varía con la temperatura mientras se mantiene constante la presión, se denomina transformación isobarica ( del griego isos  $=$ igual + baros = presión ).

Concluimos que si mantenemos constante la temperatura de una masa gaseosa dad, su densidad es directamente proporcional a la presión del gas.

*19* 

**A MARINA MARITA CALLE** 

En la transformación laobarica, el volumen del ges varia con la temperatura mientras se mantiene constante la presión. Si tornamos un determinado volumen de gas a una cierta temperatura inicial y lo calentamos a presión constante hasta una temperatura final, la dilatación observada sera la misma, cualquiera que sea el gas. Es decir el valor del coeficiente de dilatación volumétrica es el mismo para todos los gases, en resumen, para una transformación isobarica podemos afirmar que:

El volumen V de determinada masa gaseosa, mantenida a presión constante, es directamente proporcional a su temperatura absoluta T.

$$
V/T = cte
$$
 Si  $P = cte$ 

Corno el volumen de cierta masa gaseosa, a presión constante, varia con la Temperatura, es claro que la Densidad del Gas ( $p = m / v$ ) tendrá distintos valores para diferentes valores de la temperatura y podemos deducir que para cierta masa m de gas resulta que:

- Al duplicar T. se duplica V *y* p queda dividida entre *dos.*
- Al Triplicar T. se triplica V *y* p queda dividida entre tres.
- Al Cuadriplicar T, se cuadriplica V y p queda dividida entre cuatro, etc.

Ea decir manteniendo constante la presión da une masa gaseosa dada, su densidad varia en proporción invaraa a su temperatura absoluta.

La ecuación del estado de un gas ideal rige el comportamiento del aire y de otro muchos

gases. Son tres variables que intervienen en la ley:

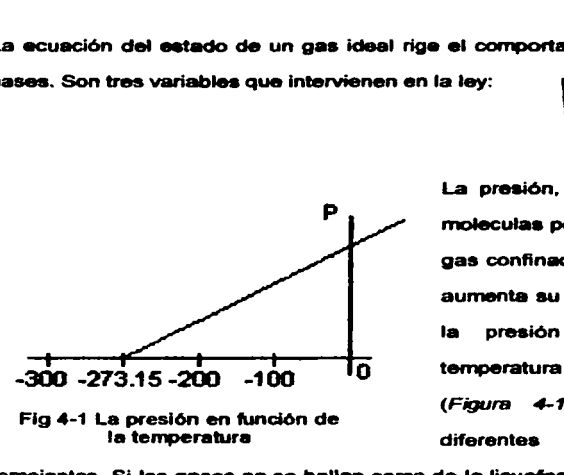

Flg 4-1 La presión en función de la temperatura

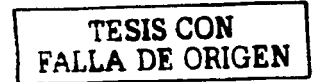

La presión, La temperatura y el número de moleculas por unidad de volumen. Cuando un gas confinado en un volumen fijo se calienta, aumenta su presión. Una grafica que muestra la presión medida en función de la temperatura es la que se muestra en la  $(Fi$ gura  $4-1)$ . Para diferentes gases v diferentes presiones, las graficas son

semejantes. Si los gases no se hallan cerca de la licuefacción, la grafica es una línea recta más aun, la linea se lntenseca siempre en -273. 15" C.

Cuando se calienta un gas en un recipiente cerrado, la presión del gas varia linealmente con la temperatura. En la escala absoluta la ecuación de la llnea es:

$$
P = cte(T)
$$

La ecuación del gas ideal relaciona algunos terminos de la ciencia quimica por ejemplo:

Mol: la Unidad llamada mol es una medida del número de partlculas. Esta definida en función del número de átomos contenidos en 12 grs. de un tipo particular de átomo de carbono. La definición es: El mol de una sustancia contiene tantas partículas como átomos hay en 12 gramos de carbono 12.

Nlimero de Avogadro ( NA ): Es el número de partículas contenidas en un mol de sustancia.

La masa molecular o atómica ( M ) de una sustancia es la masa en kilogramos de un Kilomol de sustancia.

Estos conceptos tienen que ver con la constante de la ecuación del gas ideal conocida como constante universal de los gases "R"; adefnés de las tres leyes fundamentales.

( La ley de Boyle. La ley de Gay Lussac y la ley de Avogadro ) se deduce la ecuación de estado de un gas ideal.

Como consecuencia de la ley de boyle ( $T = cte$ ) implica que la densidad es directamente proporcional a la presión

## $\rho \alpha P$

como consecuencia de la ley de Gay Lussac ( $P = cte$ ) implica que la densidad es directamente proporcional a 1 I T ( Al inverso de la temperatura )

 $\rho \alpha$  1/T

como consecuencia de la ley de avogadro (  $P.V.T = cte$  ) implica que la densidad es directamente proporcional a la nwsa molecular <sup>M</sup>

paM

Una propiedad de las proporciones nos permita agrupar los resultados anteriores en una relación única:

$$
\rho a \frac{pM}{T}
$$

Siendo m la masa de la muestra gaseosa, sabemos que  $\rho = m / V$ . En consecuencia

$$
\frac{m}{V} \alpha \left( \frac{m}{M} \right) T
$$

O bien,

$$
pV \alpha \left(\frac{m}{M}\right)T
$$

El cociente m / M, entre la masa del gas y su masa molecular, es el número de moles, n, de la muestra. Al introducir en la relación anterior la constante de Proporcionalidad, que designaremos por R resulta la siguiente igualdad:

$$
pV = R(n)T
$$

O bien,

$$
pV = nRT
$$

Que recibe el nombre de ecuación de estado de un gas ideal. Por lo tanto:

La pi'D8lón p • es el t/O/umen V y la temperatura abSoluta T *de* una masa gaseosa dada. que contiene moles *de* gas. se relacionan por la ecuación:

$$
pV = nRT
$$

Denominada ec:uacl6n de estado de un gas ideal.

La ecuación define un estado del gas. Esto significa que para determinada masa gaseosa ( con un valor determinado. *n* , de moles ), si medirnoe la presión, su volumen y su temperatura en determinada situación, obtendremos valores tales que el producto p $V$  es siempre igual al producto nRT.

La ecuación  $pV = nRT$  se puede escribir como:

$$
\frac{pV}{T} = nR
$$

Por lo tanto, para una masa de gas dada ( $n =$  cte ), como R también es constante, concluimos que ( $pV/T$ ) = cte. Así pues, si la masa gaseosa pasa de un estado (1) caracterizado por  $P_1$  V, y  $T_1$  a un estado (1) caracterizado por  $P_2$  V<sub>2</sub> y  $T_2$  podemos relacionar estos dos estados por la ecuación:

$$
\frac{p_1V_1}{T_1} = \frac{p_2V_2}{T_2}
$$

La constante universal de los gases puede comprobarse experimentalmente que la constante R de la ecuación  $pV = nRT$  tiene el mismo valor para todos los gases. y por ello se denomina constante universal de los gases. De la ecuación de estado podemos obtener :

$$
R = \frac{pV}{nT}
$$

El concepto del trabajo Wnormalmente se introduce en el estudio de la mecánica. Se define el trabajo mecánico como el producto de una fuerza F y un desplazamiento *s* de la fuerza, cuando se mide a ambos en la misma dirección. En termodinámica resulta útil definir el trabajo en un sentido más amplio de sistema y procesos, en lugar de utilizar el concepto de trabajo rnecénico. La definición correspondiente es:

El trabajo es una interacción entn> un sistema *y* sus alrededoms, *y lo* desempena *el* sistema si el único efecto a las fronteras del sistema podrla *consistir de* la elevación *de* un peso.

## 4.3.2 El Compresor

En el tema de los compresores si se requiere producir aire a baja presiones, inferiores a 385 rrwn de agua se utilizan generalmente ventiladores. Por encima da este valor se

emplean varios tipos de compresores y ventiladores. Ios cuales se pueden clasificarse como sigue:

#### I De Desplazamiento Positivo.

- a) Compresores de Embolo.
- b) Ventiladores Compresores.
- c) Ventiladores no compresores

#### Il De desplazamiento no positivo, o dinámico.

- a) Ventiladores centrifugos de fluio radial.
- b) Compresores de flujo axial.
- c) Compresores de fluio Mixto.

Todas estas máquinas pueden instalarse en serie o en paralelo para aurnentar la presión o la capacidad. lo cual se lleva a cabo instalando dos, tres o cuatro cilindros, o ventiladores, sobre un mismo bastidor, o bien colocándolos como unidades independientes.

Cada tipo posee sus características peculiares que lo hace apropiado para una determinada aplicación. Así por ejemplo, la característica de velocidad, la relación entre capacidad y peso, el rendimiento, pueden señalar a un compresor como indicado para un uso e impropio para otro.

Los compresores de émbolo tiene vályulas de admisión y de escape, y un pistón y la correspondiente lubricación de los anillos y paredes del cilindro. Por esta razón el aire comprimido contiene una cierta cantidad de aceite de angrase. Los compresores y ventiladores centrifugos carecen de válvulas y no necesitan la lubricación interna, debido a que no hay contacto entre metal y metal.

Las características propias de los compresores de embolo son tales que sus aplicaciones son excentisimas ya que se adaptan desde máquinas más pequeñas, como pulverizadores de pintura y servicio de hichado de neumáticos hastas las grandes unidades de compound, propias para industrias, minerfa o instalaciones de refrigeracl6n. La velocidad media del embolo de los compresores vienen limitada, a causa de los rozamientos y problemas creados por la lubricacl6n, a 305 mlmin en los grandes compresores. Los compresores de embolo prestan un servicio sastifactorio para todas las presiones para las que están construidos. Para presiones retelivas hasta 10.5 Kg/cm<sup>2</sup> se emplean unidades con un solo

escalonamiento; para presiones hasta 210 Kg/cm<sup>2</sup> de tres escalonamientos.

El compresor ideal supone que no hay perdidas por rozamiento, que el gas comprimido sea perfecto, y que no haya espacio perjudiciales en el cilindro en el siguiente diagrama (Fig. 4-2) representa un compresor de este tipo

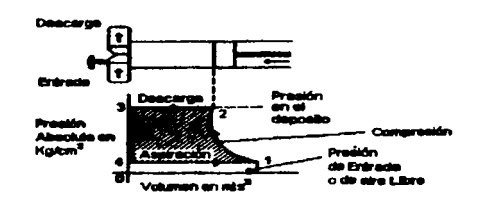

Fig. 4-2 El compresor ideal

La superficie sombreada 1-2-3-4-1 es el trabajo que hay que efectuar para comprimir y descargar un volumen v, da aire libre; v, es tarnbien el de9plazamlento de eate compresor ideal de simple efecto, y se representa por la longitud del segmento rectilineo 4-1 El trabajo efectuado durante el ciclo es la suma algebraica de los trabajos realizados en este

ciclo por consiguiente

Pero:

$$
PV = mRT
$$

$$
W. porciclo = W_1 + {}_2W_3 + {}_3W_4 + {}_4W_1 = \frac{P_1V_2 - P_1V_1}{1 - K} + (0 - P_2V_2) + (0) + (P_1V_1 - 0) = \frac{P_2V_2 - P_1V_1}{1 - K} - (P_2V_2 - P_1V_1)
$$

donde:

$$
W = \left(\frac{k(P_1V_2 - P_1V_1)}{1-k}\right) = \left(\frac{kmR}{1-k}\right)(T_2 - T_1)
$$
 1

 $\overline{\phantom{a}}$  1111 TESIS CON

FALLA DE **GRIGEN**
En donder

 $m =$  peso del aire comprimido. Kg.

 $R =$  Constante del gas individual. Kom por (Kg masa) (grado C)

Tratándose de compresores de aire de este tipo es preferible trabajar con presiones de admisión y de escape que con temperaturas. Para un proceso Isentrópico.

$$
W=\frac{k}{1-k}P_{i}V_{i}\left[\left(\frac{P_{2}}{P_{i}}\right)^{(k-1)/k}-1\right]kgm
$$
 2

Por lo tanto, la formula puede escribirse

$$
\frac{T_2}{T_1} = \left(\frac{V_1}{V_2}\right)^{K-1} = \left(\frac{P_2}{P_1}\right)^{(K-1)/K} \qquad \qquad \qquad \boxed{3}
$$

En donde:

 $P_1$  = Presión absoluta de admisión ko/m<sup>2</sup>

 $P_2$  = Presión absoluta de escape kg/m<sup>2</sup>

 $k = C_0/C_v = 1.41$  para el aire y gases biatómicos.

 $V_1$  =mv<sub>1</sub> = volumen del aire libre aspirado o producido del peso por el volumen especifico en el nunto 1  $m<sup>3</sup>$ 

 $T = T$ emperatura absoluta °C.

La formula (2) es la expresión del trabajo isoentropico de comprimir un volumen V, desde la presión P, a la presión P<sub>2</sub> y no esta limitado a un ciclo puesto que V<sub>1</sub> =  $mv_1$  esto es el producto de un peso cualquiera por un volumen especifico cualquiera. Cuando la formula (3) se sustituyen valores reales, resulta una cantidad negativa, lo cual significa que se ha efectuado un trabajo sobre el medio comprimido. La formula (3) también puede escribirae de la siguiente fonna:

$$
W = \frac{k}{1 - k} mRT_1 \left[ \left( \frac{P_2}{P_1} \right)^{(k-1)/k} - 1 \right] kgm
$$
 4

La formula (3) y (4) son las expresiones generales del trabajo de un compresor de un solo escalonamiento y con compresión isoentroplca. Como quiera que todas las condiciones se puede prefijar, es posible confeccionar tablas del trabajo o potencia requeridos para comprimir un gas cualquiera entre los limites de presión determinados.

Las formulas (3) y (4) son aplicables a unidades de diferentes velocidades y tamaños. Si se supone que el proceso es de flujo constante, entonces resulta, por kilogramo de medio.

 $\frac{P_1v_1}{J} + u_1 + \frac{V_1^2}{2gJ} + Q = \frac{P_2v_2}{J} + u_2 + \frac{V_2^2}{2gJ} + \frac{W}{J}$  5

Si las velocidades de entrada V<sub>1</sub> y de salida V<sub>2</sub> son iguales y  $Q = 0$  ( proceso adiabatico) resulta.

90 TESIS CON

A DE ORIGEN

$$
\frac{W}{J} = \left(\frac{P_1v_1}{J} + u_1\right) - \left(\frac{P_2v_2}{J} + u_2\right)
$$

Y también:

$$
\frac{W}{J} = h_1 - h_2 = cf(T_1 - T_2)kcalkg
$$
 6

Según esto, en la (Fig 4-2) la superficie 1-2-3-4-1 representa la variación de entalpía correspondiente al proceso. Para la unidad de peso de flujo. P1 v, es el flujo de trabajo entrante (  $u_1 - u_2$  ), la variación de energía interna durante la compresión; y - P<sub>2</sub>v<sub>z</sub>, es el flujo de trabajo saliente. Debido a que  $h_2 > h_1$ , W/J resultara negativo.

Si la naturaleza de la compresión es tal que PV<sup>n</sup> = C, siendo n > 1, la ecuación (4) se convierte en:

$$
W = \frac{n}{1-n} P_i V_i \left[ \left( \frac{P_2}{P_1} \right)^{(n-1)/n} - 1 \right] k g m
$$
 7

En donde W es el trabajo necesario para comprimir y descargar un volumen  $V_1$  ( $m^3$ ) de aire libre. La formula (7) se denomina ecuación politrópica para el trabajo de compresión.

Si durante la compresión se mantiene la temperatura constante por medio de enfriamiento, resulta que n  $x + 1$  en la expresión PV"  $x \in C$ , o sea PV = C lo cual representa una compresión isotérmica, tal como aparece en la ( Fig 4-3 )

<sup>91</sup> **TESIS CON** 

FALLA DE ORIGEN

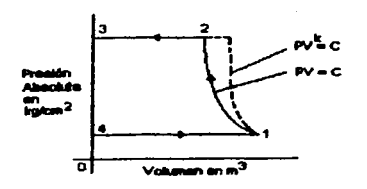

Fig 4-3 Compresión 180t6rmlca

La formula (7) resulta indeterminada cuando n = 1. En este caso el trabajo resultante puede calcularse como antes sumando los trabaios realizados en el ciclo. Para un compresor con un escalonamiento y sin espacios perjudiciales.

> TESIS CON FALLA DE ORIGEN

$$
W = {}_{1}W_{2} + {}_{2}W_{3} + {}_{3}W_{4} + {}_{4}W_{1} = \int_{1}^{2} P dV + (0 - P_{2}V_{2}) + (0) + (P_{1}V_{1} - 0)
$$

Pero:

 $PV = PV - C$ 

 $P = \frac{P_1V_1}{V} = \frac{C}{V}$ 

Por lo tanto:

$$
W = P_1 V_1 \int \frac{dV}{V} - (P_2 V_2 - P_1 V_1) = P_1 V_1 \log \frac{V_2}{V_1} = P_1 V_1 \log \frac{P_1}{P_2}
$$

En la formula (8) se supone la reversibilidad, pero la compresión puede describirse como isotérmica. En la (Fig 4-3) demuestra que la compresión isotérmica es conveniente por que disminuye el trabajo que es preciso realizar.

----------------------------

La compresión isotérmica puede conseguirse con un compresor lento, que tenga una carrisa de agua sin incrustaciones y haciendo circular por dicha camisa una gran masa de agua fría. La compresión suele ser demasiado rápida para permitir que se transmita una gran cantidad de calor, por esta razón en los compresores de gran velocidad la compresión es adiabática préctlcarnente.

La planta en general emplea para cada unos de sus procesos, sistemas de distribución independientes o compartidos, debido a que cada méquina aplica diferentes presiones y caudales en sus componentes.

Un caso donde el circuito no es compartido con otro proceso, ea desvirute, donde la mayor parte de la capacidad del compresor esta renovándose continuamente. En esta sección de desvirute se emplean cuatro martillos de cincelar ligero y cada uno de estos tienen un consumo de .45 N -  $m^3$  / Min funcionando los tres turnos de la jornada de trabajo.

En el proceso de suaje, existe otro circuito que distribuye el aire comprimido para dos máquinas. En el proceso de Laminado, todas las máquinas están conectadas a una sola red de distribución. En este mismo proceso, la derivación neumática de la máquina Control-Ing se instalo, siguiendo un procedimiento que básicamente contempla los obstaculos más comunes en la instalación de una Red Neumática como son la caída de presión causado por fugas en los accesorios de la tubería y por errores en la selección de diámetros de las mismas.

El anllllisis y -tudio del area preliminar para **la** instalación de la m6quina en lo referente al sistema Neumático, se enfoca en dos puntos de vista importantes: A los recursos existentes en planta y a las Necesidades requeridas por la méquina en particular.

El departamento de laminado dispone de un compresor de 20 HP ( Fig 4-4 ) que distribuye el aire para las siguientes máquinas del proceso de laminado.

**MAQUINA**  LAMINADORA ASITRADE LAMINADORA UNIVERSAL LAMINADORA CONTROL ING CORRUGADORA "E" CORRUGAOORA "F"

#### **CONSUMO EN Lis/min** 450 400 370 300 300

Los parámetros claves que se emplean en la instalación del aire comprimido que nos van a permitir calcular posteriormente la tubería conveniente en el capitulo cinco son:

- La presión
- El caudal
- La perdida de presión
- La velocidad de circulación

La presión es la que se desea trabajar, tanto para el Fig 4-4 El Compresor.

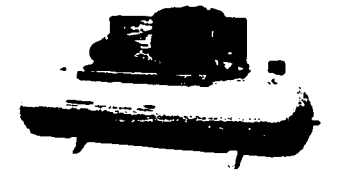

caudal de aire entregado por el compresor como el que se utiliza en la red. El caudal

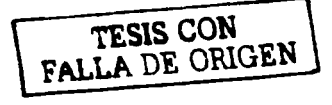

94

dependiendo de su magnitud nos determinara el diseño de la tubería de distribución. La perdida de presión Ap nos indica la energía del aire comprimido que se va perdiendo ante los diferentes obstáculos en su desplazamiento en diferentes puntos. La velocidad de circulación entre mayor sea, también Serra mayor la perdida de presión en el recorrido, esta velocidad oscila entre 3 y 10 mta/seg en la tubería. Por esto las perdidas de carga son generalmente bajo con respecto al transporte de otros fluidos de manera que el fluido del flujo en la tuberfa puede aer considerado caai siempre corno incomprensible mienb'as que el volumen que escapa por fugas se realiza en régimen subcritico, así por ser un gas, es un fluido hornog6neo y no viscoso.

En mecánica de fluidos existe una propiedad de los fluidos en estado gaseoso, nos dice que los gases a una presión y temperatura determinada también tienen un volumen determinado, pero en libertad se expansionan hasta ocupar el volumen completo del recipiente que lo contiene; y los liquidos a una presión y temperatura determinada ocupan un volumen determinado y ofrecen gran resistencia al cambio de forma y volumen por lo tanto el comportamiento de liquidos y gases es analogo en conductos cerrados (Tuberias) pero no en conductos abiertos ( Canales ).

Respecto al tema de las tuberfas considerarnos que un sistema de tuberfas puede ser compuesto, en serie, en paralelo o ramificadas.

Un sistema compuesto está constituidas por varias tuberías en serie. En paralelo esta configurado por dos o más tuberías que partiendo de un punto vuelven unirse de nuevo en

95

otro punto. Las tuberías ramificadas están tramadas por dos o más tuberías que se ramifican en cierto punto y no vuelven a unirse.

La humedad del Aire es otro factor que se tiene que considerar para el diseño de tuberlas sobre todo para calcular la pendiente para evacuar el agua mediante purgas manuales.

En el proceso de laminado tiene un tendido de Tuberla en circuito abierto, consta de una tubería principal, tuberías secundarias y tuberías de servicio.

La tuberla principal es la linea de aire que sale del deposito y canaliza la totalidad del caudal del aire, debe tener la mayor sección posible y proveer un margen se seguridad en cuanto a posteriores crecimiento de fabrica. La velocidad máxima de aire es de 8 mts/seg.

La tuberia secundaria son la toma de aire de la tuberla principal , ramificéndose por las zonas de trabajo y de las cuales salen las tuberías de servicio. El caudal de aire sera el correspondiente a la suma de los caudales parciales que de ella se deriven. Al mismo tiempo es conveniente pensar en alguna futura ampliación al calcular su diámetro, La velocidad méxima del aire es de 8 mtalseg.

La tuberla de servicio son las que alimenta a las herramientas o equipos en el punto de manipulación, llevan los acoplamientos de cierre rápido e incluven las mangueras de aire. Se requiere dimensionarlas conforme al número de salidas o tomas y evitando poner tuberías de servicio inferiores a % pulgada de diámetro ya que el aire sucio puede obstruirlas. La velocidad máxima del aire es de 15 mis/seg.

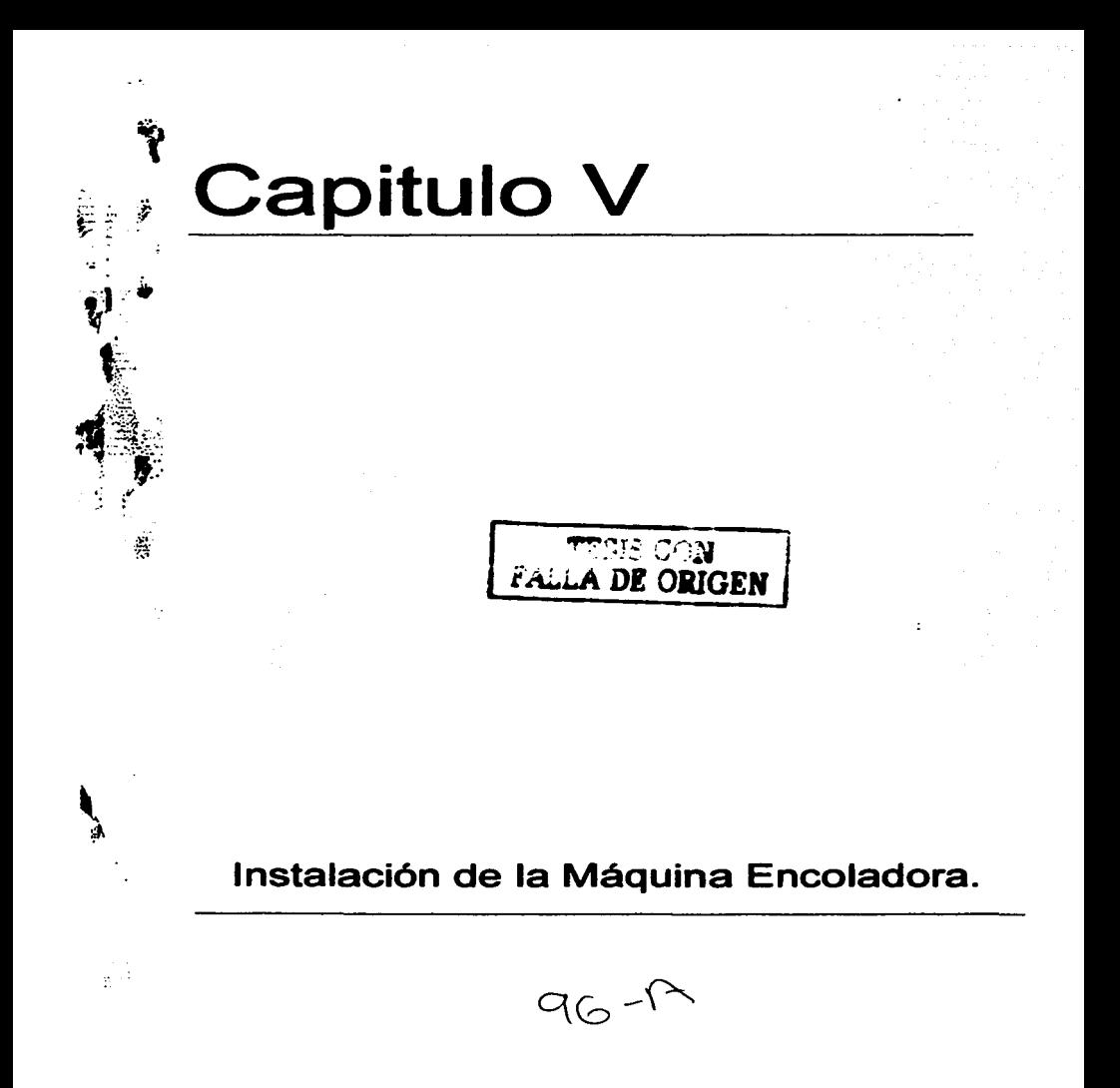

En este capitulo se describe el desarrollo de las etapas, para la instalación de los cuerpos de la máquina. Su explicación tiene un enfoque a un procedimiento administrativo de provectos llamado PERT.

Esta técnica nos permite planear y controlar el avance del provecto, indicando cuales son las actividades que se pueden desarrollarse en forma optima y a la vez predecir cuales son las que pueden enfrentarse a un cuello de botella, evitando así las actividades fuera del tiempo programado.

# 5.1 EaUmecl6n de tiempo de lnatalecl6n de le MAqulne Encoledore.

Uno de los primeros pasos en la instalación de la rnéquina encoladora, basándose en la técnica PERT, es dividir el proyecto en actividades y posteriormente representarlo por medio de un diagrama de redes.

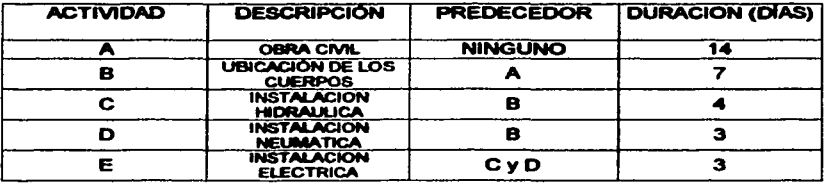

En esta tabla se muestra la duración de cada actividad y se indica la precedencia cuando una actividad debe terminarse antes que otra pueda comenzar.

Al representar el diagrama de Red utilizaremos el diagrama de líneas, Las actividades están representadas por líneas (o Fiechas) y los eventos por círculos. La duración de las actividades se muestra sobre las flechas haciendo referencia a loa eventos inicial y final.

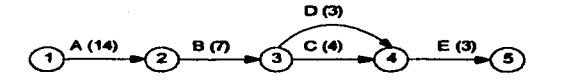

Fig 5-1 Diagrama de Red.

El diagrama de red ( Fig 5-1 ) de Uneas nos interpreta loa siguiente:

- Entre la etapa 1 y 2 se realizara la obra civil con una duración de 14 dlaa.
- Entre la etapa 2 y 3 se realizara la ubicación de los cuerpos en 7 días

*TESIS CON*  FALLA DE ORIGEN

98

- Entre la etapa 3 y 4 se realizaran dos actividades simultáneamente, la instalación neumática y hidráulica con un tiempo de duración de 3 y 4 días respectivamente.
- Entre la etapa 4 y 5 se realizara la instalación eléctrica en 3 días.

Dentro de la técnica PERT es necesario generar actividades ficticias y la manera más fácil de identificar es por medio de los números de los eventos inicial y final de cada una. Las actividades ficticias se usan para proporcionar pares únicos para cada actividad. Cuando existe una duplicidad solo se agrega un nuevo evento que termine en una de las actividades. Esto proporciona pares de números únicos después, para sastifacer la relaciones de precedencia. Se agrega una actividad ficticia entre el nuevo evento y el que ya sé tenia. Las actividades ficticias necesitan un tiempo cero para terminarse, no consumen recursos y se dibujan como lineas punteadas. No obstante una vez insertados, la actividad ficticia y el nuevo evento se tratan en la misma forma que la demés.

En el diagrama de líneas anterior Fig 5-1 nos indica que en las etapas  $3 \times 4$  existe dos actividades que se ejecutan simultáneamente, la instalación hidráulica y neumática con un tiernoo de duración de 3 y 4 días respectivamente. En esta fase se crea una actividad ficticia "Nodo 4 •. ( Fig. 5-2)

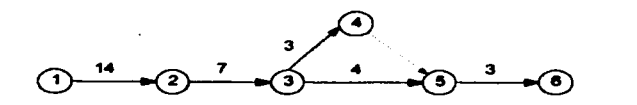

Fig 5-2 Diagrama de Red con actividad Ficticia.

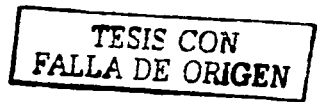

99

Como Siguiente paso es definir la ruta critica o la ruta més larga a través de la red. En el proyecto para instalar la méquina encoladora se identificaron 2 Rutas.

 $1-2-3-4-5-8:$  $1-2-3-5-6$ :  $14 + 7 + 3 + 0 + 3 = 27$  Dias.  $14 + 7 + 4 + 3 = 28$  Dias.

La travectoria (  $1 - 2 - 3 - 5 - 6$  ) es la ruta critica ya que es la que emplea el mayor tiempo con 2801as.

Ea Importante encontrar el tiempo de terminación próximo, el tiempo de terminación lejano y la holgura para cada evento. Los eventos son puntos discretos en el tiempo, o pilares que representan la terminación de las actividades que llegan, es de gran interés para propósitos de control de momentos en que se espera que ocurra un evento. Según las actividades que llegan, puede haber dos tiempos diferentes para un evento: un tiempo de terminación próxima ( TP ) y un tiempo de terminación lejana. ( TL ).Para encontrar estos tiempos en el proyecto utilizamoe el siguiente diagrame ( Fig 5-3 ):

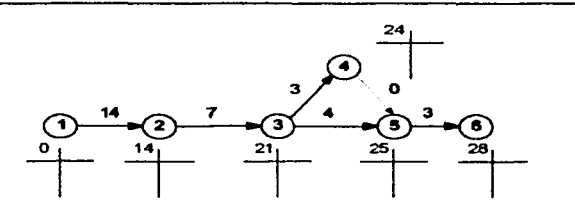

Fig 5-3 Tiempo de terminación Próxima

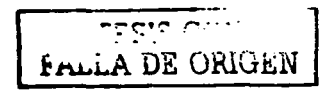

Comenzando con los tiempos de terminación próxima (TP) se encuentra pasando a través de la red de izquierda a derecha siguiendo la regla:

 $TP = TP$  ( del evento anterior ) + duración de la actividad.

Es decir, el TP para cualquier evento es el TP del evento que le precede más la duración de la actividad. SI llega més de una actividad, debe calcularse el TP para cada una y seleccionarse et tiempo més largo como el TP de evento. Debe usarse el tiempo más largo, ya que el evento representa la tenninación de todas las actividades que llegan a et.

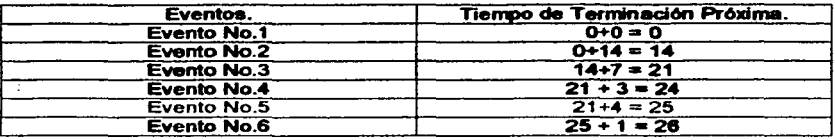

En el evento No.5 tiene dos actividades que llegan  $(4,5)$  y  $(3,5)$  En este caso se aplica una regla para detenninar el tiempo de tenninaclón més largo.

Cuando se llega a una actividad se debe calcular el TP para cada una y seleccionarse el tiempo

més largo. En este caso ( 3,5 ) es el tiempo de tenninación.

$$
(4,5) = 24 + 0 = 24
$$

$$
(3,5) = 21 + 4 = 25
$$

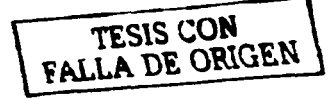

El siguiente paso es calcular los tiempo de terminación lejana (TL) para cada evento, esto se hace de derecha a izquierda a trav6s de la red ( Fig 5-4 )

 $TL = TL$  ( del siguiente evento ) - duración de la actividad.

Para esto comenzando con el ultimo evento, en este caso es el evento 6. Una segunda regla nos dice: *Para* determinar *el* Tiempo de terminación lejana en *el* ultimo evento. este se debe Se  $establece$   $TL = TP$ . Aqui se supone que son 28 días por lo tanto: TL = 28 para el evento 6 Análogamente el evento 4 solo tiene un evento que le sigue:

$$
LF = 25 - 0 = 25
$$

Para el evento 3 tiene los siguientes dos eventos:

$$
(3,4) LF = 24 - 3 = 21
$$

$$
(3,5) LF = 25 - 4 = 21
$$

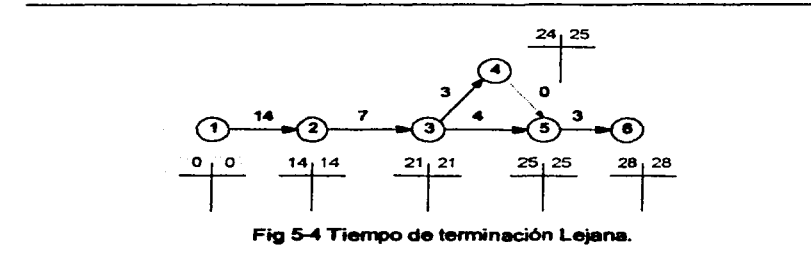

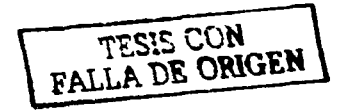

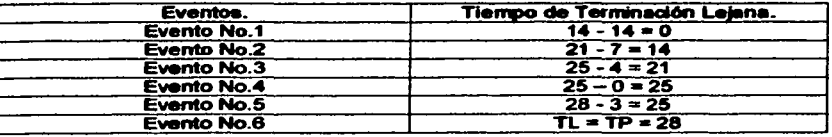

La Holgura de los eventos se determina mediante la diferencia entre los tiempos de terminación próximo y lejano.

Holgura del evento  $= LF - EF$ .

Las diferencias se representan en la parte superior de cada tiempo calculado.

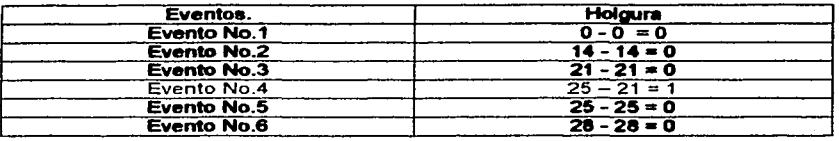

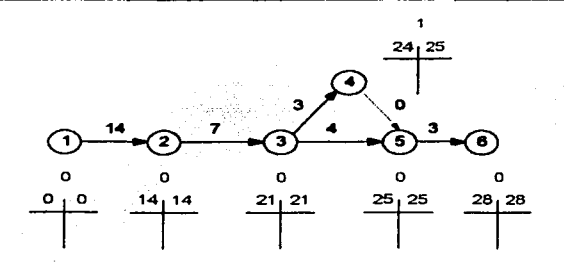

Flg 5-5 Holgura de los Eventos.

Cualquier evento que tiene holgura cero debe estar en la ruta critica. Si el evento tiene holgura cero, entonces una o más actividades que llegan deben terminar justo a tiempo, es decir, no tienen holgura y deben estar en la ruta critica. Por otra parte, si el evento no tiene holgura no puede puede formar parte de la ruta más larga por que se permite un corrimiento en su terminación.

En la Fig 5-5 se puede observar que el evento cuatro tiene Holgura y los eventos

 $1.2.3.5$  v 6 están sobre la ruta critica.

# 5.2 Obra Civil y la Ubicación de los Cuerpos.

La máquina encoladora debe estar apoyada al piso de tal manera que las vibraciones y las fuerzas de inercia no balanceadas se amortigüen.

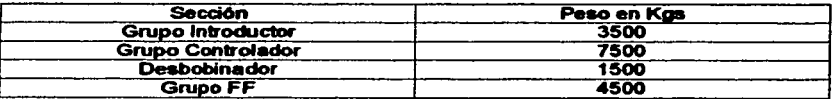

En el diagrama de Gantt ( Fig 5-6 ) se presentan las actividades y el tiempo en días para su montaje.

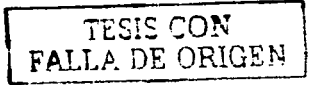

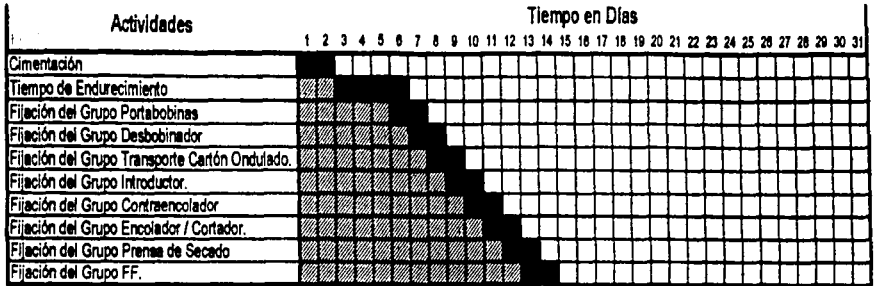

# Número de Actividades: 10 Tiempo de Ejecución: 14 Días

 $\frac{1}{2}$  $\bar{z}$ 

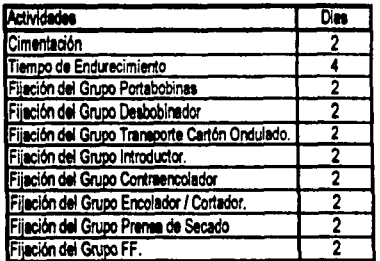

# Fig 5-6 Diagrama de Gantt

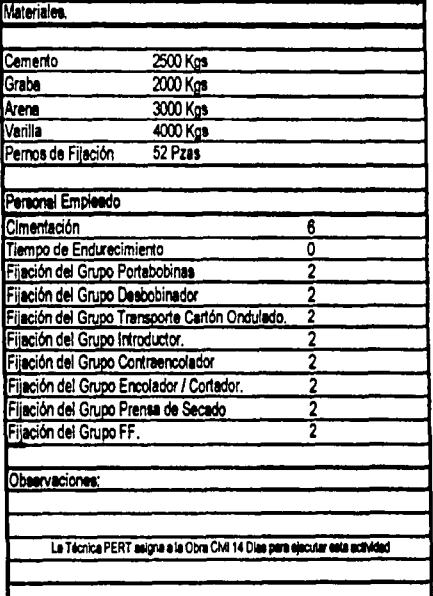

# TESIS CON NATION

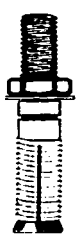

En la etapa de cimentación se empleo los días de dos semanas complet.8 para preparar el piso de concreto, el desnivel para la sección del transporte del cartón ondulado *y* tren de rodillos, ademés el barrenedO en el piso para los pernos de fijación o empatramiento. Debido a que las perforaciones en el concreto no siempre quedan del diámetro de la broca, se utilizaron pernos de expansión ( $Fig 5 - 7$ ).

Fig 5-7 Perno de Expansión

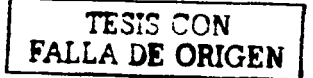

# 5.3 Red Neum6tica (Memoria de Calculo).

Al proyectar la red de distribución en una instalación de aire comprimido es necesario analizar todas las aplicaciones del aire *y* representarlo en una tabla ( Fig 5-8 ) en donde represente los valores correspondientes al caudal en cada equipo que se comparte con la maquina encoladora *y* determinar si el compresor que actualmente dispone la planta pueda abastecer la presión *y* caudal requerido por la Control lng.

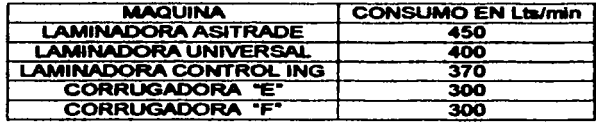

Fig 5-8 Aplicaciones del Aire Comprimido

106

Total de de consumo  $\sum$  =1450 fts/min

Por otra parte, las características Técnicas del compresor que actualmente se esta utilizando se

las siguientes.( Fig 5-9 )

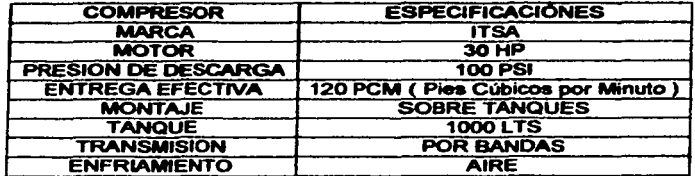

Fig 5-9 Caracteñsticaa Técnicas del Compresor.

 $Si 1 HP = 4 PCM a 100 psi$ 

 $30$  HP =  $30$  x 4 = 120 PCM a 100 PSI

convertido a Lts I min.

120 Pie $^3$  / min x 28.316 lts / Pie $^3$  = 3397.92 Lts / min.

Consumo de la Control lng:

1.-Acometida para el grupo BL (Contra encoladora ).= 170 Ita/ min.

2.- Acometida para el grupo FF (Apilador ) = 200 Lts / min.

Total  $\Sigma$ = 370 Lts / min + 15 % = 425.5 Lts / min.

Consumo Total m6s el Consumo de la Control lng:

1450 Lts / min + 425.5 Lts / min = 1875 Lts / min més el 8% de Perdidas = 1875.5 Lts / min + 150 lts / min = 2025 lts / min Por lo tanto el compresor nos da 3397.92 Lts I min y el consumo total es de 1875 Ua/min.

# 3397.92 Lte/min > 2025 Lte / min

El compresor puede abastecer la maquinaria de la planta, m6s la méquina encoladora. Por lo tanto no es necesario adquirir un nuevo compresor. Una vez calculado la capacidad del compresor se debe suministrar una cantidad de aire de 370 lts/min más el 15% por perdida permisible. Dando un valor de 425.5 Lt8/min, la cual ha de transportarse a una diatancla de 59.1 mla de tramos rectos desde la tuberfa principal hasta la bifurcación que distribuye el suministro hacia las entradas de 10 mm de diámetro. El diseño de la tubería es un arquetipo denominado Circuito abierto ( Fig 5-10 ) ya que no se emplea tuberfas de retorno y se beneficia con la aplicación de pendientes para evacuar el agua mediante una purga manual que se ubica en la sección del Flip Flop.

De la tuberla principal se derivan cinco tuberlas secundarias, una por cada méquina ( Asitrade, Universal, Corrugadora F, Corrugadora E y Control Ing.) en esta ultima se ramifica en dos tuberías de servicio o bajantes, que son los conductos van a controlar el caudal requerido. Empleando un Diámetro superior a 1/4" para evitar altas velocidades. Con respecto a la calda de presión to permisible es el 2% es decir si se trabaja a 7 bar la caída es 0.14 Bar.

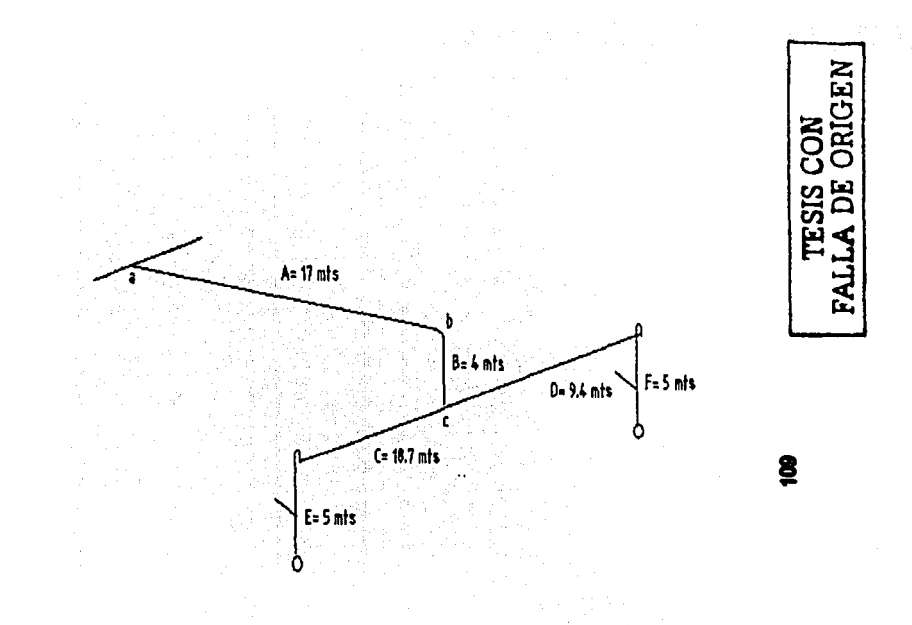

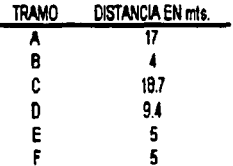

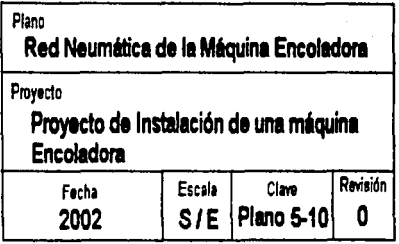

La perdida de presión en una tubería suele clasificarse en dos categorias. Las perdidas Primarias y Secundarias. Se entiende como perdida primaria a la perdida que existe entre el contacto del fluido con la tubería y la perdida secundaria esta dada por las perdidas ocasionadas por los accesorios de la tubería.

Esto indica que en la red debemos calcular la perdida de presión en los seis tramos rectos y por otra parte realizar los cálculos correspondientes en los accesorios que se utilizan.

En el calculo de las perdidas primarias se emplea la ecuación de Darcy - Weisbach que es una formula universal para obtener la perdida de carga primaria en flujos NO comprensibles.

#### **FORMULA DE DARCY**

$$
H_{\nu} = \lambda \frac{L}{D} \frac{v^2}{2g}
$$

#### Donde:

 $H_{\text{ID}} =$  Perdida de carga Primaria.

 $\lambda$  = Coeficiente de perdida de carga Primaria.

L = Longitud de Tuberia

 $D =$ Diámetro de Tubería

 $v =$  Velocidad media del fluido.

Cuando se trata de flujos compresibles como el aire, empleamos el siguiente procedimiento para calcular la calda de presión en tramos rectos:

# 5.3.1.- Calculo para Determinar el Coeficiente de Rugosidad Absoluta.

El coeficiente de rugosidad absoluta depende del material de que eat6n fabricadoe loa lubos.

Eate coeficiente se obtiene utilizando como referencia la siguiente tabla ( Fig 5-11 )

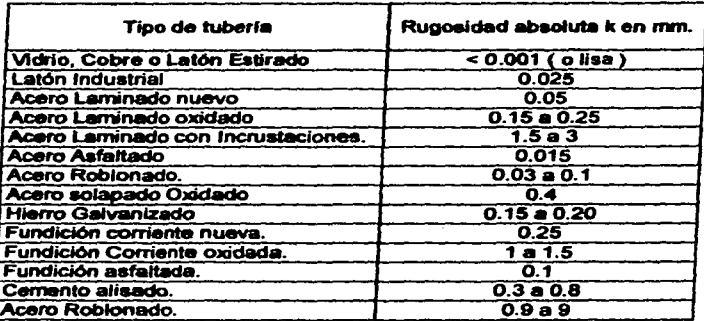

1 j i<br>i<br>i

 $\mathbf{I}$ 1 !

Fig 5-11 Coeficiente de Rugosidad Absoluta.

En esta instalación se utilizo tubos de fundición de hierro cuya rugosidad absoluta *k* es de 0.25 mm tomando como referencia la tabla de coeficiente de rugosidad.

El diámetro de la tubería se especifica mediante un valor nominal y el número de cedula, este número es el resultado proporcional entre la presión de trabajo y el esfuerzo admisible, así como

\_\_\_\_\_\_\_\_\_\_\_\_\_\_\_\_

\_\_\_\_\_\_\_\_

la relación entre el espesor corroldo y el diámetro. Esta asignación de número de cedula se conoce comercialmente como estándar, extrafuerte y doble extrafuerte. ( Cedula 40.80 y 160 respectivamente ).

En la siguiente tabla (Fig.5-12) se presenta un resumen de los diámetros nominales, cedulas y rugosidades relativas para sección de tramo recto de la instalación neumática de la Control Ing.

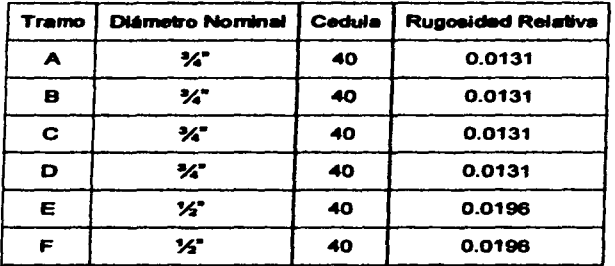

Fig 5-12 Los diámetros nominales, cedulas y rugosidades relativas

# 5.3.2 Calculo de la Rugosidad Relativa, "k / D"

La rugosidad relativa en la tubería de 1/2" es:

Rugosidad Relativa =  $0.25 / 12.7 = 0.0196$ 

La rugosidad relativa en la tubería de %" es:

Rugosidad Relativa =  $0.25 / 19.05 = 0.0131$ 

# 5.3.3 **Calculo del Número de Reynola para cada sección de tuberla.**

#### Datos:

 $Q = 370$  Lts / min  $P = 7$  Bar  $R = 0.08314$  (Bar - mts / Kg  $^{\circ}$ K)  $T = 23' = 273.15 + 23 = 296' K$  $p = 1.20$  ( Kg / mts<sup>3</sup>)  $\frac{y_2}{x_1}$  = 0.0127 ( mts ) Diametro Interior = 0.01579 ( mts )  $\frac{3}{4}$ " = 0.01905 ( mts ) Diámetro interior = 0.02092 ( mts )

En los fluidos compresibles se utiliza una variable nombrada G que es el caudal masico

$$
G = \rho Q
$$
  
\n
$$
\rho = \frac{P}{RT}
$$
  
\n
$$
V = \frac{G}{A\rho} = \frac{4G}{\pi d^2 \rho}
$$

#### Donde:

 $G =$  Caudal masico en: ( $Kg / mi$ n)  $\rho$  = Densidad del Aire en: (Kg / mts<sup>3</sup>) O= Gasto en: ( Lts/min. ) P = Presión en: Bar  $R =$ Constante del gas aire: 0.08314 (Bar - mts / Kg  $\alpha$ ) T= Temperatura en grados Kelvin.

# Caudal masico en: (Kg / min )

$$
G = 0.2844 \left[ \frac{Kg}{mts^{3}} \right] (0.3698) \left[ \frac{mts^{3}}{min} \right] = 0.1051 \frac{Kg}{min}
$$

# Velocidad para %"

$$
V = \frac{4(0.1051) \left[ \frac{Kg}{min} \right]}{\pi (0.01579 [mts])^2 (1.20) \left[ \frac{Kg}{mts} \right]} = 447.267 \left[ \frac{mts}{min} \right] = 7.454 \left[ \frac{mts}{seg} \right]
$$

# Velocidad para %"

$$
V = \frac{4(0.1051) \left[\frac{Kg}{min}\right]}{\left[\pi (0.02092 m/s)^{3} (1.20) \left[\frac{Kg}{m/s^{3}}\right]\right]} = 254.805 \left[\frac{m/s}{min}\right] = 4.246 \left[\frac{m/s}{seg}\right]
$$

Numero de Revnolds

$$
\mathbf{Re} = \frac{\nu d\rho}{\mu}
$$

Re= Número de Reynolds. *v* = velocidad del flujo.

d = Diámetro interior del tubo p = Oem•idad del Aire en: ( Kg I **mts<sup>3</sup>**) µ = Viscosidad Dinámica = 1.81 x 1 o-5 (( **N** - Seg ) I ( mts2 ))

Número de Reynols para %"

$$
Re = \frac{7.454 \left( \frac{mts}{seg} \right) (0.01579 \left[ mts \right] \left( 1.20 \left[ \frac{kg}{mts^3} \right] \right)}{1.81 \times 10^{-5} \left[ \frac{N - Seg}{mts^3} \right]} = 7803.226
$$

Número de Reynols para %"

$$
Re = \frac{4.246 \left( \frac{mts}{seg} \right) (0.02092 \left[ mts \right] \left( 1.20 \left( \frac{kg}{mts^3} \right) \right)}{1.81 \times 10^{-5} \left[ \frac{N - Seg}{mts^2} \right]} = 5889.037
$$

Si Ra < 2320 El Flujo as Laminar. Si Ra > 2320 El Flujo es Turbulento.

Por lo tanto:

**Tubeñade%"** 

# **7803.228 > 2320 El flujo - Turbulento**

an san m

#### **Tuberl• de%"**

#### **5889.037 > 2320 El Flujo - Turbu .. nto**

# **5.3.4 Calculo Para Determinar la Perdida de Presión.**

$$
\Delta p = \frac{\beta}{RT} \bigg( \frac{V^2}{D} \bigg) (Lp)
$$

Donde:

 $\Delta p =$  Calda de Presión en (Bar.)  $\overline{B}$  = Indice de resistencia, grado medio de rugosidad.  $R =$  Constante del Gas en (( Bar - mts<sup>3</sup>) / ( Kg -  $\alpha$ K ))  $T =$  Temperatura Absoluta ( $\alpha$ ) <sup>p</sup>*=* Presión en ( Bar )  $L =$  Longitud de la Tuberla en ( mts.)  $D =$  Diámetro interior de la tubería. ( $mts$ )

 $V =$  Velocidad del Aire en ( mts / seg )

#### **Tramo A**

 $V = 4.246$  ( mts / seg )  $L = 17$  (mts) Diametro interior de  $\frac{1}{4}$ " = 0.824" = 0.02092 ( mts )  $3 = 0.78$  $R = 0.08314$  (( Bar - mts<sup>3</sup> ) / ( Kg - <sup>o</sup>K ))  $T = 296' K$  $p = 7$  BAR

$$
\Delta p = \frac{0.78}{0.08314(296)} \left( \frac{4.246^2}{0.02092} \right) (17(7)) = 3250.40 [Pa] = 0.032504 [BAR]
$$

#### **TramoB**

 $V = 4.246$  ( mts / seg )

L=4(mts) Diámetro interior de%" = 0.824" = 0.02092 ( mts ) IJ=0.78 R = 0.08314 (( Bar- mts<sup>3</sup> ) */* ( Kg - "K)) T= 296" K p=7BAR

$$
\Delta p = \frac{0.78}{0.08314(296)} \left( \frac{4.246^2}{0.02092} \right) (4(7)) = 764.802 [Pa] = 0.00764 [BAR]
$$

#### TramoC

 $V = 4.246$  ( mts / seg )  $L = 18.7$  (mts) Diametro interior de  $\frac{1}{4}$ " = 0.824" = 0.02092 ( mts )  $B = 0.78$  $R = 0.08314$  (( Bar - mts<sup>3</sup> ) / ( Kg - °K ))  $T=296$ " K  $p = 7$  BAR

$$
\Delta p = \frac{0.78}{0.08314(296)} \left( \frac{4.246^2}{0.02092} \right) (18.7(7)) = 3575.45 [Pa] = 0.03575 [BAR]
$$

#### Tramo O

 $V = 4.246$  ( mts / seg )  $L = 9.4$  (mts) Diametro interior de  $\frac{1}{4}$ " = 0.824" = 0.02092 ( mts )  $\beta = 0.78$  $R = 0.08314$  ((Bar - mts<sup>3</sup>) / (Kg - °K))  $T = 296$ <sup>\*</sup> K  $p = 7$  BAR

$$
\Delta p = \frac{0.78}{0.08314(296)} \left( \frac{4.246^2}{0.02092} \right) (9.4(7)) = 1797.285 [Pa] = 0.01797 [BAR]
$$

### Tramo Ey F

 $V = 7.454$  ( mts / seg )  $L = 5$  (mts) Diámetro interior de  $\frac{1}{2}$ " = .622 ( mts ) = 0.01579 ( mts )  $B = 0.78$  $R = 0.08314$  ((Bar - mts<sup>3</sup>) / (Kg - K))  $T = 296$ <sup>"</sup> K  $p = 7$ BAR

$$
\Delta p = \frac{0.78}{0.08314(296)} \left( \frac{7.454^2}{0.01579} \right) (5(7)) = 3903 [Pa] = 0.03903 [BAR]
$$

# 5.3.5 Perdidas secundarias.

Cada sección de tramo recto están unidos por medio de elementos ( Fig 5-13) que por lo general originan perdidas aumentando la turbulencia de flujo. Estas perdidas conocidas corno "secundarlas" son las más importantes ya que están nos van a permitir regular y cambiar la dirección del flujo según el trazado de la red, considerando la distancia más corta y la asignación de accesorios necesarios .

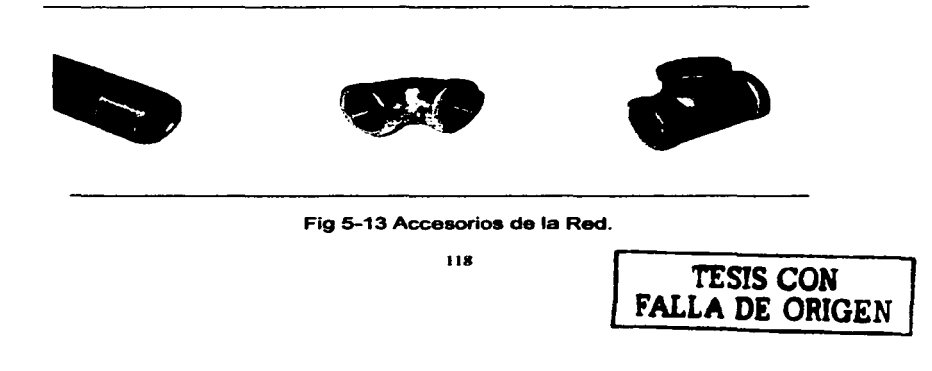

**Construction Service Construction Construction** 

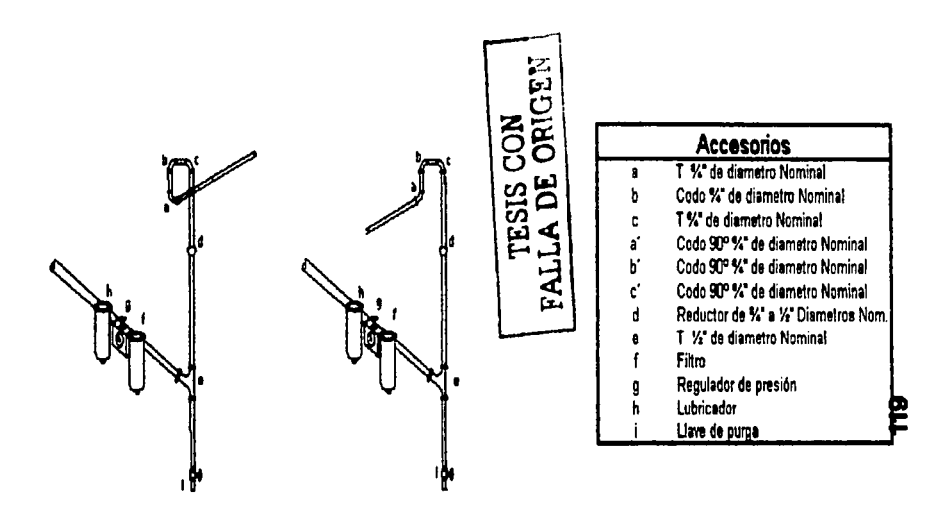

```
TUMPIA DE SERVICO "E"
```
TUBERIA DE SERVICIO "F"

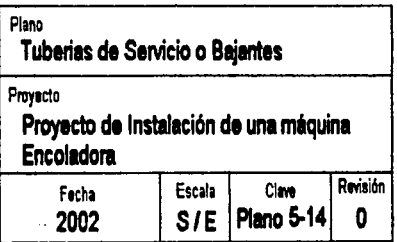

El montaje de la red es de tipo aéreo y la conexión para cada sección es la siguiente: De la tuberla principal que canaliza la mayor parte de aire comprimido, se conecta con la sección A que es un tubo de 17 mts de longitud de+ nominal%" cedula 40. La unión es por medio del accesorio ·a· de disetlo ·r + nominal %" que diverge el caudal hacia el tramo "A" que es considerado como tubería secundaria y este se une a la sección de tramo recto "B" de 4 mts de longitud de + nominal %" cedula 40. La unión es por medio de un accesorio "b" llamado codo + nominal %" cambiando la dirección del ftujo a 90° permitiendo descender la tuberia **4** mts. La sección "B" se bifurca con las secciones "C" y "D" mediante el accesorio "C" de diseño "T" à nominal %" que confluve el caudal en esos dos tramos secciones "C" y "D" tienen una longitud de 18.7 mts v 9.4 mts respectivamente. ambas tienen un è nominal %" cedula 40.La sección "C" se une con la tuberla de servicio o bajante "F" ( Fig 5-14 ) alimentando al grupo "FF" en esta sección se utiliza 3 codos de 90° para adaptar un inserto en forma de U invertida y unirse con el tramo "F" en el tramo "F" se emplea un reductor de % a % y en el mismo tramo "F" a una distancia de 4 mts se emplea un accesorio "T" de  $\phi$  nominal 1/2" que a su vez se adapta a un regulador de presión, lubricador y filtro de aire ( Fig 5-15)

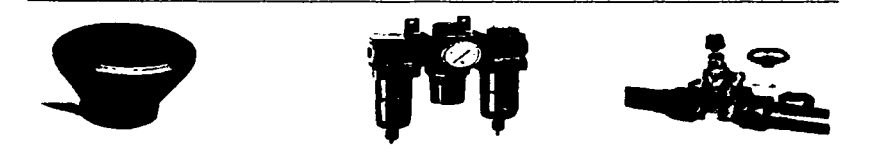

Fig 5-15 Reductor, regulador de presión y llave de purga.

<sup>120</sup> TESIS CON **FALLA** DE ORIGEN

El calculo para determinar la perdida de presión para los siguientes accesorios son los siguientes (Fig 5-16).

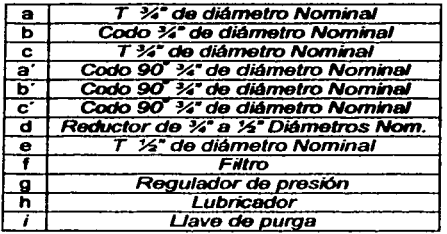

Fig 5-16 Accesorios de la red Neumática.

# Perdida de carga en las Contracciones de %" a %" (Fig 5-17)

Datos:

Diámetro Nominal =  $\%$ <sup>\*</sup> Diámetro interior  $= 1.050$ <sup>\*</sup>

Diámetro Nominal =  $\mathcal{L}^*$ Diámetro interior  $= 0.840$ <sup>\*</sup>

 $\frac{d}{D} = \frac{0.840}{1.050} = 0.8$ El Valor para  $\zeta$  según el valor obtenido en la

 $\alpha$  = 60<sup>°</sup> Por lo tanto  $\zeta$  = 0.05<br>V = 7.454 ( mts / seg )

$$
Hrs = 0.05 \frac{7.454^2 [mls/secg]^2}{2(9.81) [mls/secg^2]} = 0.1415mls
$$

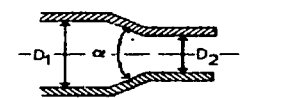

tabla.

Flg 5-17 Perdida de carga en las Contracciones de %<sup>\*</sup> a %<sup>\*</sup>

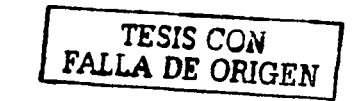

121

El valor de 0.141 mts es para las contracciones de los Baiante E y F respectivamente.

Perdida de carga en accesorios "T" (Fig 5-18)

Accesorio a y c :

 $\zeta = 0.50$ <br>V = 5.12 mts

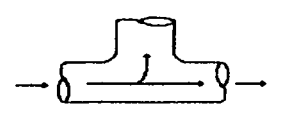

Fig 5-16 Perdida de carga en accesorios "T" (Fig 5-18)

$$
Hrs = \zeta \frac{V^2}{2g}
$$

 $Hrs = 0.50 \frac{4.246^2 [mls/secg]}{2(9.81) mls/sec} = 0.45944 mls$ 

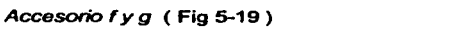

 $\zeta = 0.50$ <br>V = 7.454 mts

$$
Hrs = \zeta \frac{V^2}{2g}
$$

$$
Hrs = 0.50 \frac{7.454^2 \left[ mts/sec g \right]}{2(9.81) \left[ mts/sec g \right]} = 1.4159 mts
$$

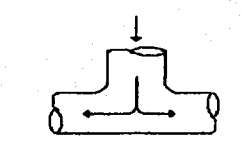

(Fig 5-19) Accesorio f y g

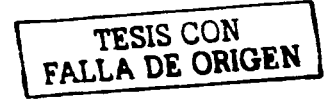

Perdida de carga en codos de  $90^\circ$ . $(Fia - 5-20)$ 

 $\zeta$  = 0.35

 $V = 4.246$  mts.

$$
Hr\sigma = \zeta \frac{V^2}{2g}
$$

$$
Hrs = 0.35 \frac{4.246^2 \left[ mts/sec g \right]}{2(9.81) \left[ mts/sec g \right]} = 0.32 mts
$$

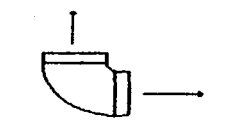

Fig 5-20 Perdida de carga en codos de 90".

Para garantizar la calidad de servicio de aire, se requiere de inspecciones periódicas para detectar fugas o mal funcionamiento de cualquier parte del conjunto neumático.

Cuando se detecte un incremento en el consumo de energla eléctrica o desgastes prematuros de piezas son los slntomas de una deficiente instalación, es decir la tuberfa no esta de acuerdo con el diámetro que tiene.

Las fugas en la Instalación tiene un coste elevado si no se da mantenimiento ya que pueden tener una perdida del 25 al 30 % de la capacidad del compresor.

Hay que tener presente que una fuga es una perdida de aire continua *y* si se tiene un orificio de 2 a 3 mm de diámetro, para comprimir 6 Bar el caudal de aire que se escapa por ese orificio, se necesitaran unos 15 CV de potencia lo que equivale a decir que tal fuga consumirla la cantidad total de aire entregada por un compresor con una potencia de 15 CV.

La tabla ( Fig 5-21 ) se registran las perdidas de aire, en aire libre a una presión de trabajo de 6 Bar en N m<sup>3</sup> / min, así como la energía necesaria para la compresión, según el diámetro del orificio.
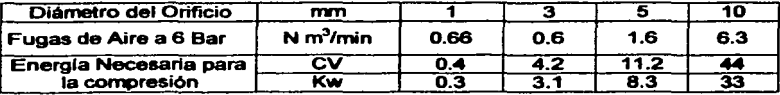

**State** 

( Fig 5-21 ) las perdidas de aire en N *rri'* I min causado por fuga en la red

Deducción: para comprimir 1 mts*<sup>3</sup>*a 7 Bar se necesitan 6 Kwh

**Service State** 

La maquina encaladora Control lng, se divide en dos partes principales, el grupo ( Laminadora Bobina - Hoja ) y el apilador ( FF ). tal como se describe en el capitulo 11. Ambas secciones difieren en especificaciones técnica ya que en el grupo Laminadora Bobina - Hoja requiere de una potencia instalada de 60.31 Kw a una tensión de 440 Volts con una frecuencia de 60 Hz.

En el caso del Apilador, emplea una Potencia instalada de 14.79 Kw a una tensión de 440 Volts con una frecuencia de 60 Hz. La máquina por lo tanto tiene dos conexiones eléctricas.

Por otra parte, la compañía eléctrica suministra 23 kV, y la subestación de la planta reduce el voltaje a 220 Volts.

para que el diseño de la instalación se apegue a un marco legal. En México las (NTIE Normas Técnicas de instalaciones eléctricas ) son editadas por la Dirección General de Normas que es compatible para los equipos importados como la Control lng que esta construida de acuerdo con la normatividad europea.

Por consiguiente las necesidades de demanda eléctrica son las siguientes:

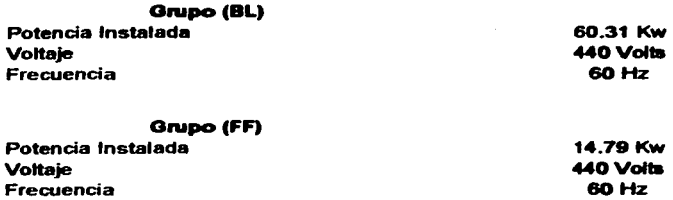

Otro Requisito indispensable solicitado por la compañía de Luz y Fuerza para consumir energla eléctrica es la Instalación de una subestación. El tramite para poder instalar la Subestación de la Planta "Altamira• se llevo a cabo siguiendo el procedimiento que a continuación se describe:

### Subestaciones de 230 kVA.

Para iniciar la solicitud de una Subestación Tipo Cliente, en 85KV , 23 kV, se deberé efectuar el trámite en la zona comercial más cercana al predio en donde se pretende construir, ya sea en las Divisiones Metropolitanas o en el Edificio Central de Luz y Fuerza en el 7º Piso, área Comercial Obligaciones del contratante. De acuerdo con la Ley del Servicio Público de Energla Eléctrica, el contratante deberá cumplir con los siguientes requisitos:

- Solicitar un estudio de factibilidad de alimentación en 85KV o 23 kV
- Nombre, denominación o razón social de usuario
- Domicilio.
- Croquis de localización.
- Características de la carga instalada.
- Características de la demanda solicitada.
- Fecha de cuando requiere e servicio.

La Gerencia Comercial turnara el caso a la Subdirección de Planeación Estratégica, primeramente al Departamento de Desarrollo de la Gerencia de Programación, en donde se tendrá contacto directo con el solicitante o su representante y es ahr en donde comienzan los primeros estudios técnicos de factibilidad del servicio.

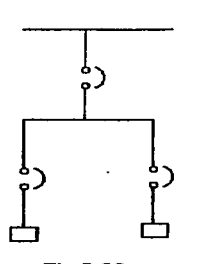

El departamento de Desarrollo se pone en contacto con la Gerencia de Ingeniería que es en donde se efectuará la propuesta técnica para la Subestación requerida y el presupuesto correspondiente.

Los elementos principales para la protección de los motores en ambas secciones de la máquina encaladora se representan en el siguiente diagrama unifilar ( Fig 5-22 ). mostrando en este las conexiones de las terminales de cada dispositivo de protección.

Fig 5-22 En el diagrama unifilar se presenta tres interruptores Diagrama Unifilar termomagnéticos, uno que es considerado como interruptor general

que esta colocado en el circuito primario, y los otro dos, considerado como interruptores derivados que van a proteger a las secciones BL y FF de la máquina de sobrecargas y cortos circuitos que pudieran ocurrir en caso de que los elementos mecánicos con falta de lubricante hagan que los motores se calienten y ocasionen una sobrecarga. ( La sobrecarga no excede de 5 o 6 veces la corriente nominal ).

También se protege de los corto circuitos ( corrientes que se encuentra fuera de sus rangos normales ), ocasionados cuando los conductores queden expuestos a contactos entre si o a tierra cuando los campo magnético que se fonna alrededor del conductor es mayor de lo establecido.

El empleo de los interruptores terrnornagneticos corrlbina la opción del disparo magnético y ténnlco pero con la ventaja de que la acción magnética es más rápida que la ténnica.

El montaje de los componentes están contenidas dentro de un tablero o un centro de control de motores que pennite concentrar los dispositivos de protección de los motores de la encoladora.

En la siguiente tabla ( Fig 5-23 ) y ( Fig S-24 ) se muestra la Potencia en Hp, el voltaje de operación y la corriente nominal.

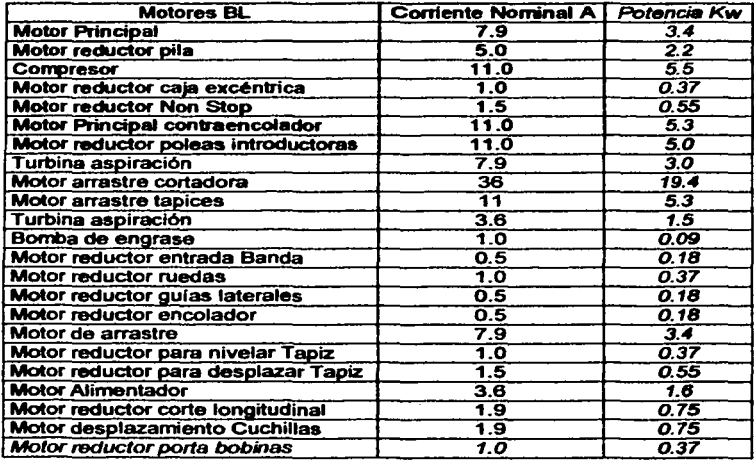

(Fig 5-23) Potencia, el voltaje y la corriente nominal del grupo BL.

Total Kw ( Motores  $BL$  ) = 60.31 Kw

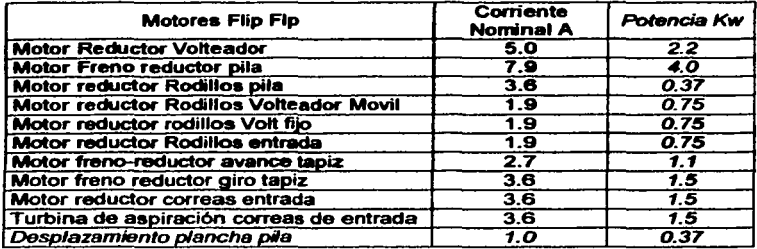

( Fig 5-24 ) Potencia , el voltaje *y* la corriente nominal del Grupo FF

## Total Kw ( Motores Flip-Flop ) = 14.79 Kw

### La carga Total=  $60.31$  Kw + 14.79 Kw = 75.1 Kw

Desarrollando los cálculos necesarios en la protección el6ctrica de la máquina encaladora se parte de un dato básico que es la corriente a plena carga. Que es la corriente que toma o consume cada motor cuando desarrolla su potencia nominal y que por lo general se obtiene de la placa de especificaciones. Posteriormente se definen los criterios para seleccionar la sección transversal de los conductores AWG ( American Wire Gaga ).

La corriente a plena carga ( Corriente Nominal ), que circula en el circuito se determina empleando la siguiente ecuación:

$$
I = 1.25 (I_{pc})(motor.mayor) + \Sigma (I_{pc})(otros-motores)
$$

Esta formula se va a utilizar dos veces ya que en el diagrama unifilar hay dos ramas que corresponden al grupo BL y FF respectivamente, el primer resultado nos da la corriente a plena carga de 23 motores eléctricos contenidos en el grupo BL.

 $\mathbb{R}^{\mathbb{Z}^2}$ 

÷.

Donde: el motor de mayor consumo de corriente es el motor de arrastre de la cortadora con 36 A y la suma de los 22 motores restantes nos resulta 93.2 A

$$
I = [1.25(36)] + [7.9 + 5.0 + 11.0 + 1.0 + 1.5 + 11.0 + 11.0 + 7.9 + 11 + 3.6 + 1 + 0.5 + 1] + 0.5 + 0.5 + 7.9 + 1.0 + 1.5 + 3.6 + 1.9 + 1.9 + 1.0
$$

Aplicando la Formula:

 $I = [1.25(36)] + 93.2$ 

$$
I=138.2A
$$

#### La corriente a plena carga en el grupo BL• 138.2 A.

a da sa sa sa sa sa sa sa sa san

Para el Grupo FF, el motor que mayor consume la corriente. es el motor "Freno reductor de pila" con 7.9 A y la suma de los 10 motores restantes nos resulta 28.8 A

 $J=[1.25(7.9)]+[5.0+3.6+1.9+1.9+1.9+2.7+3.6+3.6+3.6+1.0]$ 

 $J=[1.25(7.9)]+[28.8]=38.675A$ 

 $J = 138A + 38.675A$  $I = 176.675A$ 

J *=38.615A* 

# La corriente a plena carga en el grupo  $FF = 38.675 A$

Por el momento se tiene calculado la corriente que circula en cada rama y se necesita determinar la corriente del alimentador general. El calculo se obtiene sumando la corriente a plena carga del grupo BL y FF.

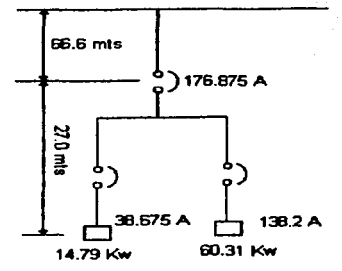

Fig 5-25 Corrientes que circulan en cada sección del circuito

*'ITSlS* CON FALLA DE ORIGEN

La corriente a plena carga en el alimentador general = 176.675 A

Una vez calculadas las corrientes que circulan en cada sección del circuito ( Fig 5-25 ) se debe definir los criterios para seleccionar la sección transversal de los conductores AWG, ( American Wire Gage ).

La ecuación para detenninar el calibre del conductor primario es:

$$
S=\frac{\rho(L)(I)}{e(V)}
$$

Donde:

 $S =$  Sección Transversal en mm<sup>2</sup>

 $\rho$  = Resistividad especifica del material conductor en ohms-mm<sup>2</sup> / m

L = Longitud del alimentador en metros.

*e* = Calda de Voltaje en %

1 = Corriente de carga en Amperes.

<sup>V</sup>= Voltaje nominal aplicado.

Para calcular la calda de voltaje "e" se emplea la siguiente ecuación.

$$
\%e = \frac{\sqrt{3}(L)(I)}{(V)(S)}
$$

**Contractor** 

Donde la caída de voltaje permitida por las normas NTIE es el 3% para el circuito principal y el 3% para los circuitos derivados. Sin que la suma de los dos sobrepase el 5%. Con el valor calculado de la sección transversal se puede determinar mediante el uso de tablas de conductores eléctricos los siguientes parámetros:

- El calibre del Conductor
- Características del aislante.
- La temperatura permitida

A continuación se realizan los cálculos para determinar las características del conductor para el circuito principal y los circuitos derivados BL y FF.

# 5.4.1 Calculo Para Determinar El Conductor del Circuito Principal

 $L = 93.6$  mts

 $I = 176.675 A$ 

 $V = 440$  Volts

 $e = 0.03$ 

 $p = 0.0175 \Omega$ .mm<sup>2</sup> / mts. Consultar la tabla (ANEXO No.2 ).

$$
S = \frac{0.0175 \left[\Omega \cdot m m^2 / m t s \right] \left[93.6 \left[\text{m} t s \right] \left(176.675 \left[A\right]\right)}{0.03 \left(440 \left[\text{Vol} t s \right]\right)} = 21.923 \text{mm}^2
$$

Con el dato de la sección Transversal, se utiliza La tabla (ANEXO No.3) para determinar el calibre del conductor.

En este caso el circuito primario:

 $Calibre = 4$  AWG

Tipo de Forro = THW. Consultar la Tabla (ANEXO No.5)

La temperatura permitida = 75°C Consultar la Tabla (ANEXO No.4 )

## **5.4.2 Calculo Para Detenninar el Conductor del Circuito Derivado BL**

٠

 $\cdot$ 

 $L = 35.4$  mts

 $1 = 138.2 A$ 

 $V = 440$  Volts

 $e = 0.03$ 

 $\rho$  = 0.0175  $\Omega$ .mm<sup>2</sup> / mts Consultar la Tabla (ANEXO 2)

$$
S = \frac{0.0175[\Omega \text{mm}^2/\text{mus}](35.4 \text{mts}](138.2[A])}{0.03(440 [Volts])} = 6.48 \text{mm}^2
$$

En este caso el circuito derivado BL :

Calibre= 9 AWG Consultar la Tabla (ANEXO No.3)

Tipo de Forro Consultar la Tabla (ANEXO No.5) = THW

La temperatura permitida = 75°C Consultar la Tabla (ANEXO No.4)

## **5.4.3 Calculo Para Determinar el Conductor del Circuito FF.**

 $L = 44.7$  mts  $1 = 38.675 A$  $V = 440$  Volts  $e = 0.03$ 

 $\rho$  = 0.0175  $\Omega$ .mm<sup>2</sup> / mts Consultar la Tabla (ANEXO 2)

 $S = \frac{0.0175 \Omega \cdot m m^2 / m \cdot s (44.7 [m \cdot s (38.675[A])}{0.03(440 [Vol \cdot s (B))} = 2.29 mm^2$ 

En este caso el circuito derivado del grupo FF:

Calibre = 12 AWG Consultar la Tabla ( ANEXONo.3)

Tipo de Forro Consultar la Tabla (ANEXO S) = THW

La temperatura permitida = 75ºC Consultar la Tabla ( ANEXO No.4 )

A continuación se presenta un resumen ( Fig 5-26 ) de los cálculos realizados para determinar las caracterlsticas del conductor para el circuito principal *y* los circuitos derivados BL yFF.

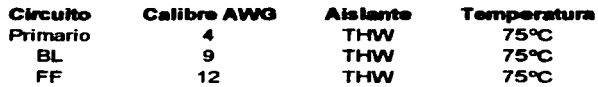

Fig 5-26 Resumen de los cálculos realizados de las características del conductor

## **5.4.4 Canalización de la Red Eléctrica.**

La canalización eléctrica en circuito principal y sus derivados ( Plano Fig 5-28 ) es por medio de charolas tipo escalera. Estas charolas tienen dos rieles laterales unidos por barrotes individuales de 15cm ,22cm ,30cm y 60 cm de ancho según sea el caso En la bifurcación del circuito se utiliza una charola en forma de "T" Horizontal del tal forma que permita hacer los cambios de dirección.

Las charolas tienen las siguientes características:

- Se permite conductores del No.1 O al 4/0.
- Para más de 600 Volts no se deben instalar los cables en la misma charola.

--....\_

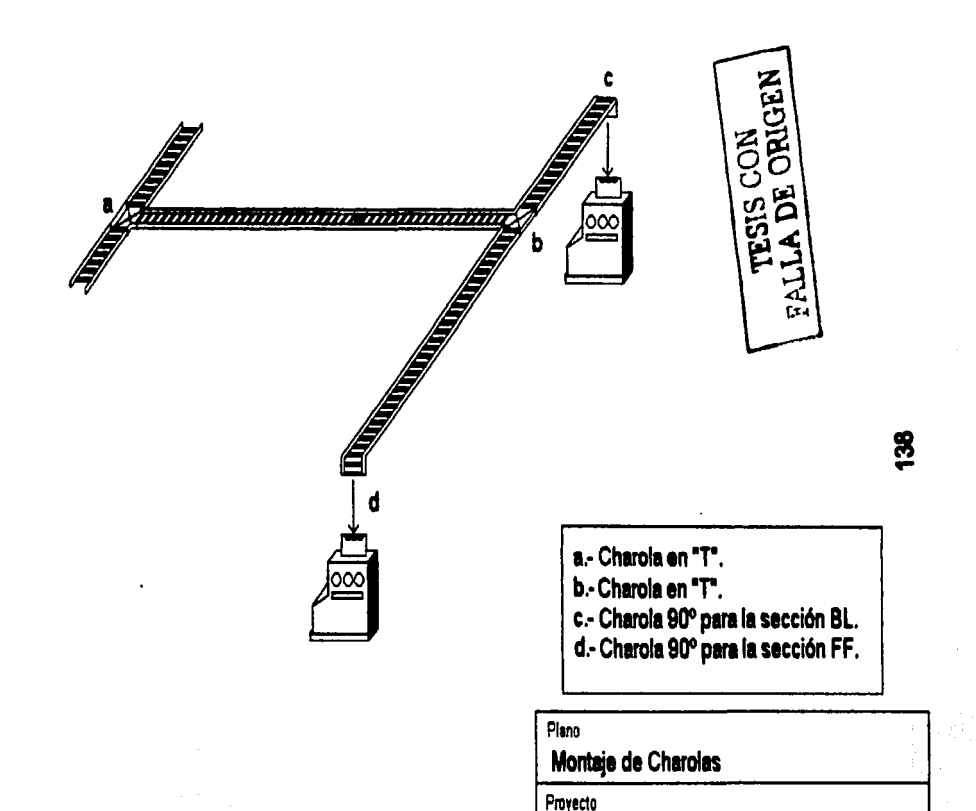

Proyecto de Instalación de una máquina

Encoladora<br>
Fecha **1 Escala Ciave Revisión**<br>
2002 S/E Plano 5-28 O

Encoladora

## 5.•.5 **Calculo de los Interruptores Tennornagnetlcoe.**

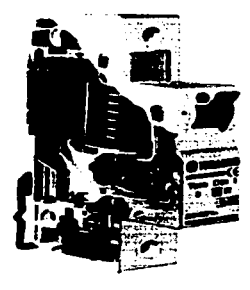

Fig 5-29 El Interruptor Tenno magnético

Los interruptores ( Fig 5-29 ) utilizados para proteger el sistema eléctrico contra sobrecargas, cortos circuitos sobrecalentamiento son de tipo magneto - térmicos, en "caja moldeada" ya que estos poseen tres Sistemas de desconexión: manual, térmico y magnético, reaccionando cuando exista un corto circuito entre fases, de fase a tierra o cuando el sistema de ventilación no opera en forma adecuada y los motores se sobrecalienten . Cuando ocurre un corto circuito entonces la acción magnética del interruptor detectara el valor instantáneo de la corriente y disparara al interruptor.

Para seleccionar los interruptores terrnornagnéticos se necesita conocer la corriente nominal *y* la temperatura del medio ambiente. Con estos valores se consulta la tabla ( ANEXO No.6 ) para obtener el amperaje *y* el número de Polos .

Los interruptores para proteger al circuito primario *y* a los derivado BL *y* FF deben ser compatibles con las especificaciones requeridas por la máquina. Teniendo en cuenta que la misma, es de manufactura Europea y el voltaje difiere al establecido en México. Los interruptores de marca comercial "ZOLADA", cumplen con las caracteristicas y funcionamiento a lo establecido a la nonna IEC-38 ( Tensión Europea )

Por consiguiente los interruptores Termo magnéticos utilizados para proteger al circuito eléctrico de la Control lng es la siguiente:

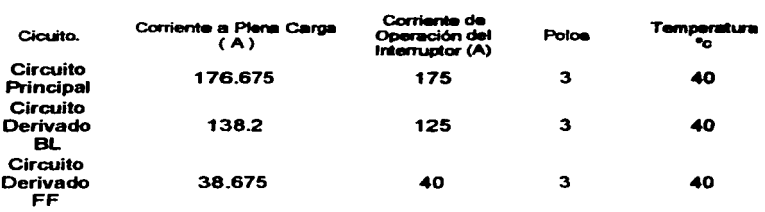

## **5.5 La Protección de los motores eléctricos de la sección FF.**

La mayor parte de la potencia eléctrica de la máquina esta dada por motores de inducción, cuya características de estos motores se deben al hecho de que el rotor es independiente *y* no se conectan flsicamente a la fuente externa de voltaje. Su campo magnético giratorio del estator induce corrientes alternas en el circuito del rotor.

Los conductores que conectan a cada motor se calcula con una sobrecarga del 25%, es decir se emplea la siguiente ecuación:

$$
I=1.25(I_{PC})
$$

140

En los once motores que operan en la sección FF se debe conocer la máxima y la mínima corriente de arranque.

Esto es posible mediante el uso de información relacionada con las letras de código. Es común que las letras de código se expresen en unidades de KilovoltAmperes / caballo de potencia ( kVA / HP ). En la tabla siguiente ( Fig 5-30 ) se muestran las letras claves para indicar los KVA por HP de los motores.

| LETRA CLAVE I KVA POR HP |               | LETRA CLAVE I KVA POR HP |                |
|--------------------------|---------------|--------------------------|----------------|
|                          | $0 - 3.14$    |                          | $9.0 - 9.99$   |
| в                        | $3.15 - 3.54$ | м                        | $10.0 - 11.19$ |
| С                        | $3.55 - 3.99$ | N                        | $11.2 - 12.49$ |
| D                        | $4.0 - 4.49$  |                          | $12.5 - 13.99$ |
| Е                        | $4.5 - 4.99$  | R                        | $14.0 - 15.99$ |
|                          | $5.0 - 5.59$  | s                        | $16.0 - 17-99$ |
| G                        | $5.6 - 6.29$  |                          | $18.0 - 19.99$ |
|                          | $6.3 - 7.09$  | .,                       | $20.0 - 22.39$ |
|                          | $71 - 7.99$   |                          | $22.4 - y$ más |
|                          | $8.0 - 8.99$  |                          |                |

Fig 5-30 Letras claves para indicar los KVA por HP de los motores.

En el calculo del diseño de protección de los motores de la sección FF (Flip Flop) es necesario determinar para cada motor los siguientes datos:

- a) La mínima y máxima corriente de arranque posible.
- b) La corriente de operación a plena carga.
- c) Las características principales para los alimentadores de los once motores
- El calibre del Conductor
- Caracterlsticas del aislante.
- d) La protección del circuito derivado para cada motor.

# **5.5.1 Calculo de Protección para el Motor Reductor Volteador.**

Datos:

Corriente Nominal = 5.0 A Potencia = 2.95 HP Letra de Código NEMA= B Voltaje 440 Volts

## a) La mínima y máxima corriente de arranque posible.

De la tabla ( Fig 5-30 ) la letra de código A. el motor tiene de 3. 15 a 3.54 KVA I HP por lo tanto:

Los KVA mínimo que demanda:

$$
3.15\left[\frac{KVA}{HP}\right](2.95[HP]) = 9.2925[KVA]
$$

Los KVA Máximo que demanda.

$$
3.54\left[\frac{KVA}{HP}\right](2.95[HP]) = 10.443[KVA]
$$

142

-------

-----

donde para el caso de la mínima y máxima corriente de línea

$$
I_{ABN} = \frac{V_{A_{ABN}}}{\sqrt{3}(V)} = \frac{(9.2925 \times 1000)}{(\sqrt{3})(440)} = 12.118[A]
$$

$$
I_{A4X} = \frac{V_{A_{AAX}}}{\sqrt{3}(V)} = \frac{(10.443 \times 1000)}{(\sqrt{3})(440)} = 13.7028[A]
$$

### b) La corriente de operación a plena carga.

La corriente Normal de operación a plena carga es la corriente que se indica en las especificaciones de placa del motor. En este caso es de 5.0 A

 $1 = 1.25 \times 5.0 = 6.5 A$ 

## c) Las características principales para el alimentador.

- Calibre = 14 AWG Consultar la Tabla (ANEXO 3)  $\bullet$
- Tipo de Forro Consultar la Tabla (ANEXO 5) = THW  $\bullet$

## d) La protección del circuito derivado para el motor.

El interruptor Termomagnético a usar es de 3 x 15 A

#### 5.2.2 Calculo de Protección para el Motor Freno Reductor de Pila.

Datos:

Corriente Nominal= 7.9 A Potencia = 5.364 HP Letra de Código NEMA = B Voltaje 440 Volts

#### a) La minima y máxima corriente de arranque posible.

De la tabla ( Fig 5-30) la letra de código B, el motor tiene de 3.15 a 3.54 KVA / HP por lo tanto:

Los KVA mlnimo que demanda:

3.15 $\left[ \frac{KVA}{HP} \right]$ (5.364[*HP*]) = 16.8966[*KVA*]

Los KVA Máximo que demanda.

$$
3.54\left[\frac{KVA}{HP}\right](5.364[HP]) = 18.988[KVA]
$$

donde para el caso de la mínima y máxima corriente de línea

$$
I_{\text{MW}} = \frac{V A_{\text{MW}}}{\sqrt{3}(V)} = \frac{(16.896 \times 1000)}{(\sqrt{3})(440)} = 22.178[A]
$$

$$
I_{\text{MW}} = \frac{V A_{\text{MW}}}{\sqrt{3}(V)} = \frac{(18.988 \times 1000)}{(\sqrt{3})(440)} = 24.915[A]
$$

#### b) La corriente de operación a piena carga.

La corriente Normal de operación a plena carga es la corriente que se indica en las especificaciones de placa del motor. En este caso es de 7.9 A

$$
I = 1.25 \times 7.9 = 9.875 A
$$

## c) Las características principales para el alimentador.

- Calibre = 14 AWG Consultar la Tabla (ANEXO 3)
- $\bullet$  Tipo de Forro. Consultar la Tabla (ANEXO 5) = THW

#### d) La protección del circuito derivado para el motor.

El interruptor Tenno magnético a usar es de 3 x 30 A

## l 5.5.3 Calculo de Protección para el Motor Reductor Rodillos de Pila.

Dalos:

Corriente Nominal = 3.6 A Potencia = 0.496 HP Letra de Código NEMA = C Voltaje 440 Volts

## a) La minima y máxima corriente de arrangue posible.

De la tabla (Fig 5-30) la letra de código C, el motor tiene de 3.55 a 3.99 KVA / HP por lo tanto:

Los KVA mínimo que demanda:

$$
3.55\left[\frac{KVA}{HP}\right](0.496[HP]) = 1.760[KVA]
$$

Los KVA Máximo que demanda.

$$
3.99\left[\frac{KVA}{HP}\right](0.496[HP]) = 1.979[KVA]
$$

donde para el caso de la mínima y máxima corriente de línea

$$
I_{\text{MIN}} = \frac{V A_{\text{MIN}}}{\sqrt{3}(V)} = \frac{(1.760 \times 1000)}{(\sqrt{3})(440)} = 2.309[A]
$$

$$
I_{\text{MAX}} = \frac{V A_{\text{MAX}}}{\sqrt{3}(V)} = \frac{(1.979 \times 1000)}{(\sqrt{3})(440)} = 2.596[A]
$$

### b) La corriente de operación a piena carga.

La corriente Normal de operación a plena carga es la corriente que se indica en las especificaciones de placa del motor. En este caso es de 3.6 A

$$
I = 1.25 \times 3.6 = 4.5
$$

c) Las características principales para el alimentador.

- Calibre= 14 AWG Consultar la Tabla (ANEXO 3)
- $\bullet$  Tipo de Forro Consultar la Tabla (ANEXO 5) = THW

### di La protección del circuito derivado para el motor.

El interruptor Termo magnético a usar es de 3 x 15 A

## 5.5.4 Calculo de Protección para el Motor Reductor Rodillos Volteador Móvil.

Datos:

Corriente Nominal = 1.9 A Potencia =  $4.0$  Kw =  $1.0$  HP Letra de Código NEMA = B Voltaje 440 Volts

#### a) La mínima y máxima corriente de arrangue posible.

De ta tabla ( Fig 5-30 ) la letra de código B, el motor tiene de 3. 15 a 3.54 KVA I HP por lo tanto:

Los KVA mínimo que demanda:

$$
3.15\left[\frac{KVA}{HP}\right](1.0[HP]) = 3.15[KVA]
$$

Los KVA Máximo que demanda.

$$
3.54\left[\frac{KVA}{HP}\right](\left[\mu\right]P\right) = 3.54[KVA]
$$

De donde para el caso de la mínima y máxima corriente de lfnea

$$
I_{MIN} = \frac{VA_{MIN}}{\sqrt{3}(V)} = \frac{(3.15 \times 1000)}{(\sqrt{3})(440)} = 4.133[A]
$$

$$
I_{MAX} = \frac{VA_{MAX}}{\sqrt{3}(V)} = \frac{(3.54 \times 1000)}{(\sqrt{3})(440)} = 4.645[A]
$$

# b) La corriente de operación a plena carga.

La corriente Normal de operación a plena carga es la corriente que se indica en las especificaciones de placa del motor. En este caso es de 1.9 A

$$
I = 1.25 \times 1.9 = 2.375
$$

### c) Las características principales para el alimentador.

- Calibre = 14 AWG Consultar la Tabla (ANEXO 3)  $\bullet$
- Tipo de Forro Consultar la Tabla (ANEXO 5)= THW  $\ddot{\phantom{a}}$

### d) La protección del circuito derivado para el motor.

El interruptor Termomagnetico a usar es de 3 x 15 A

## 5.5.5 Calculo de Protección para el Motor Reductor Rodillos Volteador Filo.

Datos:

Corriente Nominal =  $1.9A$ Potencia =  $1.0$  HP Letra de Código NEMA = B Voltaje 440 Volts

## a) La mínima y máxima corriente de arranque posible.

De la tabla (Fig 5-30) la letra de código B, el motor tiene de 3.15 a 3.54 KVA / HP por lo tanto:

Los KVA mínimo que demanda:

$$
3.15\left[\frac{KVA}{HP}\right](1.0[HP]) = 3.15[KVA]
$$

Los KVA Máximo que demanda.

$$
3.54 \left[ \frac{KVA}{HP} \right] (1[HP] = 3.54[KVA]
$$

donde para el caso de la mlnima *y* máxima corriente de llnea

$$
I_{MIN} = \frac{V A_{MIN}}{\sqrt{3}(V)} = \frac{(3.15 \times 1000)}{(\sqrt{3})(440)} = 4.133[A]
$$

$$
I_{MAX} = \frac{V A_{MAX}}{\sqrt{3}(V)} = \frac{(3.54 \times 1000)}{(\sqrt{3})(440)} = 4.645[A]
$$

#### b) La corriente de operación a plena carga.

La corriente Normal de operación a plena carga es la corriente que se indica en las especificaciones de placa del motor. En este caso es de 1.9 A  $\tau$ 

 $1 = 1.25 \times 1.9 = 2.375 A$ 

## el Lu caractecf•'icg mfncleales para *el* Wlmeotadoc•

- Calibre= 14 AWG Consultar la Tabla (ANEXO 3)
- Tipo de Forro Consultar la Tabla (ANEXO 5) = THW

### d) La protección del circuito derivado para el motor.

El interruptor Termo magnético a usar es de 3 x 15 A

Los KVA Máximo que demanda.

$$
3.54 \left[ \frac{KVA}{HP} \right] (1[HP]) = 3.54[KVA]
$$

donde para el caso de la mlnima y máxima corriente de Hnea

$$
I_{MIN} = \frac{V_{A_{MIN}}}{\sqrt{3}(V)} = \frac{(3.15 \times 1000)}{(\sqrt{3})(440)} = 4.133[A]
$$

$$
I_{MAX} = \frac{V_{A_{MAX}}}{\sqrt{3}(V)} = \frac{(3.54 \times 1000)}{(\sqrt{3})(440)} = 4.645[A]
$$

#### b) La corriente de operación a plena carga.

La corriente Normal de operación a plena carga es la corriente que se indica en las especificaciones de placa del motor. En este caso es de 1.9 A

 $1 = 1.25 \times 1.9 = 2.375 A$ 

## c) Las características principales para el alimentador.

- Calibre= 14 AWG Consultar la Tabla (ANEXO 3)
- Tipo de Forro Consultar la Tabla (ANEXO 5) = THW ٠

## d) La protección del circuito derivado para el motor.

El interruptor Termo magnético a usar es de 3 x 15 A

## 5.5.6 Calculo de Protección para el Motor Reductor Rodillos de Entrada.

*Datos:* 

Corriente Nominal = 1.9 A Potencia= 1.0 HP Letra de Código NEMA = B Voltaje 440 Volts

### a) La mínima y máxima corriente de arranque posible.

De la tabla ( Fig 5-30 ) la letra de código B, el motor tiene de 3.15 a 3.54 KVA / HP por lo tanto:

Los KVA mínimo que demanda:

$$
3.15\left[\frac{KVA}{HP}\right](1.0[HP]) = 3.15[KVA]
$$

Los KVA Máximo que demanda.

$$
3.54 \left[ \frac{KVA}{HP} \right] (1 [HP]) = 3.54 [KVA]
$$

donde para el caso de la mlnima *y* máxima corriente de linea

$$
I_{MIN} = \frac{V_{A_{MIN}}}{\sqrt{3}(V)} = \frac{(3.15 \times 1000)}{(\sqrt{3})(440)} = 4.133[A]
$$

$$
I_{MAX} = \frac{V_{A_{MAX}}}{\sqrt{3}(V)} = \frac{(3.54 \times 1000)}{(\sqrt{3})(440)} = 4.645[A]
$$

#### bl La corriente de operación a plena carga.

La corriente Normal de operación a plena carga es la corriente que se indica en las especificaciones de placa del motor. En este caso es de 1.9 A

$$
1 = 1.25 \times 1.9 = 2.375 A
$$

 $\cdot$ 

### c) Las características principales para el alimentador.

- Calibre = 14 AWG Consultar la Tabla (ANEXO 3)  $\bullet$
- Tipo de Forro Consultar la Tabla (ANEXO 5) = THW

## d) La protección del circuito derivado para el motor.

El interruptor Termo magnético a usar es de 3 x 15 A

### 5.5.7 Calculo de Protección para el Motor Freno Reductor Avance de Tapiz.

Datos:

Corriente Nominal = 1.9 A Potencia = 1.0 HP Letra de Código NEMA = B Voltaje 440 Volts

## a) La mínima y máxima corriente de arranque posible.

De la tabla ( Fig 5-30 ) la letra de código B. el motor tiene de 3.15 a 3.54 KVA I HP por lo tanto:

Los KVA mfnimo que demanda:

$$
3.15\left[\frac{KVA}{HP}\right](1.0[HP]) = 3.15[KVA]
$$

Los KVA Máximo que demanda.

$$
3.54 \left[ \frac{KVA}{HP} \right] ([HP]) = 3.54 [KVA]
$$

Donde para el caso de la mlnima *y* máxima corriente de linea

$$
I_{MIN} = \frac{VA_{MIN}}{\sqrt{3}(V)} = \frac{(3.15 \times 1000)}{(\sqrt{3})(440)} = 4.133[A]
$$

$$
I_{MAX} = \frac{VA_{MAX}}{\sqrt{3}(V)} = \frac{(3.54 \times 1000)}{(\sqrt{3})(440)} = 4.645[A]
$$

 $\epsilon$ 

153

 $\sim$   $\sim$ 

#### bl La corriente de operación a plena carga.

La corriente Normal de operación a plena carga es la corriente que se indica en las especificaciones de placa del motor. En este caso es de 1.9 A

 $1 = 1.25$   $X$  1.9  $=$  2.375 A

#### c) *Las caracteristicas principales para el alimentador*.

- Calibre= 14 AWG Consultarla Tabla (ANEXO 3)
- Tipo de Forro Consultar la Tabla (ANEXO 5) = THW

#### di La proreccl6n del circuito derivado *o•@* el motor.

El interruptor Terrnomagnético a usar es de 3 x 15 A

### 5.5.8 Calculo de Protección para el Motor Freno Reductor Giro de Tapiz.

Datos:

Corriente Nominal = 3.6 A Potencia = 2.01 HP Letra de Código NEMA = B Voltaje 440 Volts

#### a) La mínima y máxima corriente de arranque posible.

De la tabla ( Fig 5-30) la letra de código B, el motor tiene de 3.15 a 3.54 KVA I HP por lo tanto:

Los KVA mlnimo que demanda:

$$
3.15\left[\frac{KVA}{HP}\right](2.0)[HP] = 6.33\left[KVA\right]
$$

Los KVA Máximo que demanda.

$$
3.54 \left[ \frac{KVA}{HP} \right] (2.01 [HP]) = 7.115 [KVA]
$$

donde para el caso de la mínima y máxima corriente de línea

$$
I_{\text{MIN}} = \frac{VA_{\text{MIN}}}{\sqrt{3}(V)} = \frac{(6.331 \times 1000)}{(\sqrt{3})(440)} = 8.307[A]
$$

$$
I_{\text{MAX}} = \frac{VA_{\text{MAX}}}{\sqrt{3}(V)} = \frac{(7.115 \times 1000)}{(\sqrt{3})(440)} = 9.336[A]
$$

### b) La corriente de operación a plena carga.

La corriente Normal de operación a plena carga es la corriente que se indica en las especificaciones de placa del motor. En este caso es de 3.6 A

$$
I = 1.25 \times 3.6 = 4.5 A
$$

#### c) Las características principales para el alimentador.

- Calibre= 14 AWG Consultar la Tabla (ANEXO 3)
- Tipo de Forro Consultar la Tabla (ANEXO 5) = THW

## d) La protección del circuito derivado para el motor.

El interruptor Termomagnético a usar es de 3 x 15 A

## 5.5.9 Calculo de Protección para el Motor Reductor Correas de Entrada.

Datos:

Corriente Nominal = 3.6 A Potencia =  $2.01$  HP Letra de Código NEMA =  $B$ Voltaie 440 Volts

## a) La mínima y máxima corriente de arranque posible.

De la tabla (Fig 5-30) la letra de código B, el motor tiene de 3.15 a 3.54 KVA / HP por lo tanto:

Los KVA mínimo que demanda:

$$
3.15\left[\frac{KVA}{HP}\right](2.0)[HP] = 6.33\left[KVA\right]
$$

Los KVA Máximo que demanda.

$$
3.54\left[\frac{KVA}{HP}\right](2.01[HP]) = 7.115[KVA]
$$

donde para el caso de la mínima y máxima corriente de línea

$$
I_{MIN} = \frac{V_{A_{MIN}}}{\sqrt{3}(V)} = \frac{(6.331 \times 1000)}{(\sqrt{3})(440)} = 8.307[A]
$$

$$
I_{MAX} = \frac{V_{A_{MAX}}}{\sqrt{3}(V)} = \frac{(7.115 \times 1000)}{(\sqrt{3})(440)} = 9.336[A]
$$

## bl La comente de operación a plena carpa.

La corriente Normal de operación a plena carga es la corriente que se indica en las especificaciones de placa del motor. En este caso es de 3.6 A

$$
I = 1.25 \times 3.6 = 4.5 A
$$

### c) Las características principales para el alimentador.

- Calibre= 14 AWG Consultar la Tabla (ANEXO 3)
- Tipo de Forro Consultar la Tabla (ANEXO  $5$ ) = THW  $\bullet$

## di La protección del circuito derivado para el motor.

El interruptor Termomagnético a usar es de 3 x 15 <sup>A</sup>

## 5.5.10 Calculo de Protección para el Motor Turbina Aspiración Correas de Entrada.

Datos:

Corriente Nominal = 3.6 A Potencia =  $2.01$  HP Letra de Código NEMA = B Voltaie 440 Volts

### a) La minima y máxima corriente de arrangue posible.

De la tabla (Fig 5-30) la letra de código B, el motor tiene de 3.15 a 3.54 KVA / HP por lo tanto:

Los KVA mínimo que demanda:

$$
3.15\left[\frac{KVA}{HP}\right](2.0)[HP] = 6.331[KVA]
$$

Los KVA Máximo que demanda.

$$
3.54\left[\frac{KVA}{HP}\right](2.01[HP]) = 7.115[KVA]
$$

donde para el caso de la mínima y máxima corriente de línea
# 5.5.10 Calculo de Protección para el Motor Turbina Aspiración Correas de Entrada.

Datos:

Corriente Nominal = 3.6 A Potencia =  $2.01$  HP Letra de Código NEMA = B Voltaie 440 Volts

# a) La mínima y máxima corriente de arranque posible.

De la tabla (Fig 5-30) la letra de código B, el motor tiene de 3.15 a 3.54 KVA / HP por lo tanto:

Los KVA mínimo que demanda:

$$
3.15\left[\frac{KVA}{HP}\right](2.0)[HP] = 6.331[KVA]
$$

Los KVA Máximo que demanda.

$$
3.54\left[\frac{KVA}{HP}\right](2.01[HP]) = 7.115[KVA]
$$

donde para el caso de la mínima y máxima corriente de línea

$$
I_{MIN} = \frac{VA_{MIN}}{\sqrt{3}(V)} = \frac{(6.331x1000)}{(\sqrt{3})(440)} = 8.307[A]
$$

$$
I_{MAX} = \frac{VA_{MAX}}{\sqrt{3}(V)} = \frac{(7.115x1000)}{(\sqrt{3})(440)} = 9.336[A]
$$

and the company of the company

# b) La corriente de operación a plena carga.

La corriente Normal de operación a plena carga es la corriente que se indica en las especificaciones de placa del motor. En este caso es de 3.6 A

$$
I = 1.25 \times 3.6 = 4.5 \text{ A}
$$

### c) Las características principales para el alimentador.

- Calibre = 14 AWG Consultar la Tabla (ANEXO 3)  $\overline{\phantom{0}}$
- Tipo de Forro Consultar la Tabla (ANEXO 5) = THW

### d) La protección del circuito derivado para el motor.

El interruptor Termomagnético a usar es de 3 x 15 A

# 5.5.11 Calculo de Protección para el Motor Desplazamiento Plancha de Pila.

<u>in the company of the company and company of the company of the company of the company of the company of the company of the company of the company of the company of the company of the company of the company of the company</u>

Datos:

Corriente Nominal =  $1.0 A$ Potencia =  $0.4961$  HP Letra de Código NEMA = C Voltaje 440 Volts

<u>Samuel Alexander</u>

 $\frac{1}{2}$ 

# a) La mínima y máxima corriente de arrangue posible.

De la tabla (Fig 5-30) la letra de código C, el motor tiene de 3.55 a 3.99 KVA / HP por lo tanto:

Los KVA mínimo que demanda:

$$
3.55\left[\frac{KVA}{HP}\right](0.496\,\mathrm{i}[HP]) = 1.76\,\mathrm{i}[KVA]
$$

Los KVA Máximo que demanda.

$$
3.99\left[\frac{KVA}{HP}\right](0.496)[HP]\mathbf{=}1.979[KVA]
$$

donde para el caso de la mínima y máxima corriente de línea

$$
I_{\text{MIN}} = \frac{V_{\text{MIN}}}{\sqrt{3}(V)} = \frac{(1.761 \times 1000)}{(\sqrt{3})(440)} = 2.310[A]
$$

$$
I_{\text{MAX}} = \frac{V_{\text{MAX}}}{\sqrt{3}(V)} = \frac{(1.979 \times 1000)}{(\sqrt{3})(440)} = 2.596[A]
$$

### b) La corriente de operación a piena carga.

La corriente Normal de operación a plena carga es la corriente que se indica en las especificaciones de placa del motor. En este caso es de 1.0A

$$
I = 1.25 \text{ X } 1.0 = 1.25 \text{ A}
$$

# c) Las características principales para el alimentador.

- Calibre= 14 AWG Consultar la Tabla (ANEXO 3)
- Tipo de Forro Consultar la Tabla (ANEXO  $5$ ) = THW

# d) La protección del circuito derivado para el motor.

El interruptor Terrnomágnetico a usar es de 3 x 15 A

El Plano Fig 5-31 se muestra un resumen de los valores obtenidos para los interruptores tennomágneticos utilizados en la protección de los motores de la sección FF.

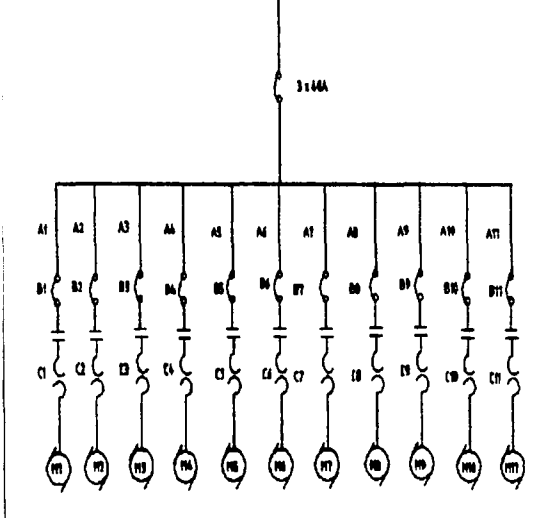

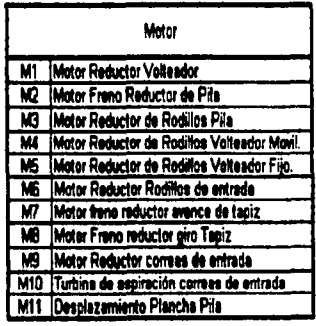

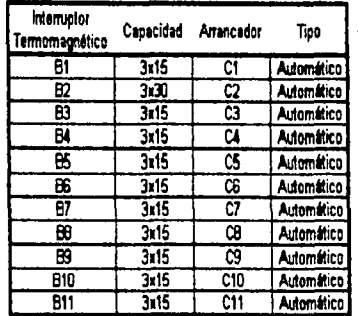

TESIS CON EAI

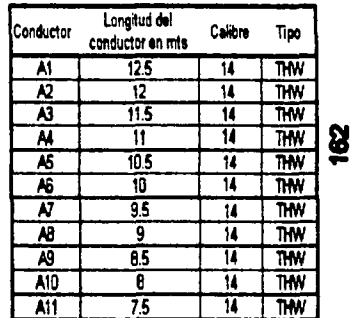

# Plano

# Diagrama Unifilar de la Sección FF

# Proyecto

Proyecto de Instalación de una máquina Encoladora

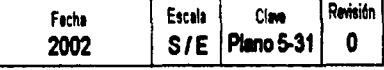

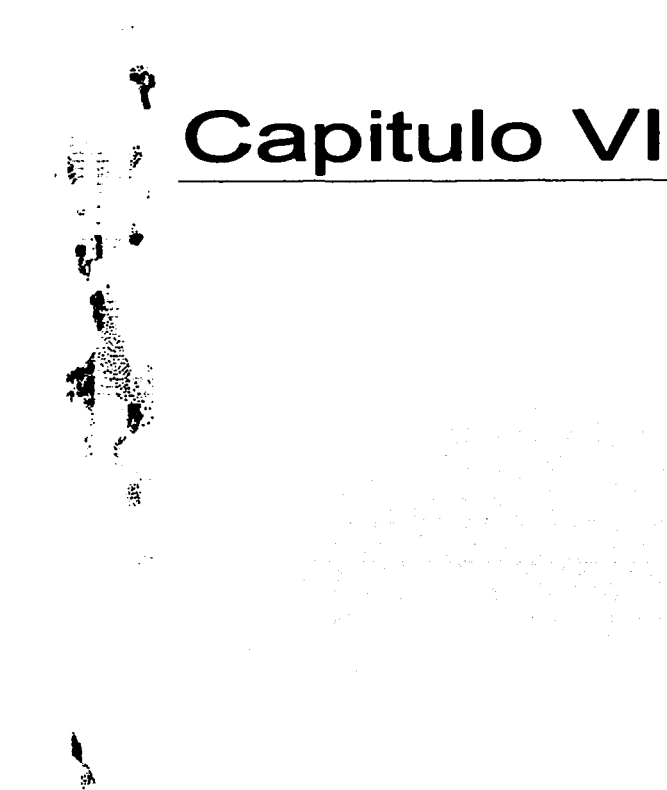

# Puesta en Marcha.

162-17

La puesta en marcha es una serie de pasos a seguir para evaluar la máquina cuando esta ya esta instalada en su totalidad. Consta de tres etapas y cada una de ellas explica los problemas que se suscitaron al instalar cada sistema u componente de la rnéquina.

Para evaluar la máquina encaladora se recolectaron datos numéricos mediante instrumentos de medición y se utilizaron técnicas de muestreo y estadlsticas para determinar el comportamiento de la máquina y la calidad de producción que suministra.

En el software adjunto en este trabajo calcula la capacidad productiva de la máquina encaladora a diferentes velocidades y nos determina para un cierto tiempo de trabajo.

# **6.1 Revisión de los Elementos Mecánicos.**

En la primera etapa de evaluación consiste en una inspección visual para detectar las posibles fallas de algunos componentes mecánicos de las nueve secciones principales de la Control ing. En la siguiente tabla ( Fig 6-1 ) se enlista tales componentes, indicando su diagnostico.

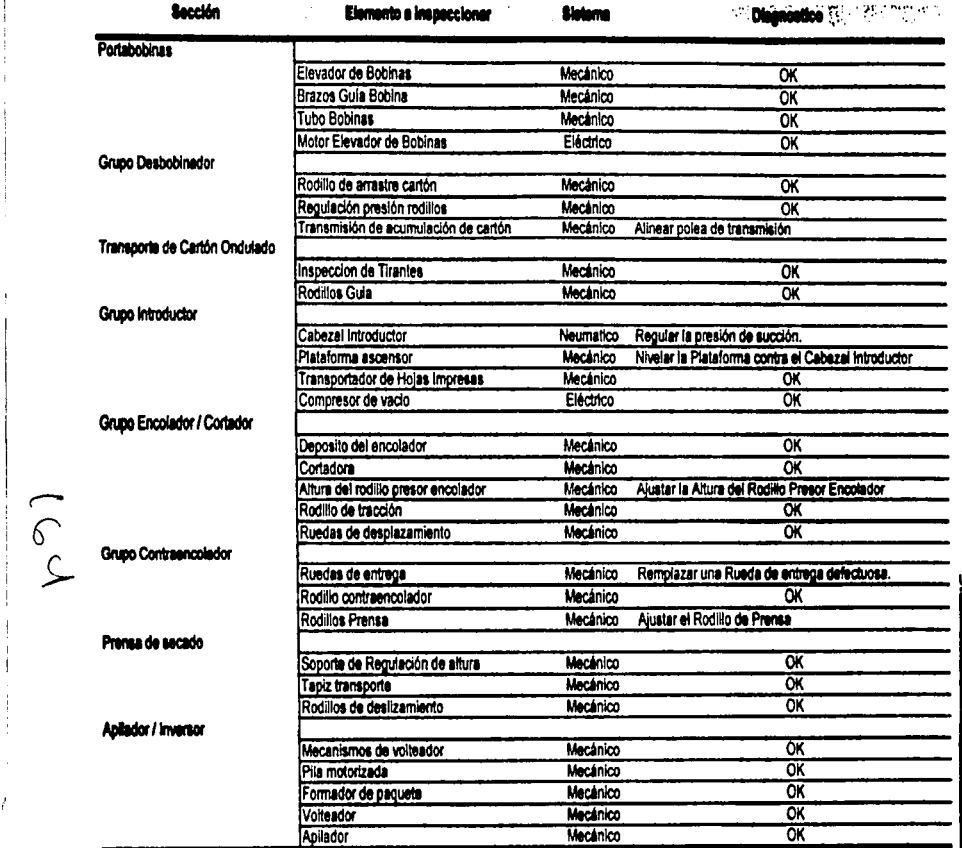

ł

En esta fase de inspección se alineo una polea de transmisión ubicada dentro del grupo Desbobinador ya que la distancia entre sus ejes estaba desalineada, ocasionando una vibración y ruido de transmisión.

## 6.2 **Pruel>m Piloto.**

La segunda etapa de evaluación consiste en realizar pruebas de medición y controlarlos mediante un registro estadístico que esta enfocado al comportamiento de velocidad de producción de la máquina.

En este modelo estadístico consiste en destacar lo más relevante en el comportamiento de la máquina para obtener un patrón de referencia para determinar una velocidad promedio que perrnita cubrir la demanda de producción de hojas laminadas.

Los Datos estadísticos se obtuvieron mediante el conteo de hojas producidas en un tiempo de ocho horas. En este rango de tiempo se observaron los paros • Normales" • es decir, los que son causados cuando la máquina se consume una bobina completa de microcorrugado y se tiene que reemplazar por otra para continuar con la producción.

otra causa es cuando se termina el adhesivo y se tiene que cambiar el contenedor.

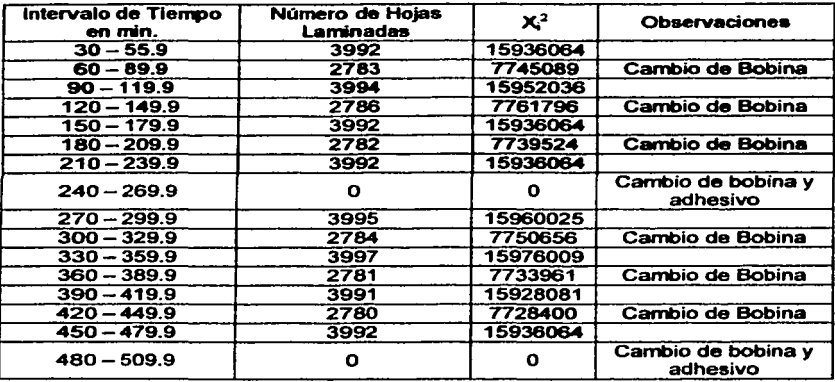

En la siguiente tabla ( Fig 6-2 ) se presenta los datos recolectados.

Fig 6-2 Los datos estadísticos recolectados.

 $\Sigma_i = 48641$  $\Sigma x_i^2 = 174019833$  $n=16$ 

$$
\bar{x} = \frac{\sum_{i=1}^{n} x_i}{n} = \frac{48641}{16} = 3040.06
$$

$$
S = \sqrt{\frac{\sum (x_i - \bar{x})^2}{n-1}} = \sqrt{\frac{174019833 - \left(\frac{48641}{16}\right)^2}{16-1}} = 3314.391
$$

Donde:

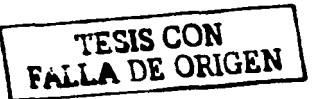

*S* = Desviación Estándar  $X = Media$ n = Población de la muestra MODA= 3992 ( Valor que mayor número de veces se repite. Mediana = 3388.5 (Valor de dos valores intermedios )

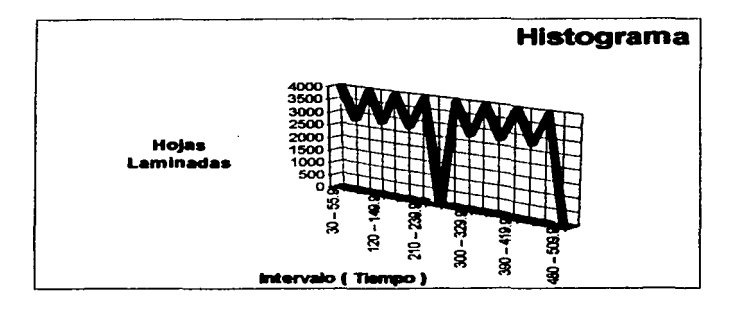

Fig 6-3 Histograma

La información del histograma ( Fig 6-3 ) nos presenta el comportamiento de la producción. En resumen se puede interpretar que en un rango de 8 Hrs a la velocidad Máxima produce 3040 Hojas por cada media Hora 6080 Hojas / Hrs. Son 1920 Hojas laminadas de diferencia comparándolo con los 8°000 Hojas / Hrs especificadas por el fabricante.

La causa es por que la Control Ing no tiene un trabajo continuo debido a que cada 30 minutos la encaladora se debe reemplazar una bobina y cada 4 hrs se debe cambiar el contenedor de adhesivo.

Por lo Tanto:

La velocidad Máxima de Producción de la Maquina es:

# **6080 Fonnatos I HIW.**

# &.3 **Trabajo en Producción**

Los resultados estadfsticos nos permite detenninar una velocidad promedio de operación que pueda sastifacer la demanda de producción en hojas laminadas. Considerando los siguientes parámetros.

# Jornada de Trabajo.

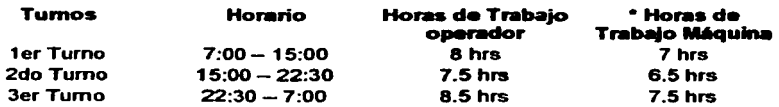

Tiempo de arreglo = 1 Hrs Los Olas Domingo se dedica al mantenimiento. Promedio de Ofas Laborables = 26 Olas *e* tiempo perdido por cambio de tumo: 30 min

Capacidad Productiva. Al mes el Departamento de Impresión produce 5'000'000 de hojas de las cuales un 20% son hojas impresas son para las cajas plegadizas y et 80% restante. esta destinado para las cajas Microcorrugadas dando un total de 4·000·000 de hojas para laminar.

De las 4·000·000 de hojas para laminar, el 15% son destinadas para procesarse en Flauta tipo "E" y el 85% para el laminado tipo "F". La Control Ing es utilizada para fabricar los pliegos de flauta tipo "F".

La capacidad de producción para las dos encaladoras existentes en la planta se contemplan en la Siguiente Tabla ( Fig 6-4 )

En el caso de la Control tng. es una máquina cuya capacidad de producción se muestra en la siguiente tabla (Fig 6-5.)

# **Maquina: Laminadora Control lng.**

Velocidad Promedio de Fabricaclon 6'080 Hojas / Hrs Volumen de Producción en 24 Hrs 127"680 Hojas en 24 Hrs. Total de Hoias producidas al mes

÷

Fig 6-5 Capacidad de Producción de la Control Ing.

Antes de la instalación de la máquina Control lng la producción de hojas laminadas en flauta "F" estaban destinadas para la maquina Asitrade. La Asitrade con su capacidad productiva, genera un 18.9% de perdida de hojas sin procesar ya que no cubre con la demanda de producción de 3·400·000 Hojas mensuales.

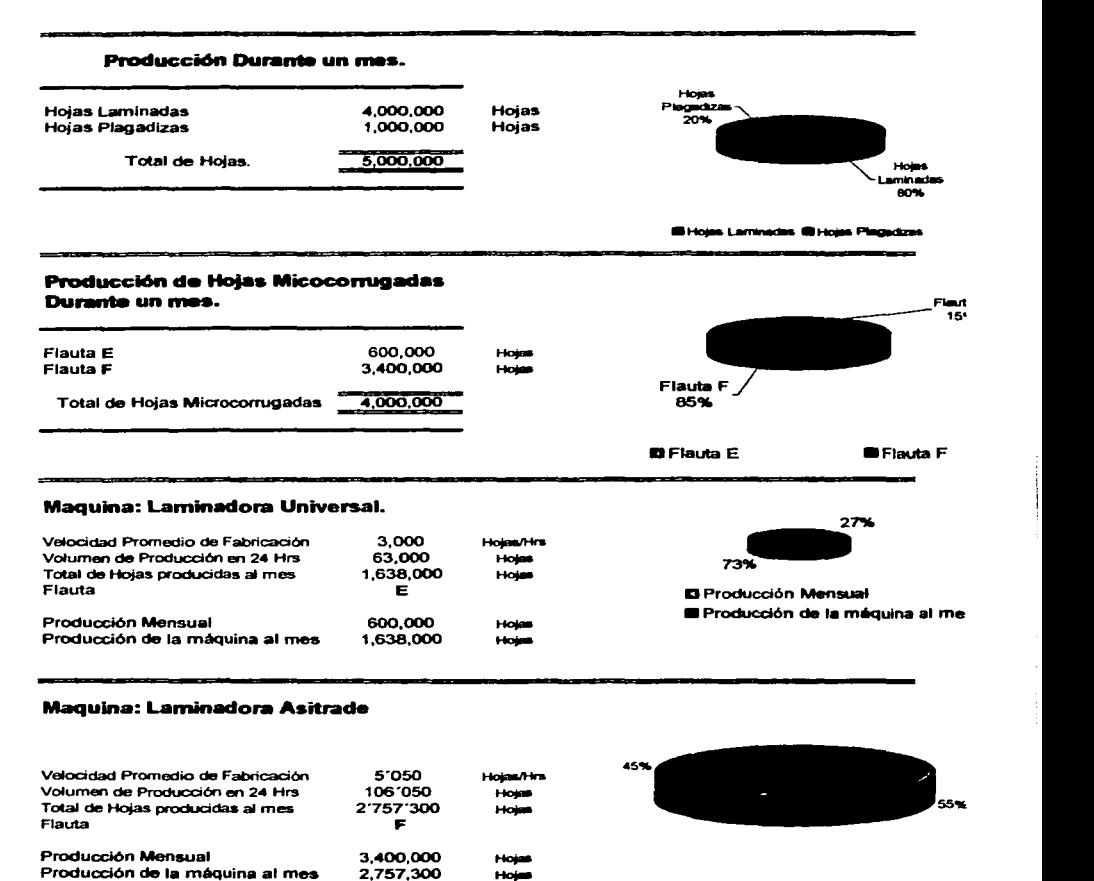

• Producción Menaal **•B** Producción de la máquina al mes

Fig 6-4 Capacidad de Produccion de la méquina Asitrade y Universal.

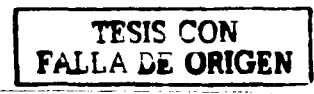

Además sumando los paros ocasionados por descomposturas, la ausencia de personal para operarla y el reproceso causado por el incumplimiento de las especificaciones de calidad dadas por el cliente, representa un porcentaje mas elevado causando los siguientes efectos:

- El 18.9% es una perdida que tiene un impacto en lo económico para la empresa. Si se  $\bullet$ realiza un breve análisis, en un ano representa 7712·400 de Hojas o 2 meses de improductividad.
- Los pedidos solicitados por el cliente disminuyen con la tendencia de que los clientes  $\blacksquare$ busquen a otro proveedor que pueda sastifacer su demanda.
- Vencimiento de Fecha de entrega.
- Se genera tiempo extra provocando una rotación y fatiga de operadores.
- Cuando se trabaja bajo esa presión, se desatiende el mantenimiento de la máquina provocando desgastes *y* danos más costosos.
- Con esta velocidad de producción, la calidad del producto disminuye, ya que se inspecciona menos y los estándares de calidad no se toman en cuenta.
- Si algún pedido no cumple con las especificaciones dadas por el cliente, se genera una sobre Producción *y* por consiguiente una falta de espacio en los almacenes de producto Terminado.

Con ta instalación de otra máquina encoladora , ta producción de hojas microcorrugadas de flauta "F" tiende a balancearse entre la Asitrade y la Control Ing. El cuello de Botella generado por el departamento de Laminado desaparece y

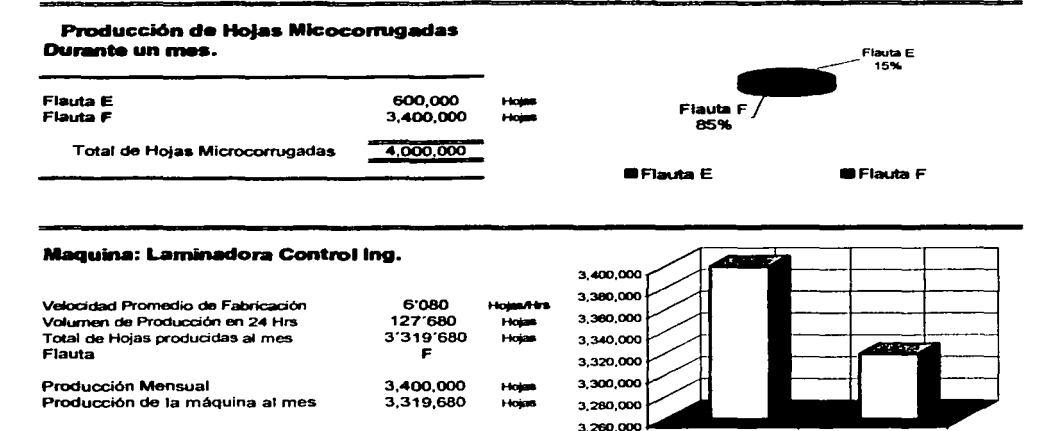

Producción de la máquina al mea

Producción Mensuel

# Análisis Comparativo entre máquinas

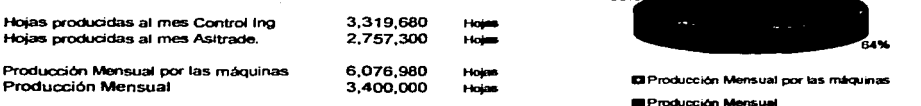

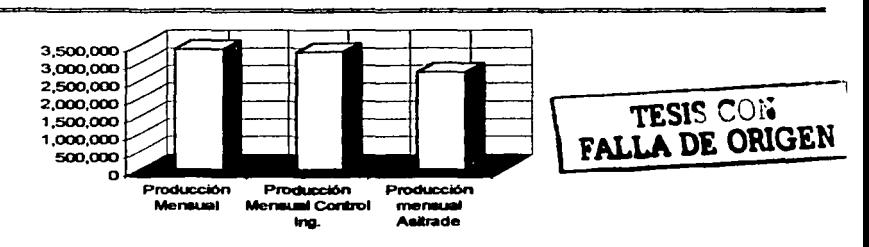

ness.

# (Fig. 6-6) Las ventajas productivas de la Control Ing.

las causas ocasionadas por capacidad limitada de la Asitrade disminuyen considerablemente.

Las ventajas productivas por la instalación de la Control lng se muestra en la siguiente tabla ( Fig 6-6 ). Con las dos méquinas encoladoras se supera la demanda de hojas laminadas con flauta "F", en un 55.9% sobre 3'400'000 que se procesan en un mes.

Por otra parte el software adjunto ( Fig 6-7 ) es un programa sencillo que consiste en ingresar no más 1 O pedidos y este nos presenta diversas alternativas para tomar decisiones al momento de programar las tres méquinas encoladoras.

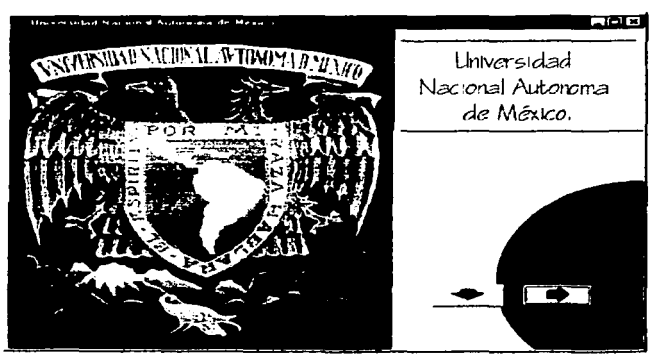

Fig S-7 El Software.

**TESIS CON** 

En Ja actualidad Ja mayorla de las companias obtienen buenos resultados con el uso de paqueterla de programación ya que estas planean, controlan y asignan las maquinas necesarias para la producción de sus productos.

Una empresa que no tenga en su organigrama, un departamento de Sistemas que controle el flujo de Ja información es muy probable que tenga problemas en las fechas de entrega con sus clientes. Lo mismo ocurre en las empresas que disponen de maquinaria automatizada que aparentan cubrir con la producción, ya que si no se optimiza cada uno de sus equipos se generan costos ocultos por improductividad y Ja inversión que se destina a esa maquinaria no se recupera en el tiempo planeado.

En este capitulo se da a conocer la evaluación del provecto de instalación de la máquina encoladora para la supuesta Empresa. Las conclusiones se elaboraron considerando el objetivo de la presente tesis que plantea básicarnente tres ternas a discutir, los cuales son los siguientes:

a) La capacidad para cubrir la demanda de Producción en hojas para laminar.

b) La capacidad de Instalación E16ctrlca como Neurnética para determinar si es compatible la máquina.

c) El montaje de la méqulna.

Las conclusiones para estos temas, tienen un enfoque Productivo, Técnico y administrativo respectivamente.

El procedimiento o el método desarrollado para cada uno de estos puntos a tratar, es comparado teóricamente para obtener una opinión o punto de vista que puede ser utll para asemejarlo en situaciones para la toma de decisiones. De tal manera que puedan ser utilizados como experiencia.

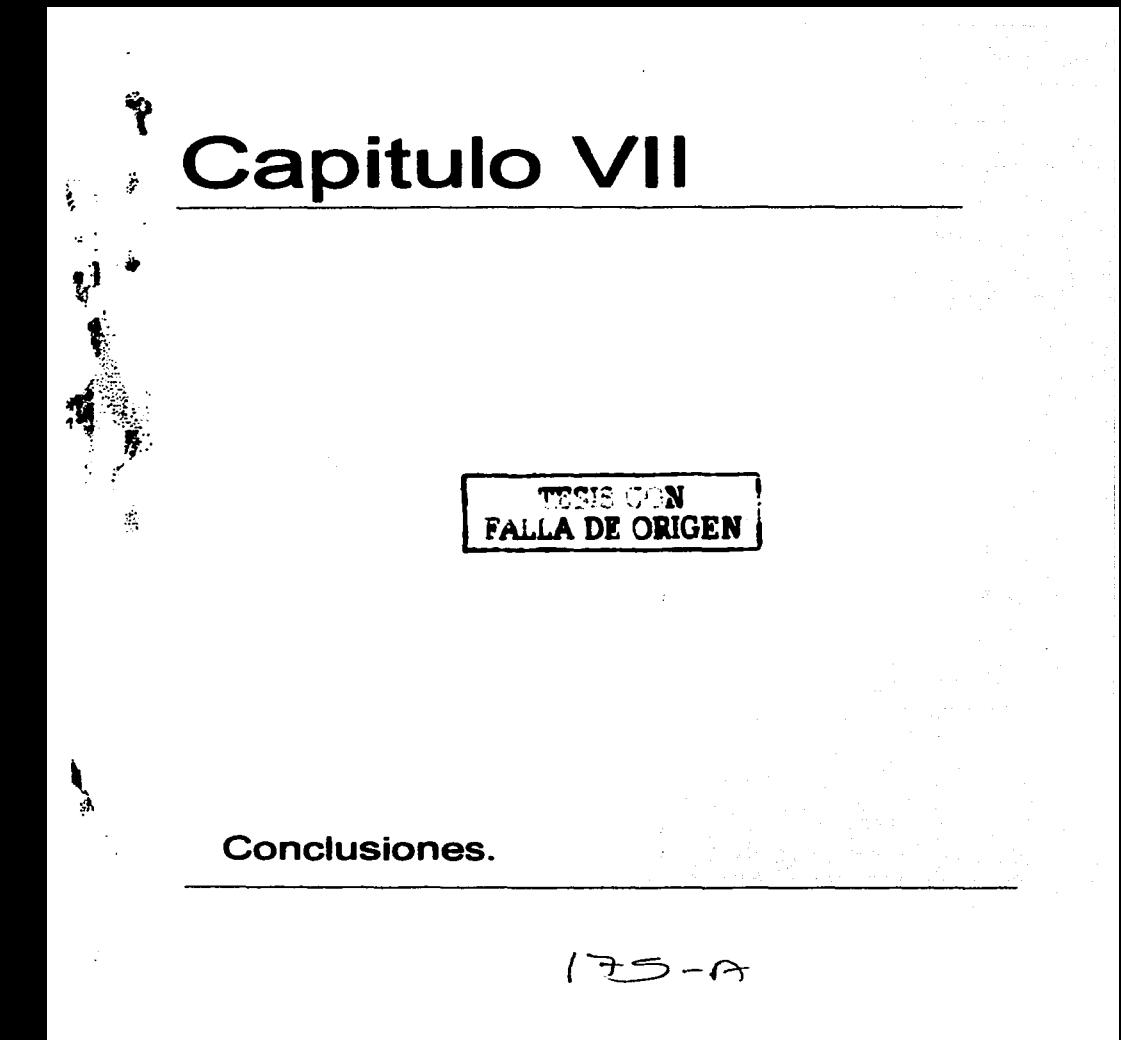

### **Conclusiones.**

- El análisis relacionando con el comportamiento productivo promedio de la empresa resulto en ampliar la Línea de Laminado con una máquina encoladora para cubrir el 18.90% de la producción mensual.
- Una mejora productiva radica en el sistema de programación que emplea la empresa, ya que la información basado en el flujo de materiales optimiza el trabajo productivo entre maquinas.
- La causa principal para adquirir la máquina encaladora es el incremento del consumo de cajas microcorrugadas flauta tipo "F", por ser un diseno innovador, por lo tanto se debe responder tempranamente a asegurar los beneficios económicos por medio de alternativas como automatizar parcialmente el proceso de laminado con una méquina encaladora.
- La proyección de la red neumática de distribución en tramos rectos, lo recomendable es el 2% de calda de presión, es decir si se trabaja a 7 BAR la calda es el 0.14 BAR. En la instalación lo real es el 2.42% de la caída de presión equivalente a 0.17 BAR. Significa que tiene un valor por encima de lo recomendado, aunque en si es un valor que no influye en el resultado deseado, ya que no se detecta una elevación en el consumo de energla eléctrica considerable por parte del compresor.
- La velocidad máxima permisible recomendada es de 8 mts I seg para cualquier diérnetro de tuberla. En la instalación se obtuvieron 7.454 mts I seg para tuberías de %" de diámetro y 4.246 mta I seg para tuberlas de 3 I 4" de diámetro, por lo tanto esta dentro del rango recomendado.
- El empleo de un procedimiento para instalar redes eléctricas es muy útil, debido a que garantizan la selección y el calculo de elementos de protección necesarios en la instalación eléctrica de la rnéquina. Ya que en instalaciones eléctricas no se garantizan de por vida la calidad de los materiales , pero con la aplicación de normas disminuyen los riesgos de seleccionar elementos que no puedan tolerar un limite de seguridad.
- Para determinar si la instalación eléctrica no tiene algún error se realizo una prueba piloto de ocho horas en donde se sometió a la maquina a. diversas condiciones de trabajo. Finalizado el tiempo se procedió a inspeccionar visualmente la red para detectar si habla indicios de calentamiento fuera de lo normal. El resultado de estas pruebas fueron aceptadas.
- La técnica utilizada para definir el tiempo de instalación de la méquina, evito actividades que se ejecutaran por separado, optimizando el tiempo para la instalación de la red Neumética e Hidráulica, ya que se detecto que pueden ejecutar al mismo tiempo. Debido a que son dos sistemas independientes que no tienen alguna conexión entre si.

El tiempo para cada actividad depende principalmente da la fuerza de trabajo humano ya ÷ que la experiencia y la capacitación del personal empleado para la instalación se enfrenta a diversas variables que no se toman en cuenta al momento de aplicar alguna técnica de programación de proyectos. Estas variables imprevistas hacen que el tiempo de terminación se prolongue por más días, mientras se resuelven estos casos. Un ejemplo de estos caso fue en la instalación neumática ya que no se considero la altura y se tuvo que cambiar algunos componentes electrónicos de la sección Flip Flop.

 $\langle \hat{\sigma} \hat{\sigma}_{\rm eq} \rangle$ 

Anexos.

 $178 - 9$ 

**Pational** states and <u>Chemical.</u> S.A. do C.V. DIVISION ADHESIVOS

-<br>The Salvedra 71 **BMLMS** 

### **Empaque y Conversión** 532-1502  $(EP-3176)$

TIPO:

Acetato de polivinilo.

Apariencia: Solidos: Viscosidad:  $pH$ :

Líquido planco. Aprox. 46.0 % Aprox: 2500 cps Aprox. 5

**L'SOS SUGERIDOS:** 

PROPIEDADES FISICAS:

CONDICIONES DE OPERACION:

PRECAUCIONES:

Laminación de micro-corrugado.

Equipos Spiess, y sistemas de aplicación con rodillo liso Viene listo para su uso.<br>Limpieza: Utilizar agua tibia.

Rotar el stock usando primero el material más viejo,

Mantenga el envase tapado para prevenir el secado y contaminación del adhesivo.

No mezclar con otros adhesivos.

Almacene bajo techo a temperaturas de 22 - 30<sup>2</sup>C, evite la congelación del producto.

Vida útil: 6 Meses.

31.07/99

\*National Starch & Chernical S.A. de C.V.

ANEXO No.1

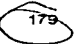

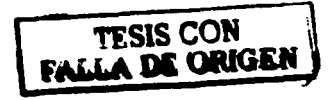

# **Tablas** Propiedades eléctricas

 $\mathbf{Z}$  1

# RESISTIVIDAD / Y CCNDUCTIVIDAD > DE CONDUCTORES (A 20°C)

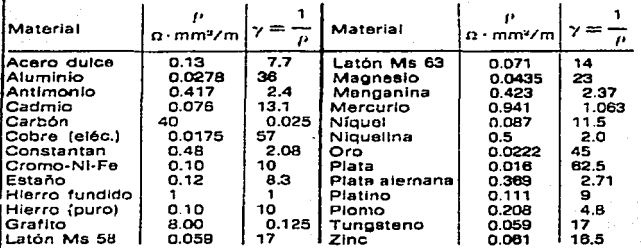

### RESISTIVIDAD <sub>J</sub>: DE AISLANTES

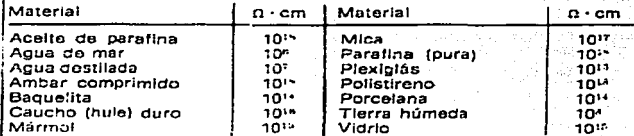

### COEFICIENTE TERMICO DE RESISTENCIA  $\alpha_{20}$  (A 20°C)

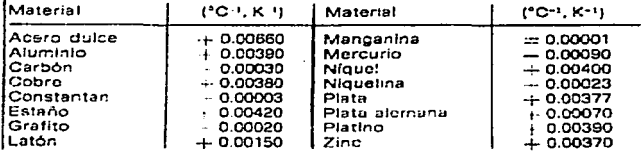

# **ANEXO 2 Resistividad Especifica**

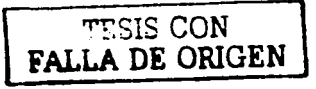

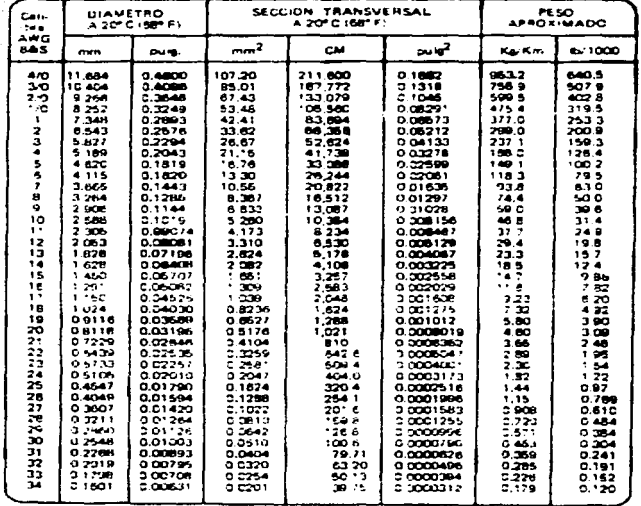

### CARACTERISTICAS DE ALAMBRES CONDUCTORES DE COBRE

**ANEXO 3 Calibre del Conductor** 

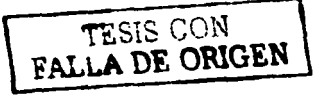

181

<u> 1970 - Andreas Ann ann an Aonaich</u>

# **CONDUCTORES DE COBRE AIBLANDS<br>CORRIENTE ADMISIÓLE EN AMPERIS<br>TENPERATURA AMBIERTE SIMO**

and the state of the

### UN CONDUCTOR AL AIRE LIBRE

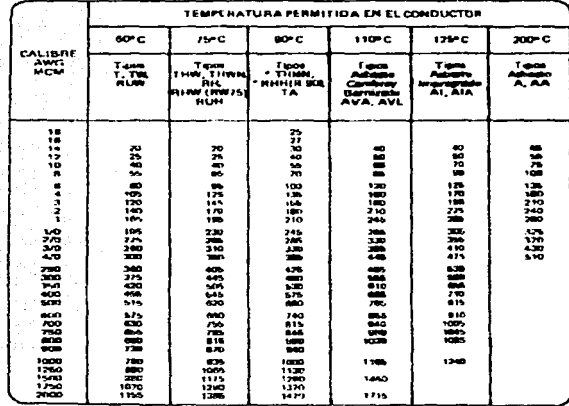

### FACTORES DE CORRECCION PARA TEMPLRATURAS MAYORES A 30HC

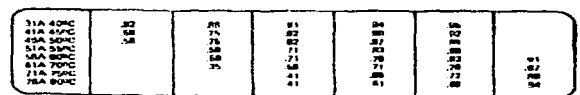

t e consumite nomunal de carga y la protección para estos conhuctores no dabin excisibis de 20<br>Ainos, para 14 AWG, 25 Ainux, para 12 AWG y 40 Aingw, para 10 AWG. Tental: Flates sometics thet National Electrical Cone (NFPA No. 7011978)

# **ANEXO 4 Temperatura Permisible**

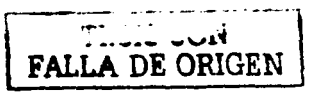

182

the company of the company

and the company of

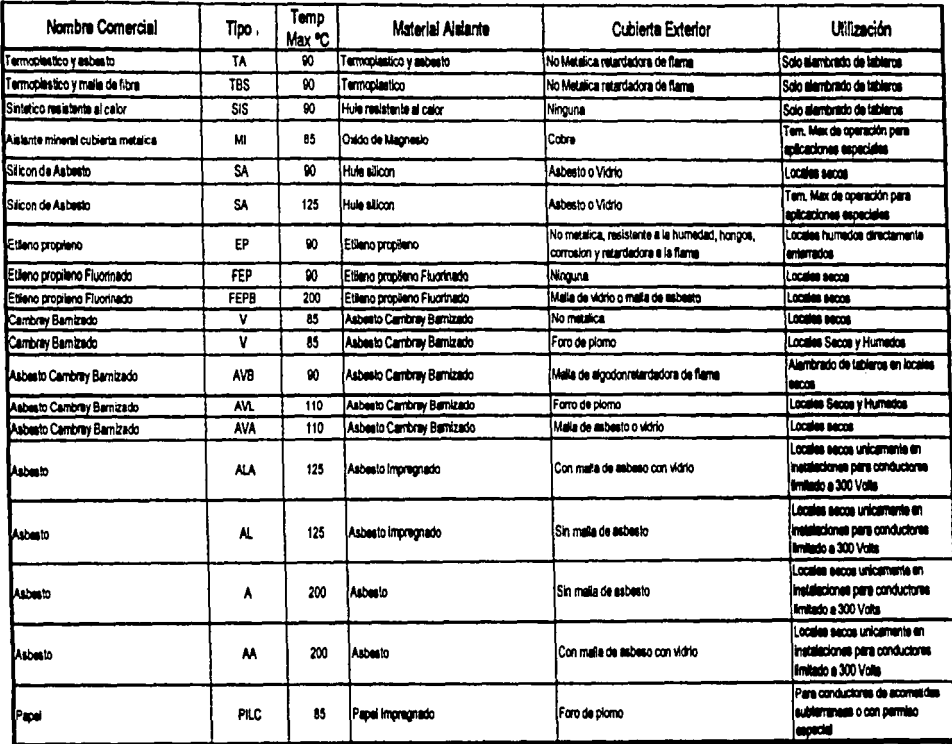

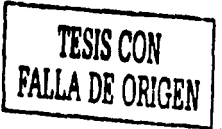

 $\pmb{\cdot}$ 

ANEXO 5 Aplicación de Conductores Aislados

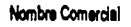

 $\overline{6}$ 

 $\frac{1}{2}$  $\frac{1}{2}$ 

 $\boldsymbol{\varepsilon}$ 

Temp<br>Max °C

 $\overline{\text{Iipo}}$ 

Material Alalante

**Cubierte Exterior** 

Utilización

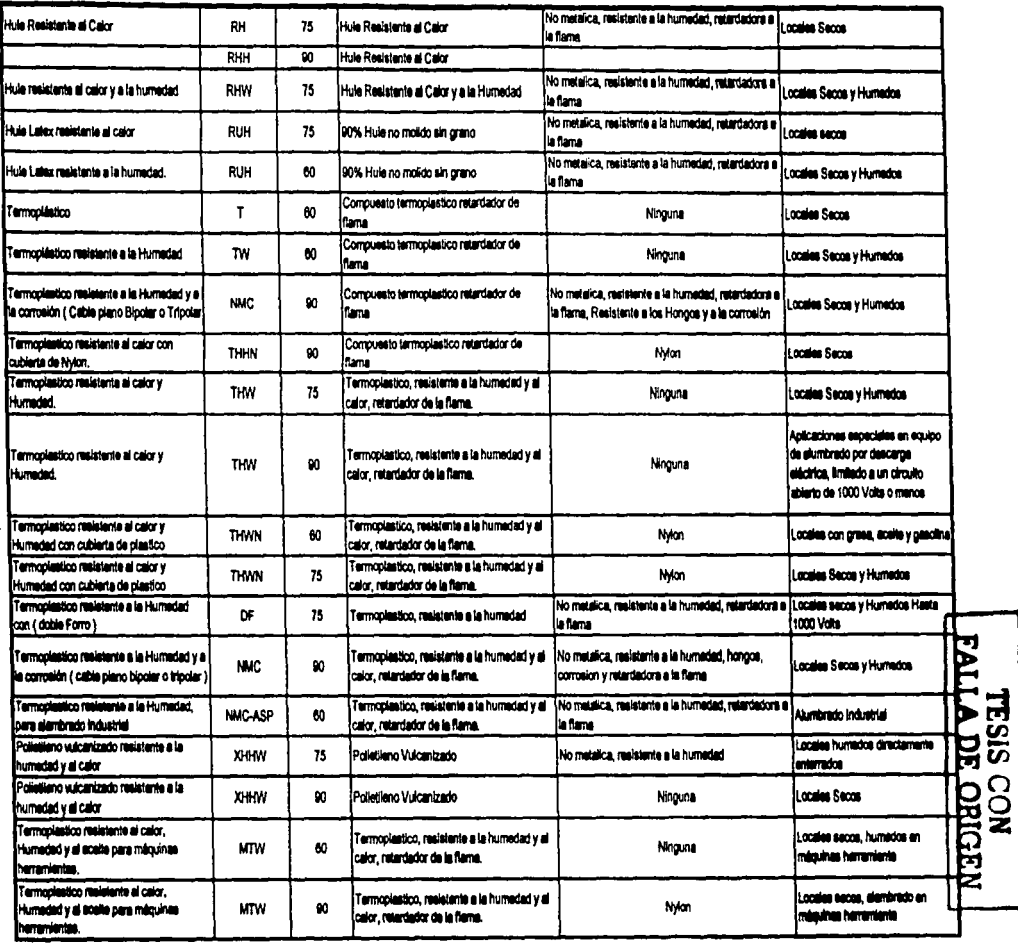

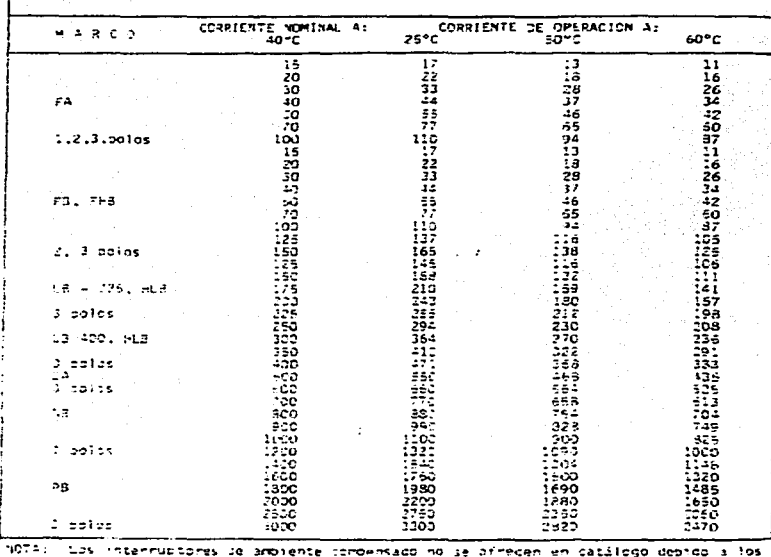

VALORES OF LA COMPTENTE DE OPERACION PARA INTERRUPTORES TERMONAGNETICUS NO COMPENSA DOS A TEMPERATURAS DIFERENTES DE LOS 40 ºC

 $\cdot$ 

not submit the construction of a statement of a statement of the construction of the construction of the construction of the construction of the construction of the construction is in the construction of the construction o

Les doincactures tipicas se ambiente compensado son una minoria como:

 $\ddot{\cdot}$ 

a) Conquetores no sugetos a fos mismos cambios de temperatura del interruptor. Die Caando is protección de sobrecarga no vea una primorcial importancia.

> TESIS CON FALLA DE ORIGEN

# Definiciones.

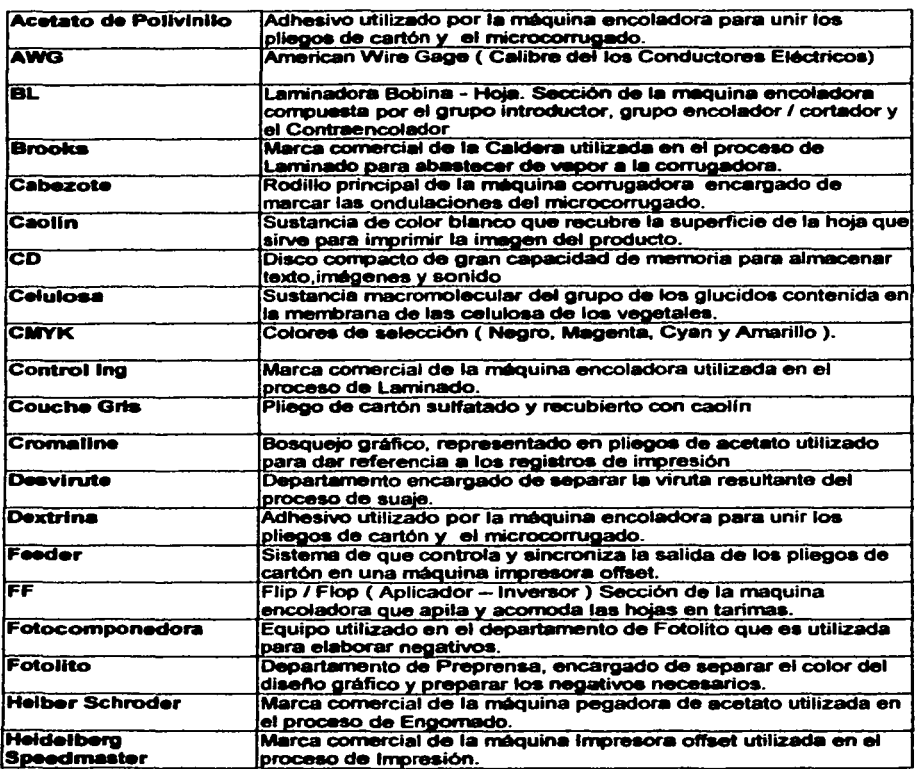

TESIS ON THE PALLA DE CONSTRU

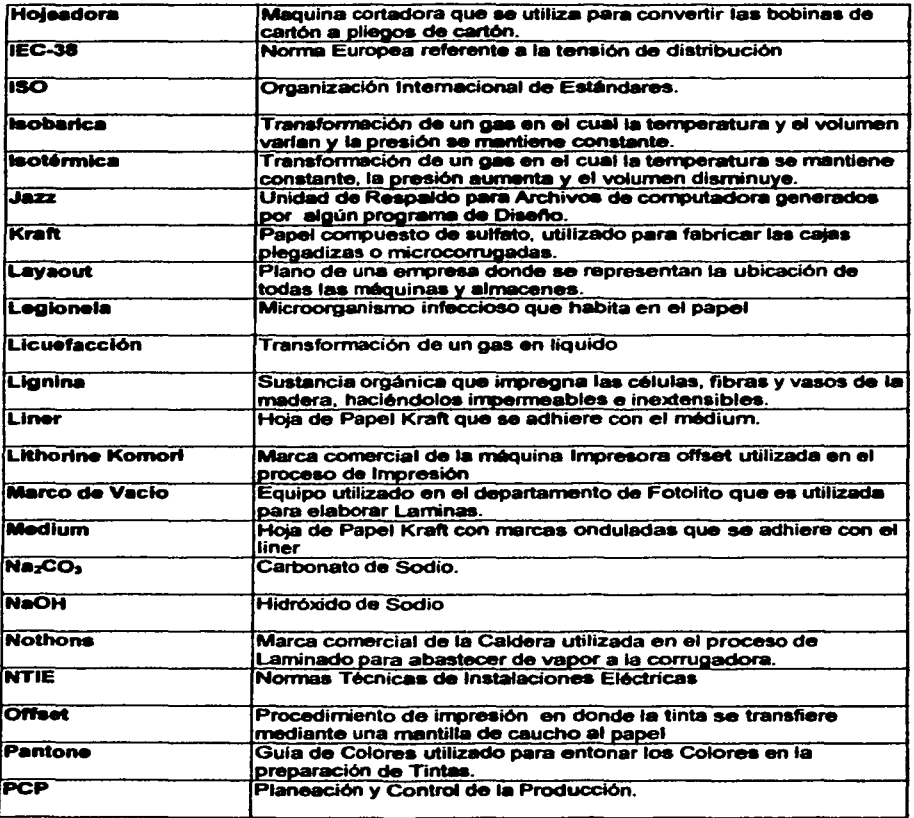

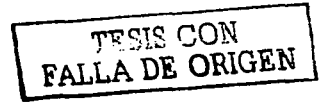

*<u>Allen and Charles Advisors</u>* 

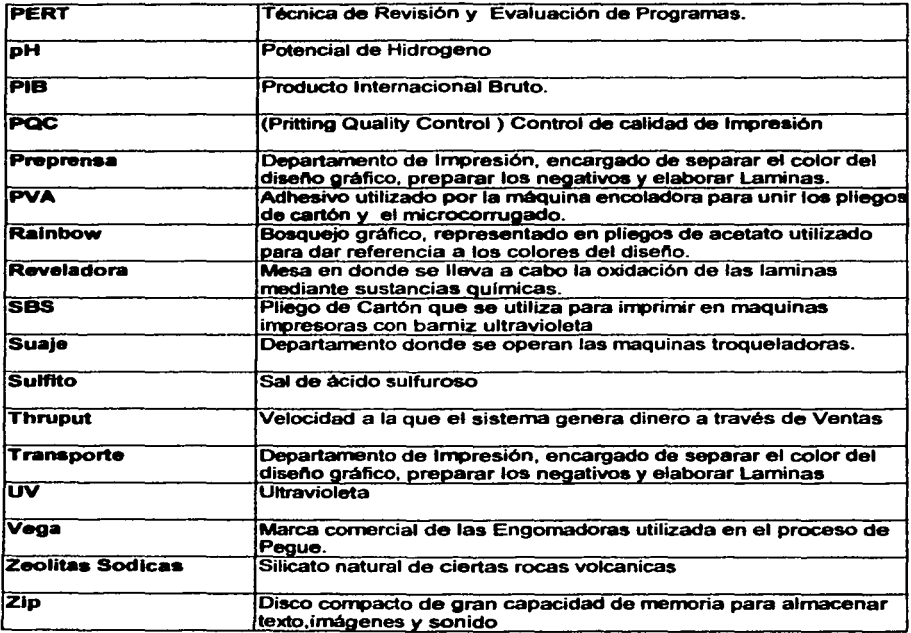

FALLA DE ORIGEN

# **Bibliografia.**

Buffa Elwood S. Administración *y* dirección Técnica de la Producción. Editorial Limusa.

Webel Benjamin W.<br>Ingenieria Industrial. Editorial Representaciones *y* Servicios de lngenieria S.A.

Carnicer Royo Aire Comprimido *y* Neumática Convencional. Editorial Gustavo Gili.

D. Shields Calderas. Tipo y caracteristicas.

Planeación *y* Control de la Producción. Daniel Sipper. McGraw Hill.

Reglamento de Obras de instalación Eléctricas. Ed. Andrade.

Control de Motores eléctricos R.L Mayte. Macombo editores.

Mecánica de Fluidos *y* máquinas Hidráulicas. Mataix. Me. Graw Hill.

Instalaciones Eléctricas Conceptos Básicos y Diseños. Bratu - Campero. Ed Marcombo.

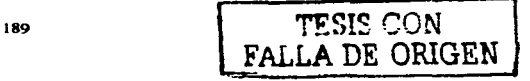